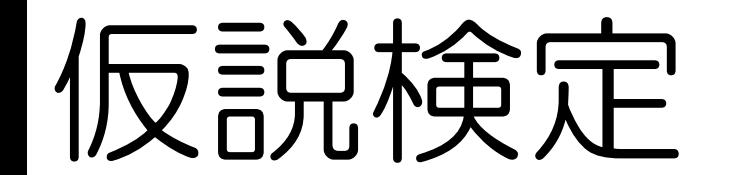

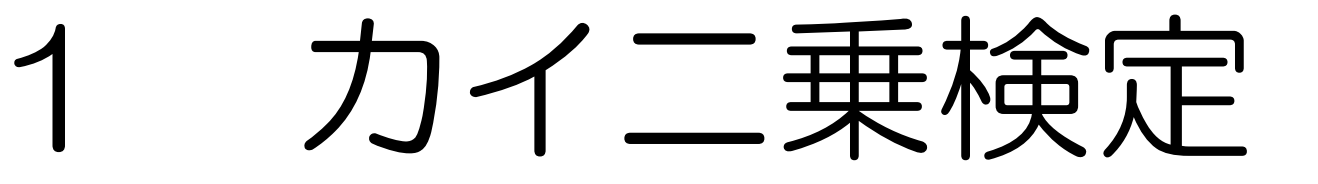

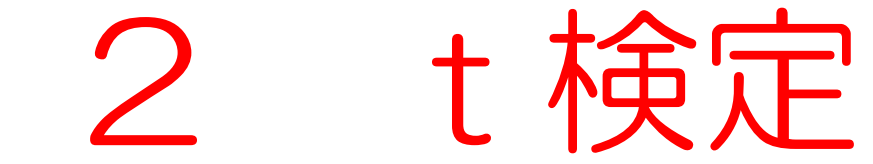

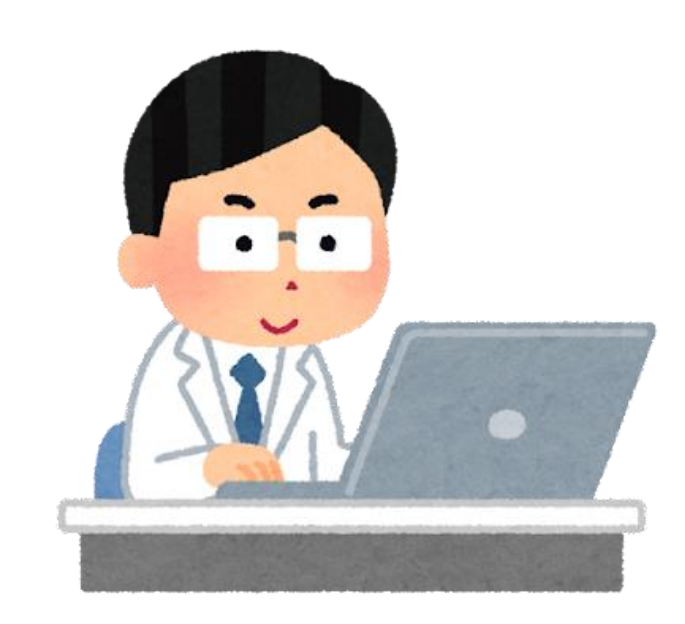

# 回帰分析

「t検定」のパターン

# 1 1つのデータしかないが (母集団の平均はわかってる)

## 2 2つのデータがある

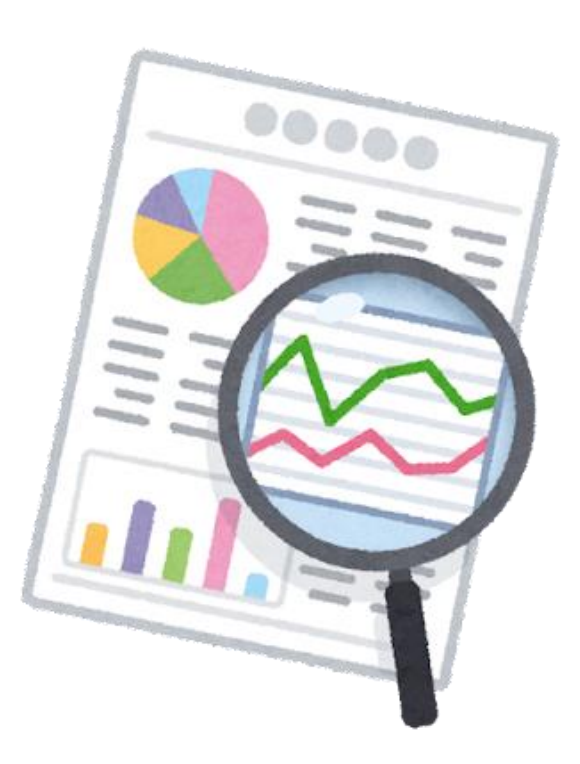

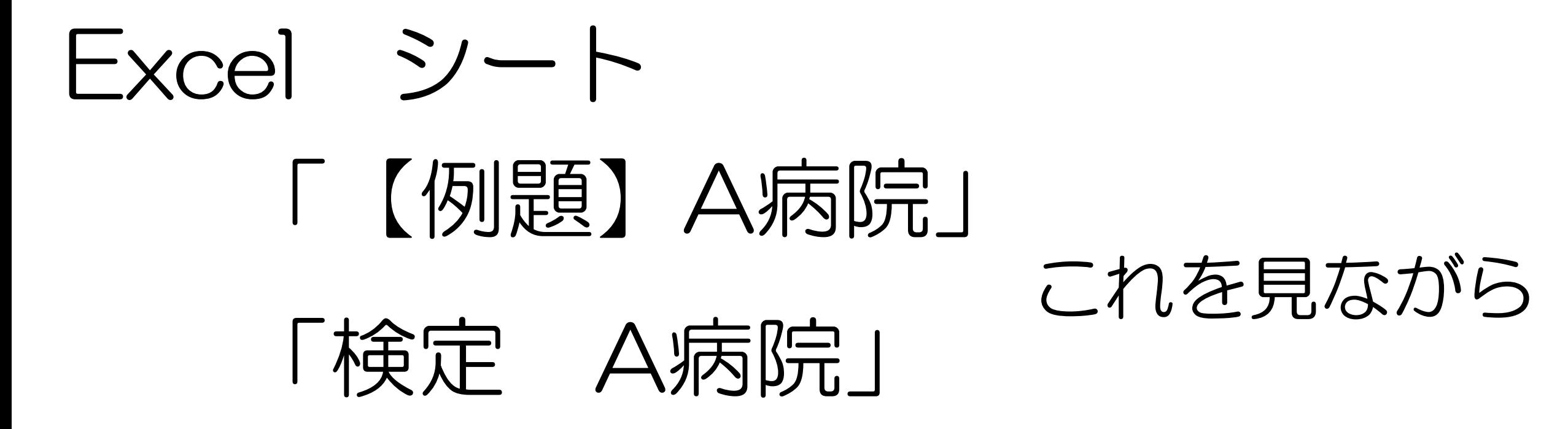

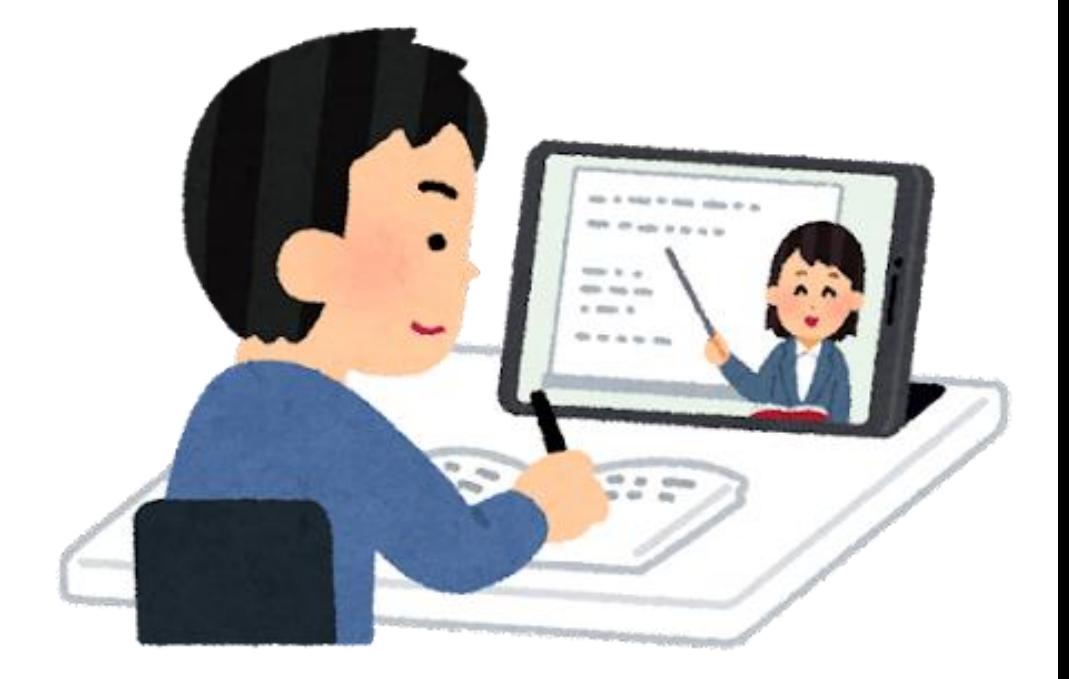

「t検定」のパターン

# 1 1つのデータしかないが (母集団の平均はわかってる)

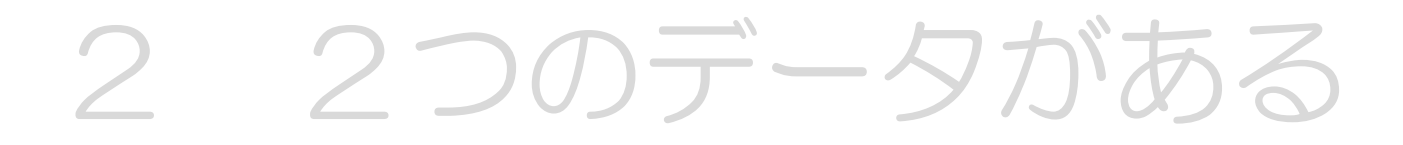

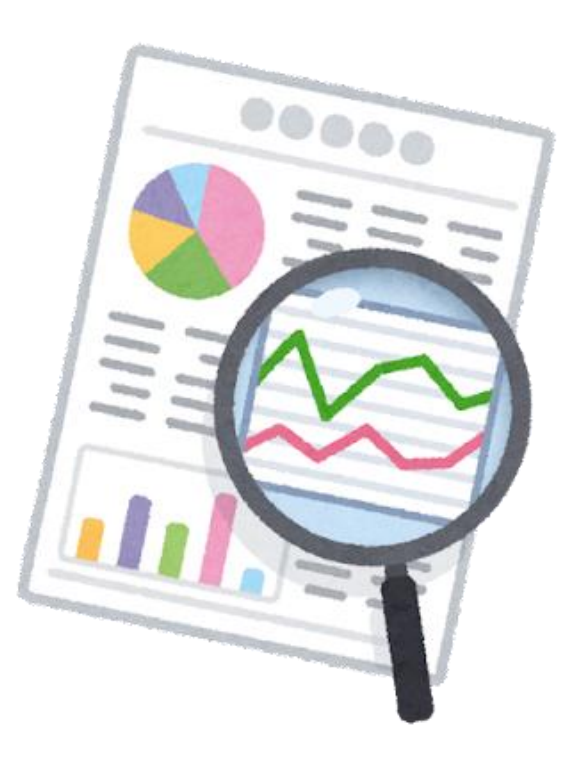

#### ある病院では、放射線技師の日給は

#### 「平均30000円」と言ってます

#### 10人に聞いてみた結果がこれです。

#### 「日給30000円」と言える? 言えない?

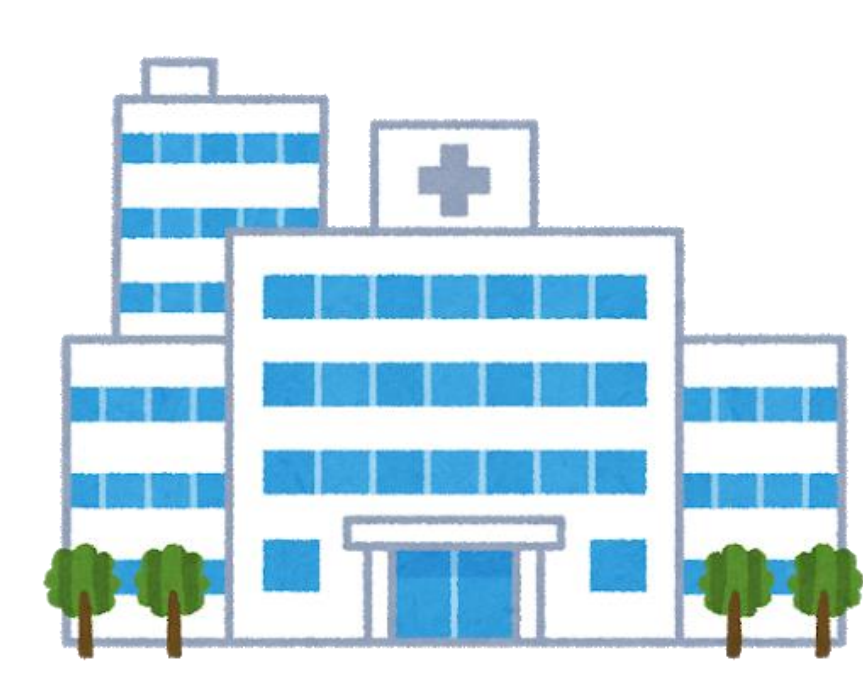

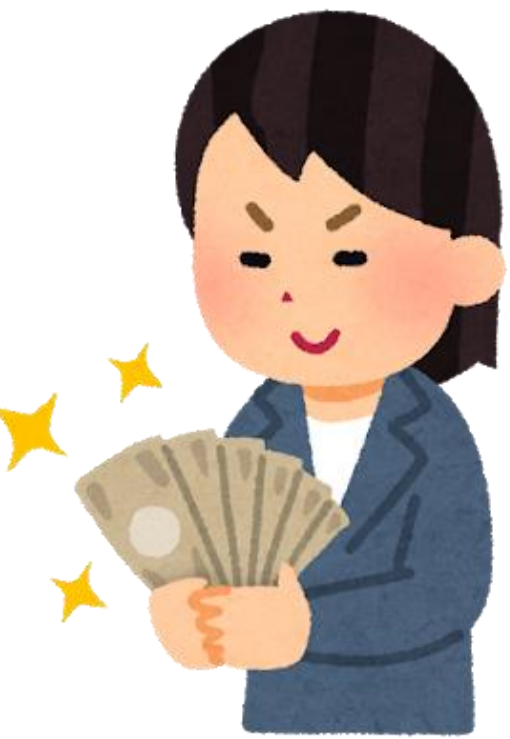

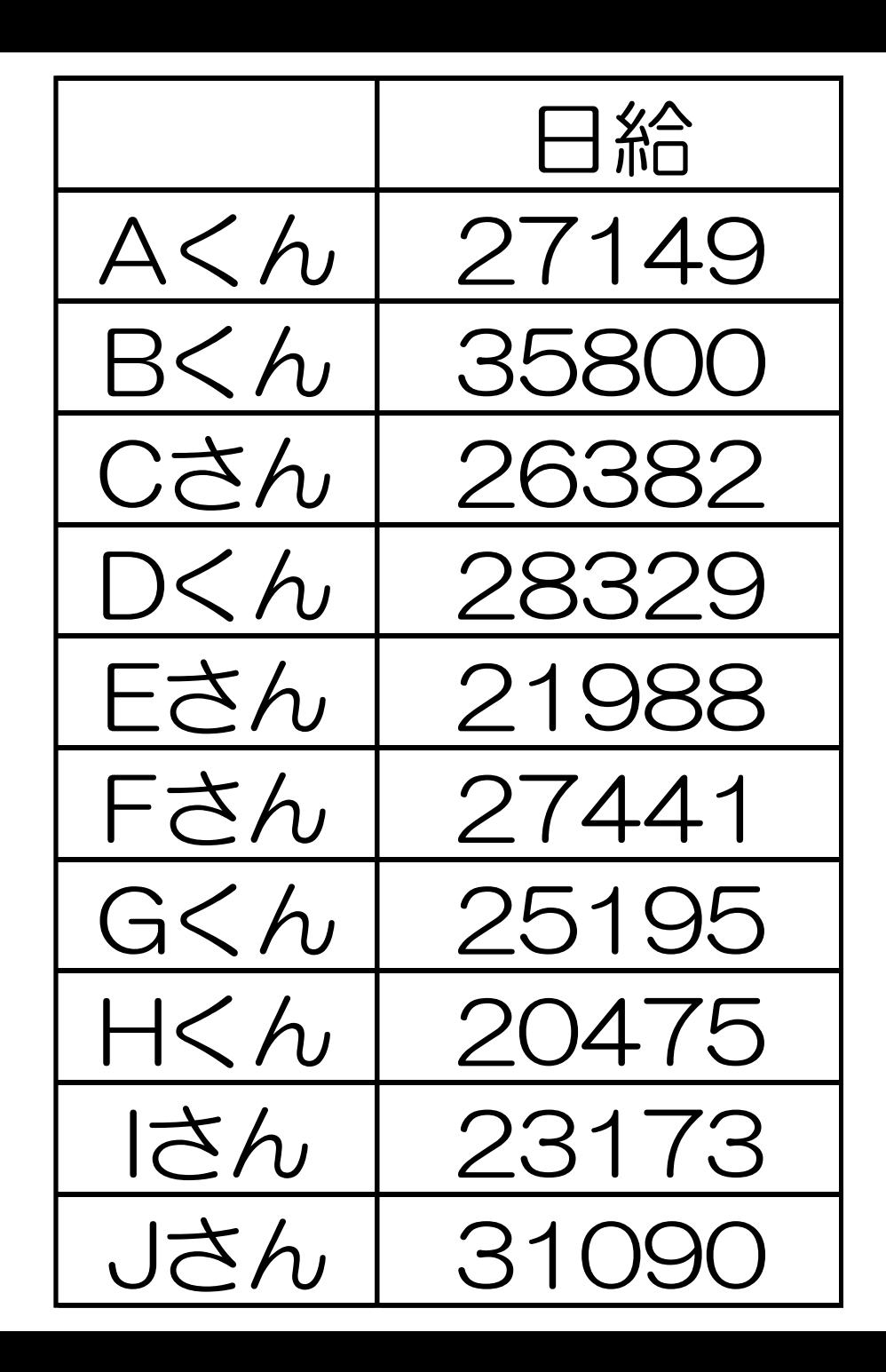

10人に聞いた結果

「日給30000円」

と言える? 言えない?

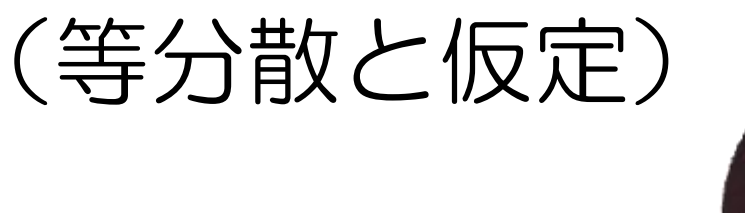

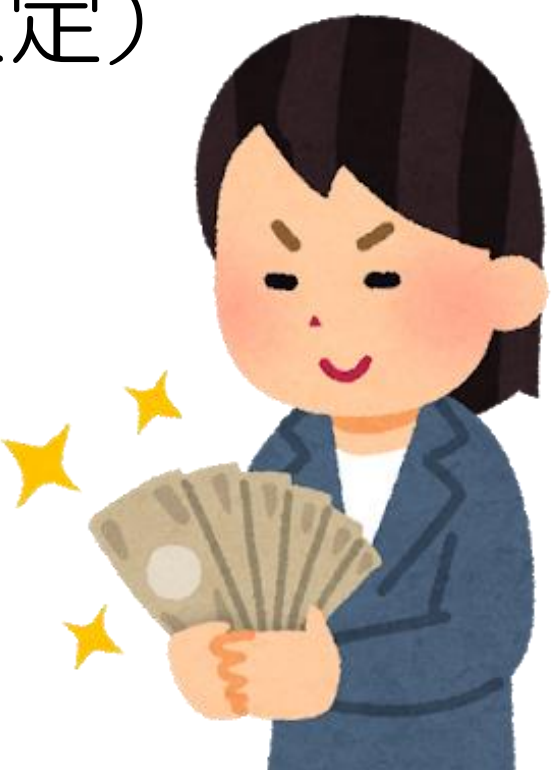

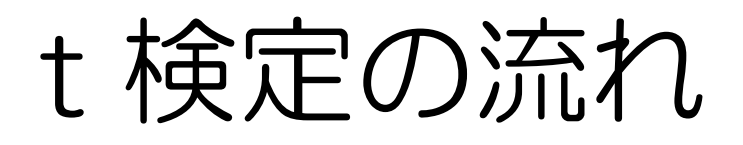

- 2 仮説を立てる  $(H_0 H_1)$
- 有意水準を決める(普通は0.05)
- t値(絶対値)を求める
- t値の境界値を求める
- t値とt値の境界値から判断する

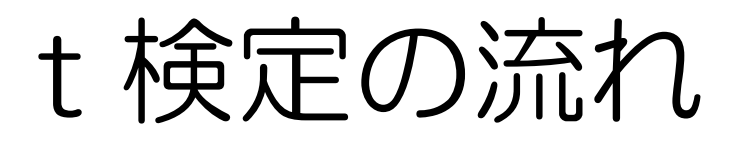

- 2 仮説を立てる (H<sub>0</sub> H<sub>1</sub>)
- 有意水準を決める(普通は0.05)
- t値(絶対値)を求める
- t値の境界値を求める
- t値とt値の境界値から判断する

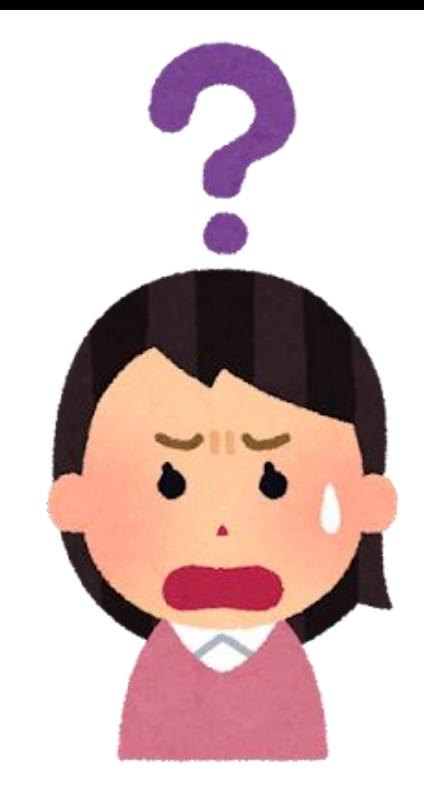

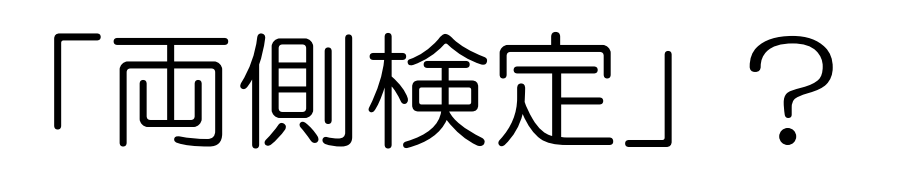

# 「片側検定」?

思いだしてみて 「正規分布」と「標準偏差」

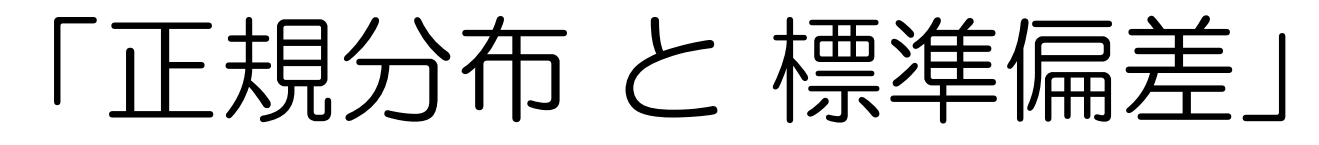

# ・平均値 ± 2標準偏差(面積)の中に データの「95%」がある 2標準偏差 ● 2標準偏差 − AIN+ 0

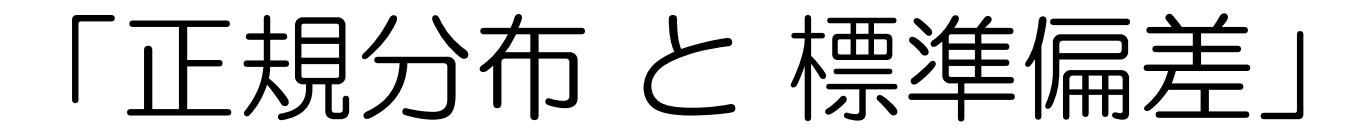

# 逆に言うと、ここにデータの「5%」がある

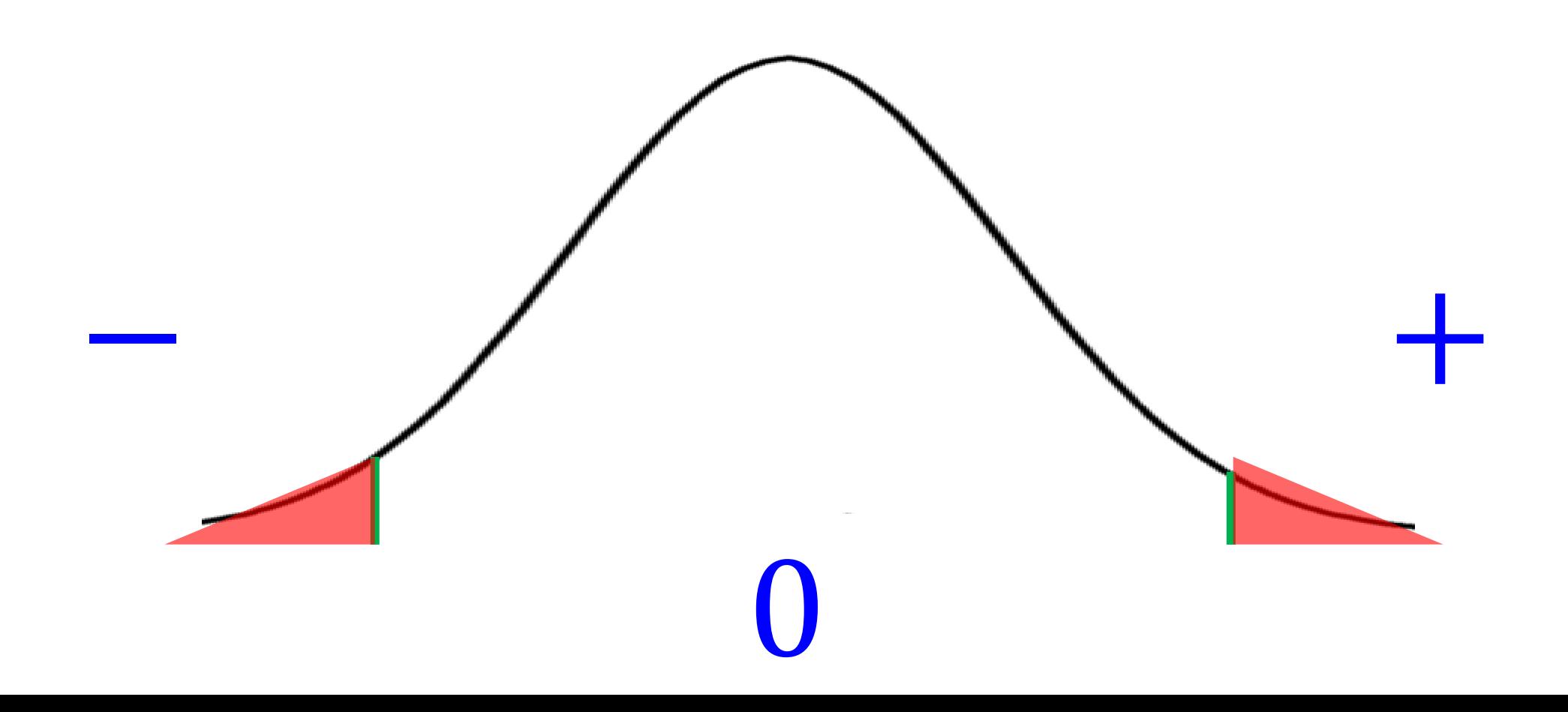

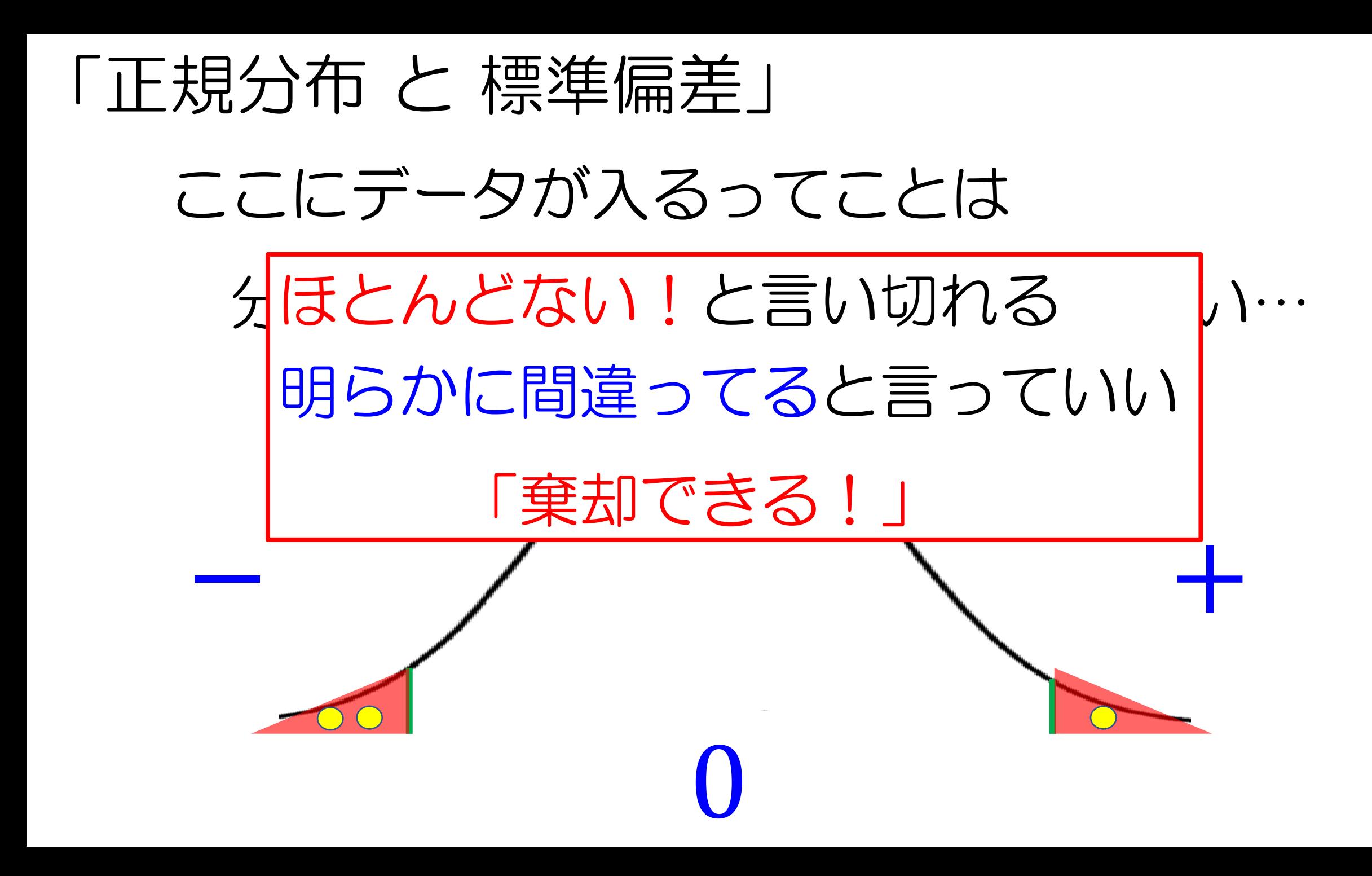

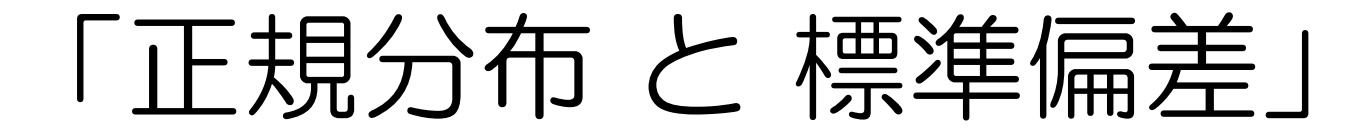

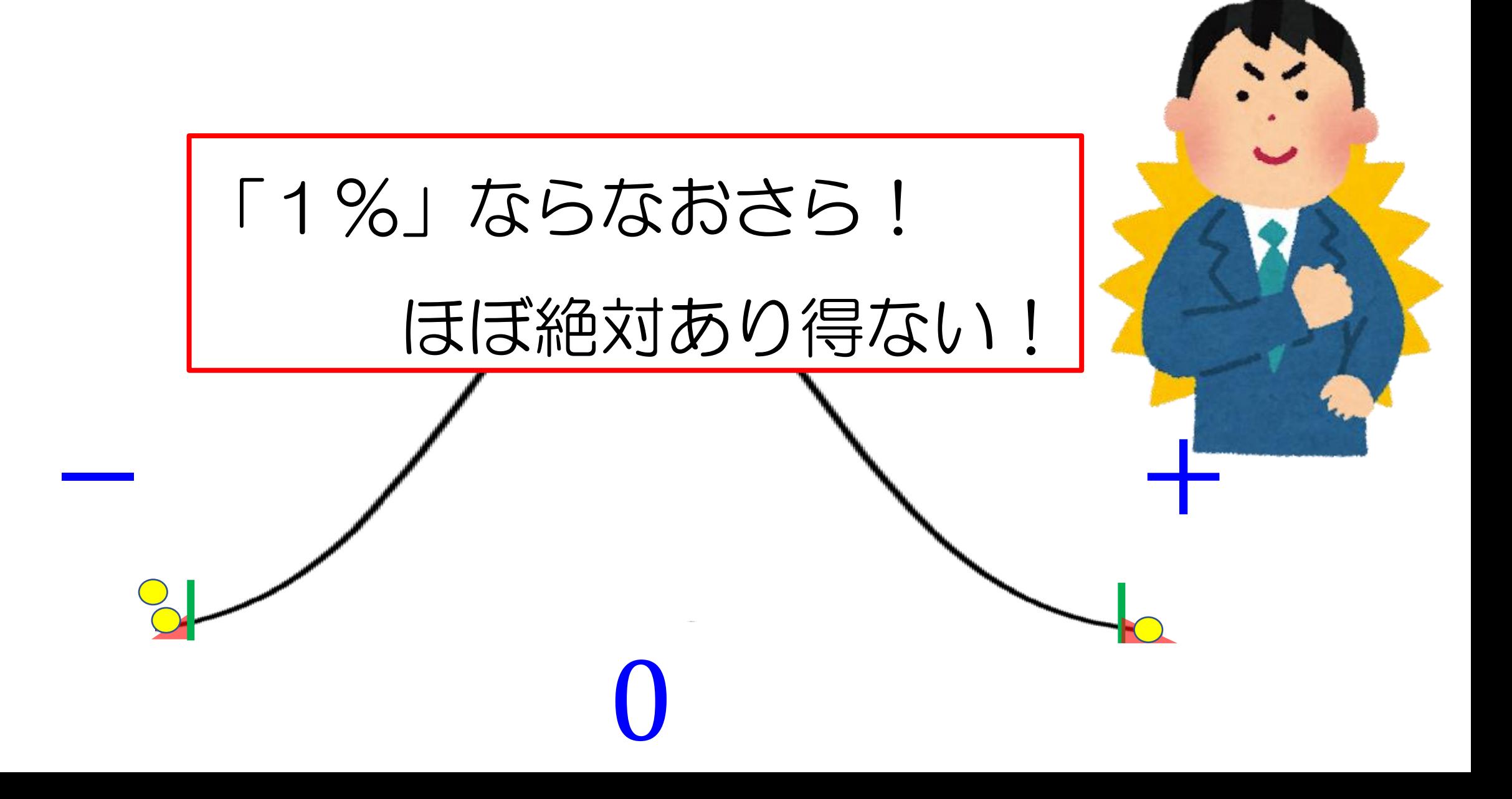

#### 話は「両側」「片側」に戻って

例えば

# 「日給が30000円と仮定」 $(H_0)$ すると 対立仮説 $(H_1)$ は3通りできる

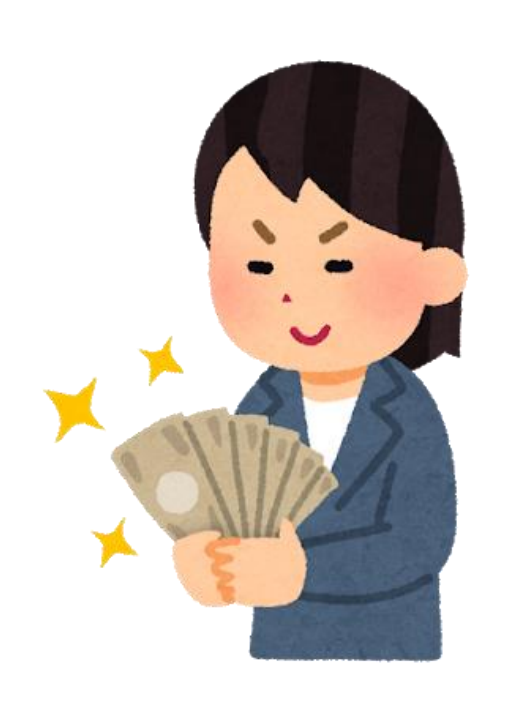

- 日給は30000円でない
- 2 日給は30000円より少ない

3 日給は30000円より多い

#### 日給は30000円でない

- 2 日給は30000円より少ない
- 3 日給は30000円より多い

# 日給が「30000円」かどうかだけで 30000円より多いか少ないかは、

全く関係ない!

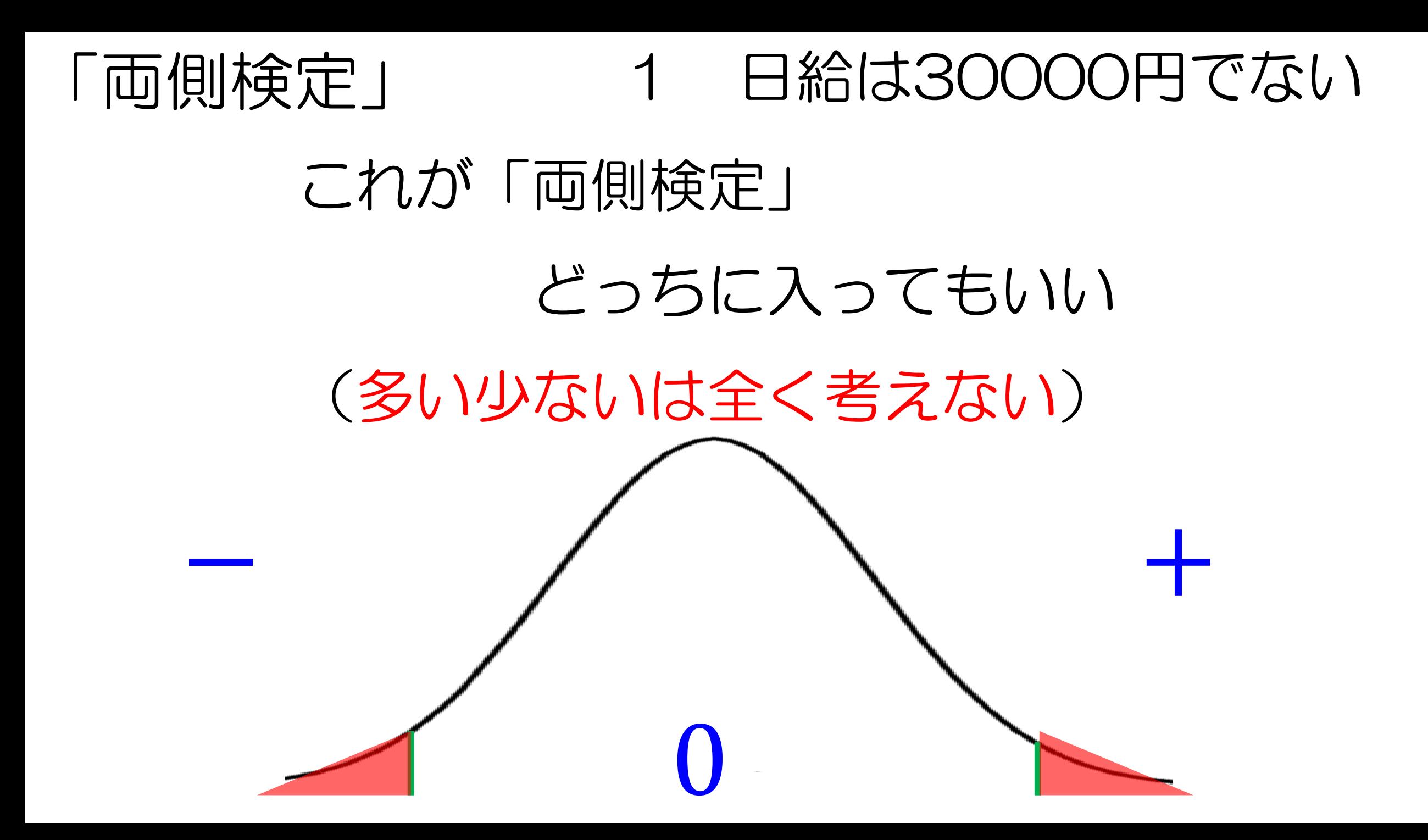

 日給は30000円でない 日給は30000円より少ない

日給は30000円より多い

# 「30000円」より少ないかを調べるだけで 円より多いかは、

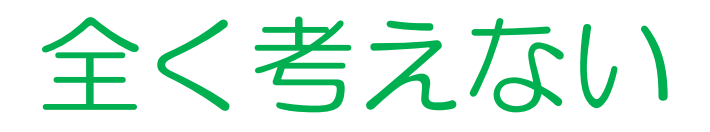

3 日給は30000円より多い

# 「30000円」より多いかを調べるだけで 30000円より少ないかは、

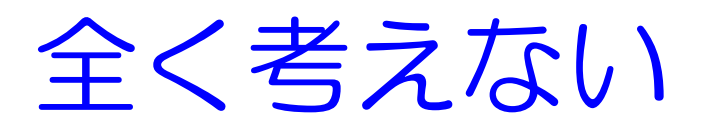

#### 「片側検定」 2 日給は30000円より少ない

### これが「片側検定」

# マイナスの領域に入ればいい

## (大小の関係があることを検定したい)

− +

0

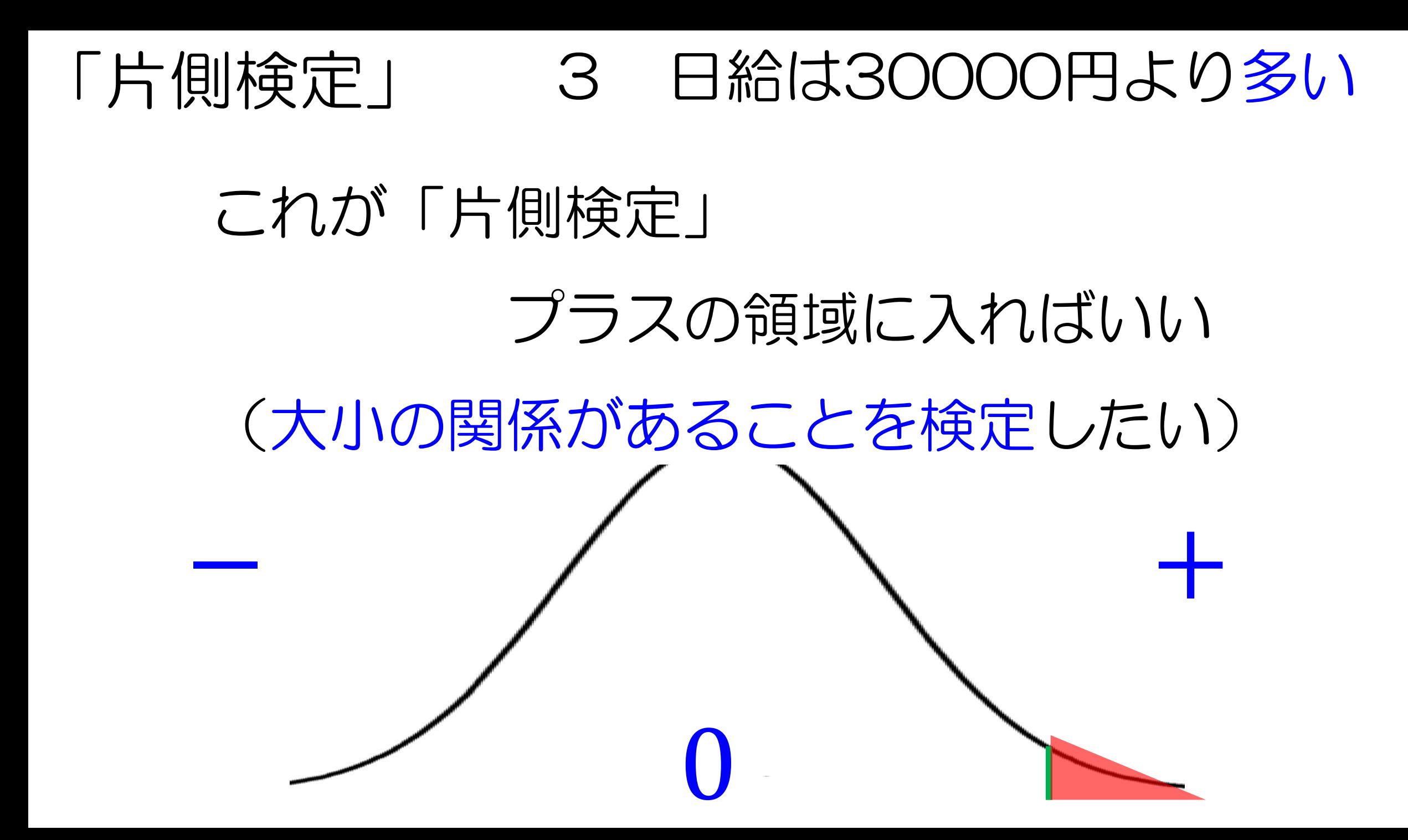

# 今回は「日給30000円」 と言える?

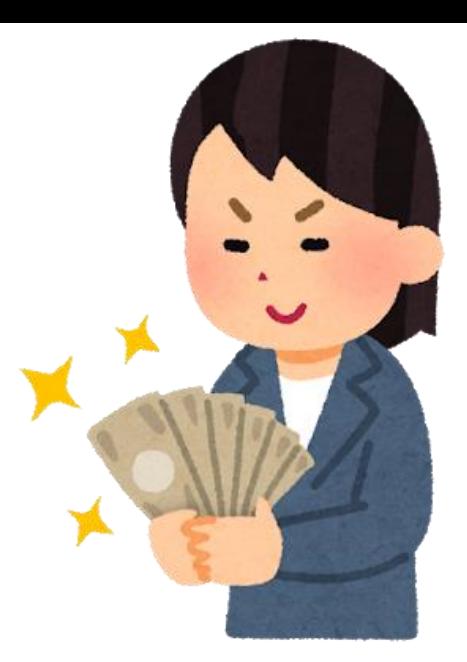

# 「より少なくても」 「より多くても」

どっちでもいい!

## だから、両側検定!

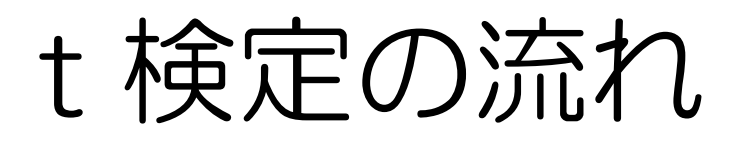

2 仮説を立てる  $(H_0 H_1)$ 

有意水準を決める(普通は0.05)

t値(絶対値)を求める

t値の境界値を求める

t値とt値の境界値から判断する

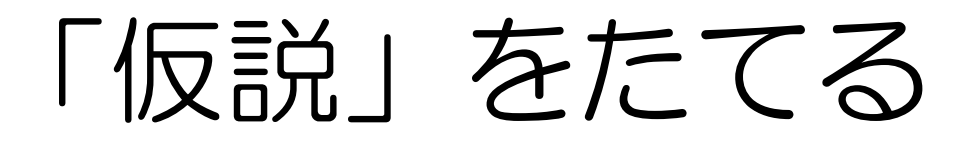

# H<sub>n</sub>: 「日給が30000円である」

# H<sub>1</sub>: 「日給は30000円でない」

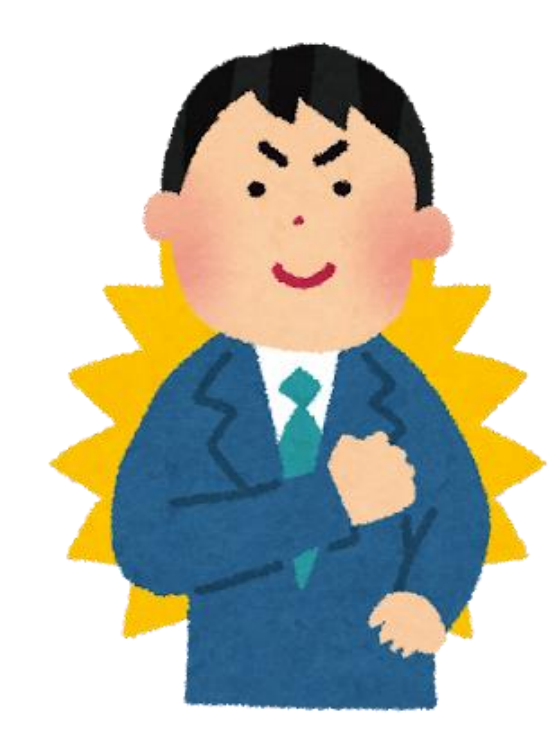

何回も言うけど 自分が言いたいことが「H1」 「0」:証明したくないなって事

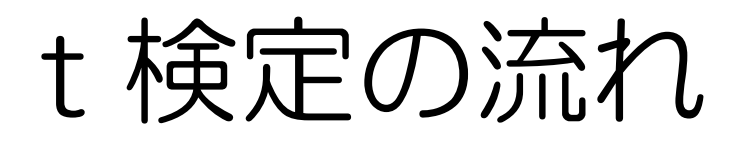

## 2 仮説を立てる (H<sub>0</sub> H<sub>1</sub>)

#### 有意水準を決める(普通は0.05)

#### t値(絶対値)を求める

t値の境界値を求める

t値とt値の境界値から判断する

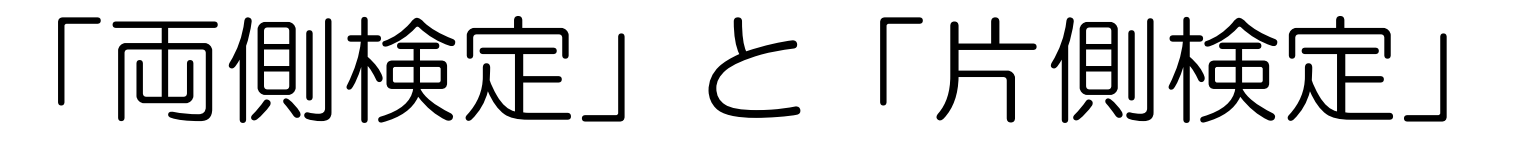

# ここの面積(両側)が 「5%」

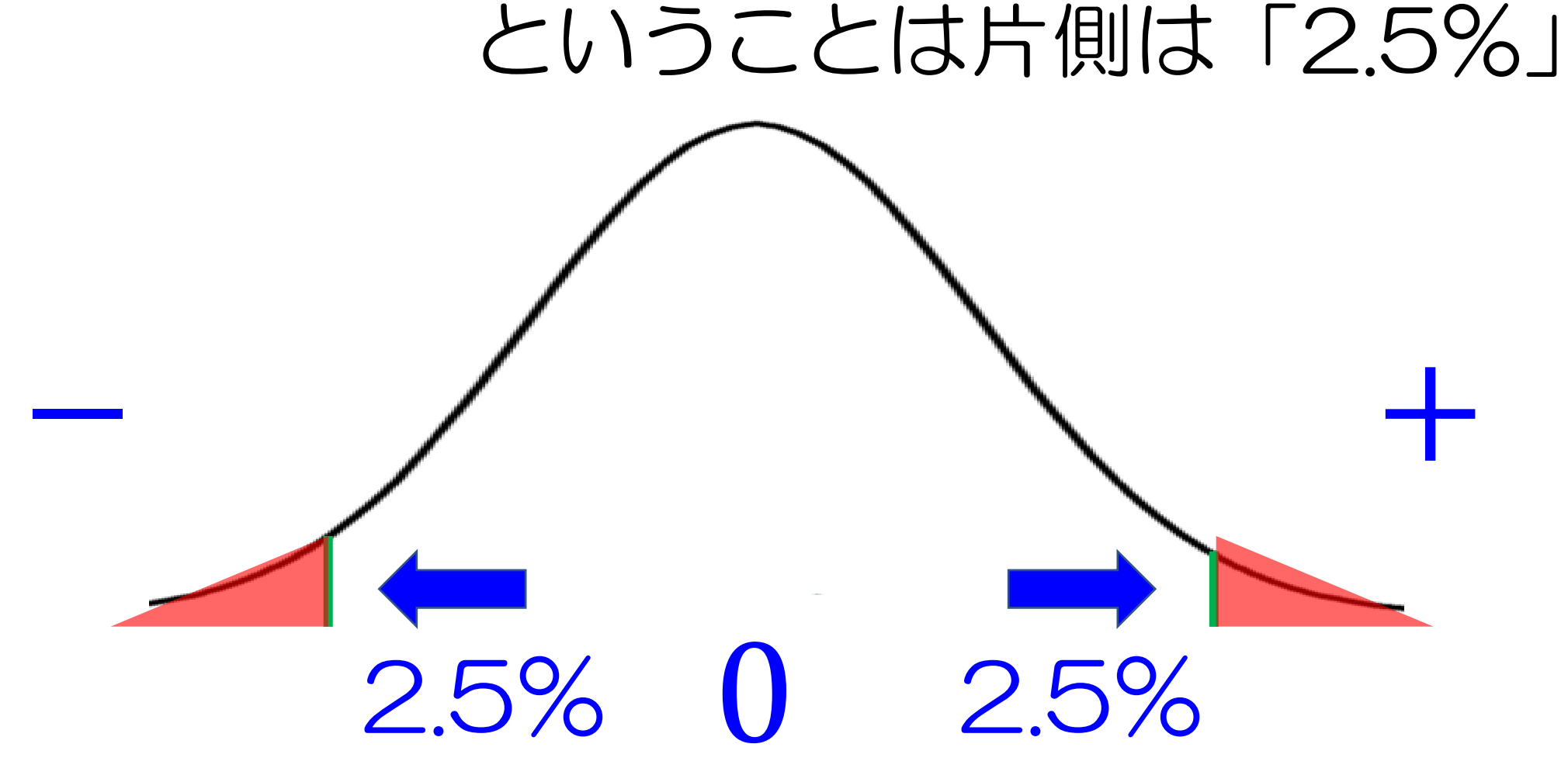

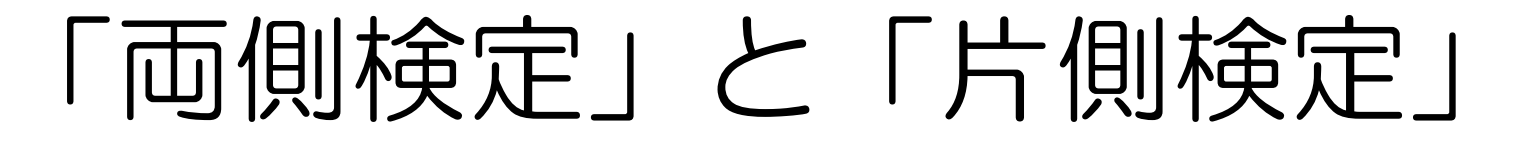

# ここの面積(両側)が 「5%」

ということは片側は「2.5%」

片側検定では 有意水準を2倍にしないとだめ

(そのままやると有意水準2.5%になってしまう)

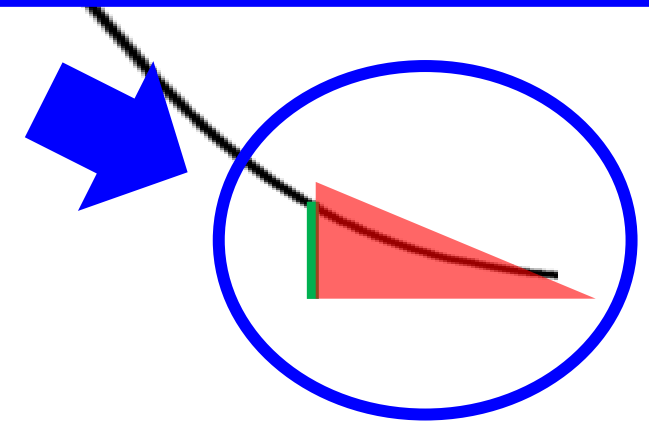

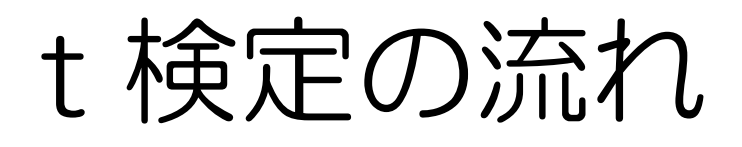

- 2 仮説を立てる (H<sub>0</sub> H<sub>1</sub>)
- 3 有意水準を決める(普通は0.05)
- 4 t値 (絶対値) を求める
- 5 t値の境界値を求める
- 6 t値とt値の境界値から判断する

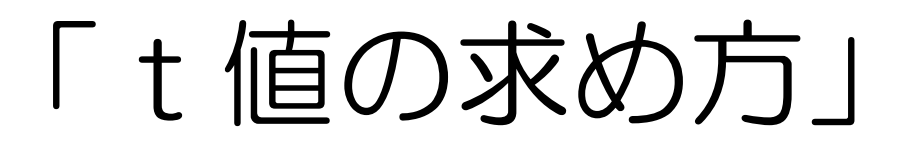

深く考えずにこれ!

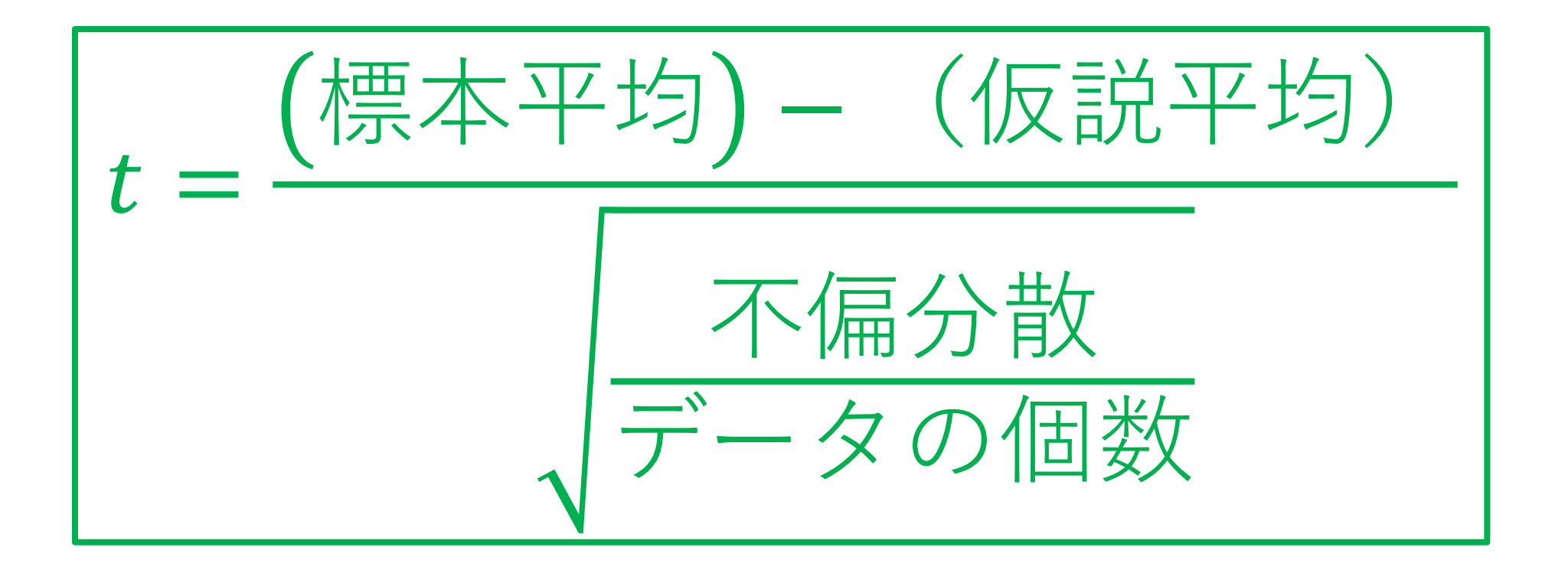

不偏分散: =VAR.S(データの範囲)

やってみよう

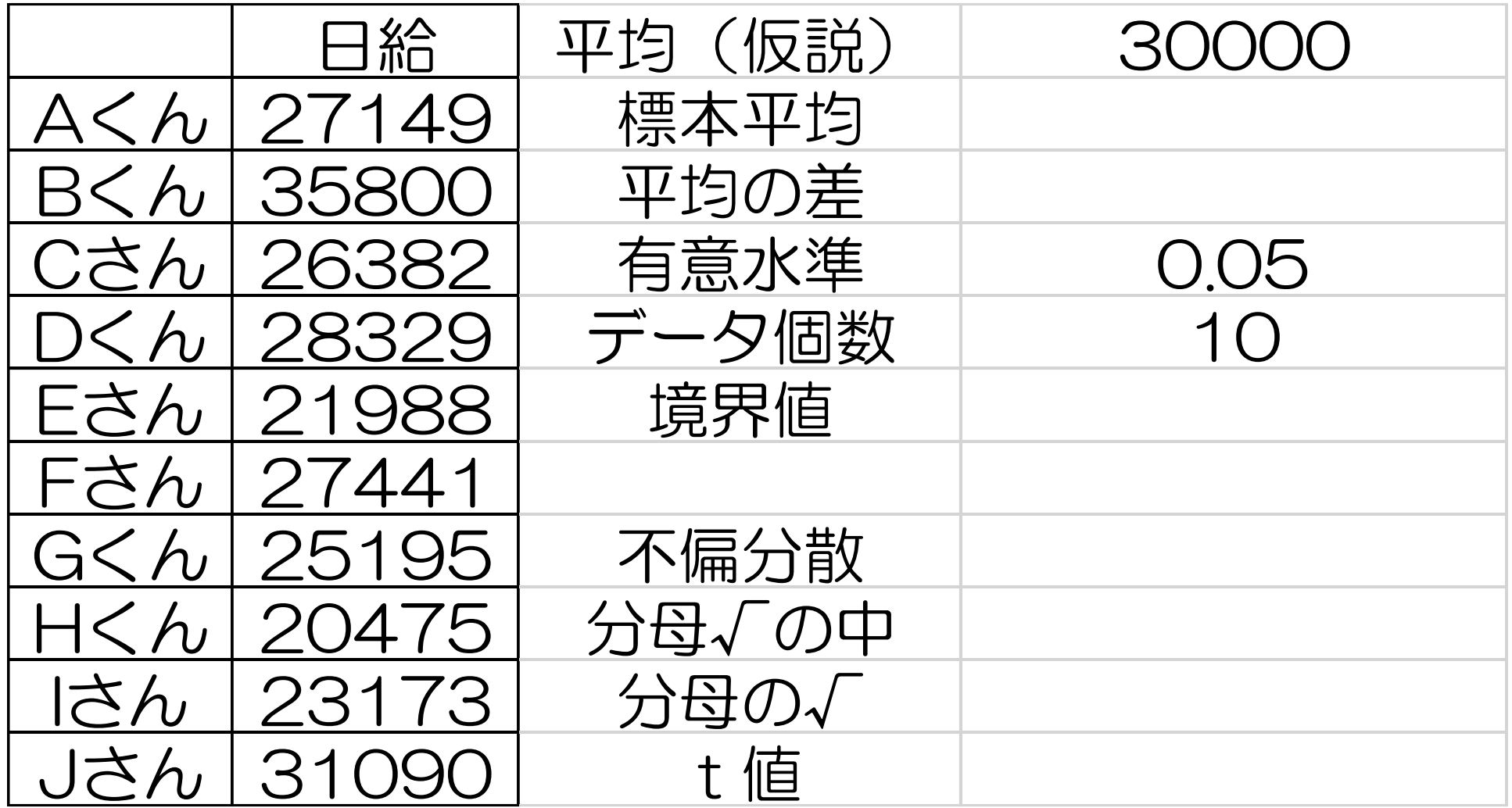

やってみよう

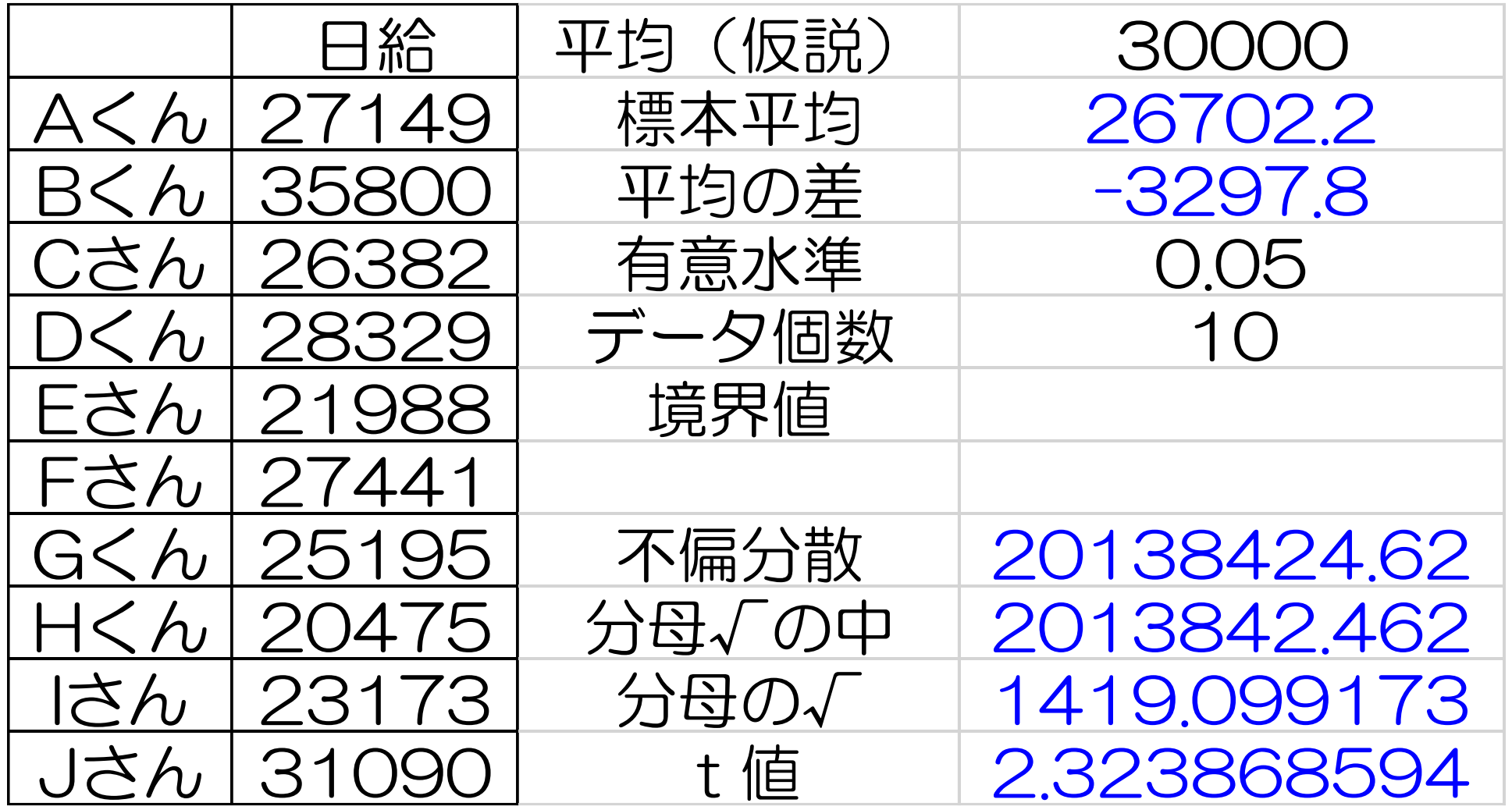

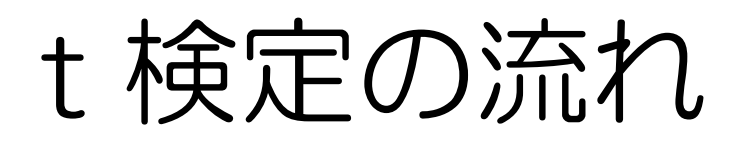

- 2 仮説を立てる (H<sub>0</sub> H<sub>1</sub>)
- 有意水準を決める(普通は0.05)
- t値(絶対値)を求める
- t値の境界値を求める t値とt値の境界値から判断する

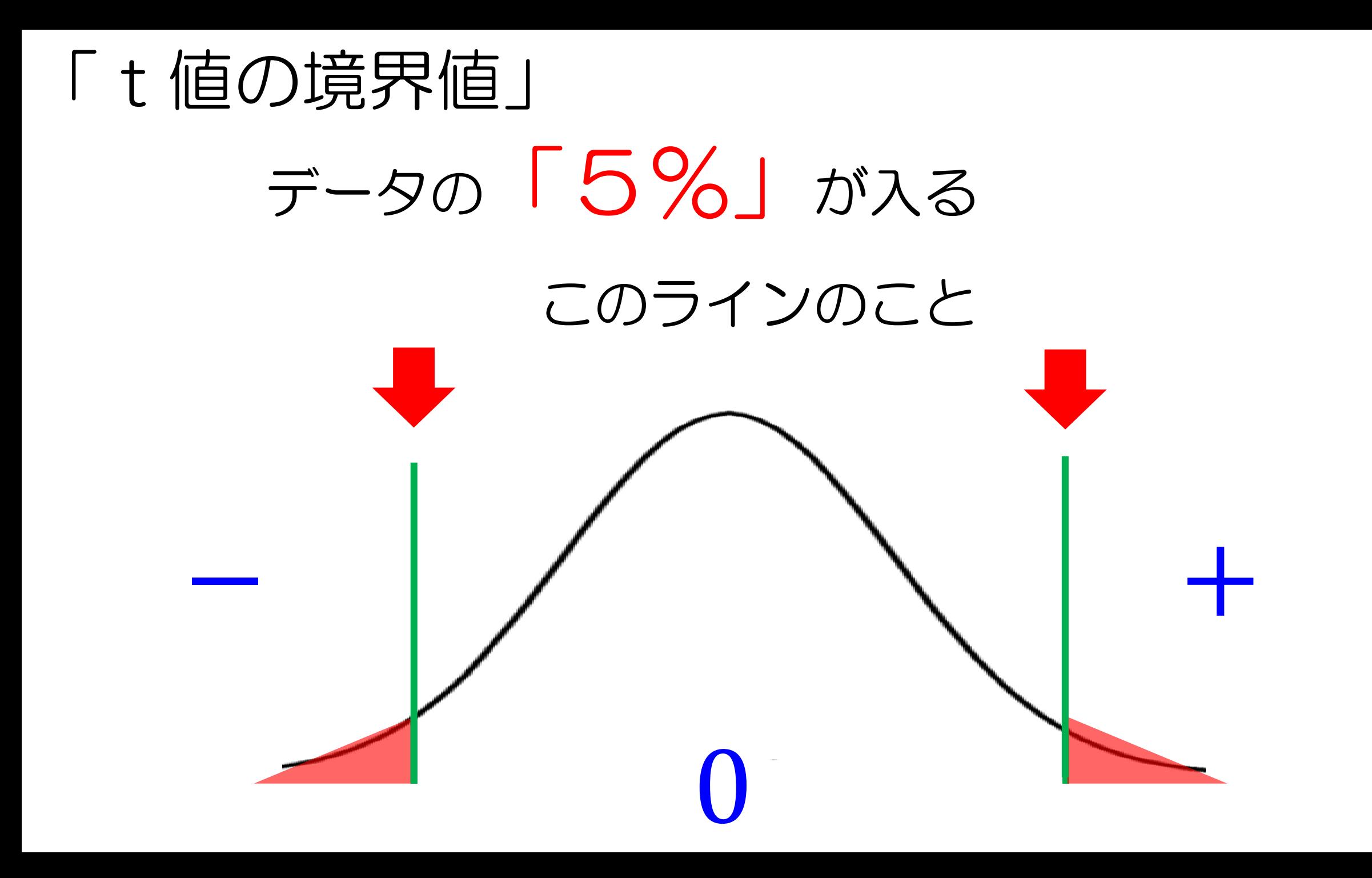

# これより外側(値が大きい)と 間違ってデータがここに入る確率 は少ない! − つまり + 0 「t値の境界値」 つまり H<sub>0</sub> が棄却できる!

### 「t値の境界値」

#### 逆に内側(値が小さい)だと…

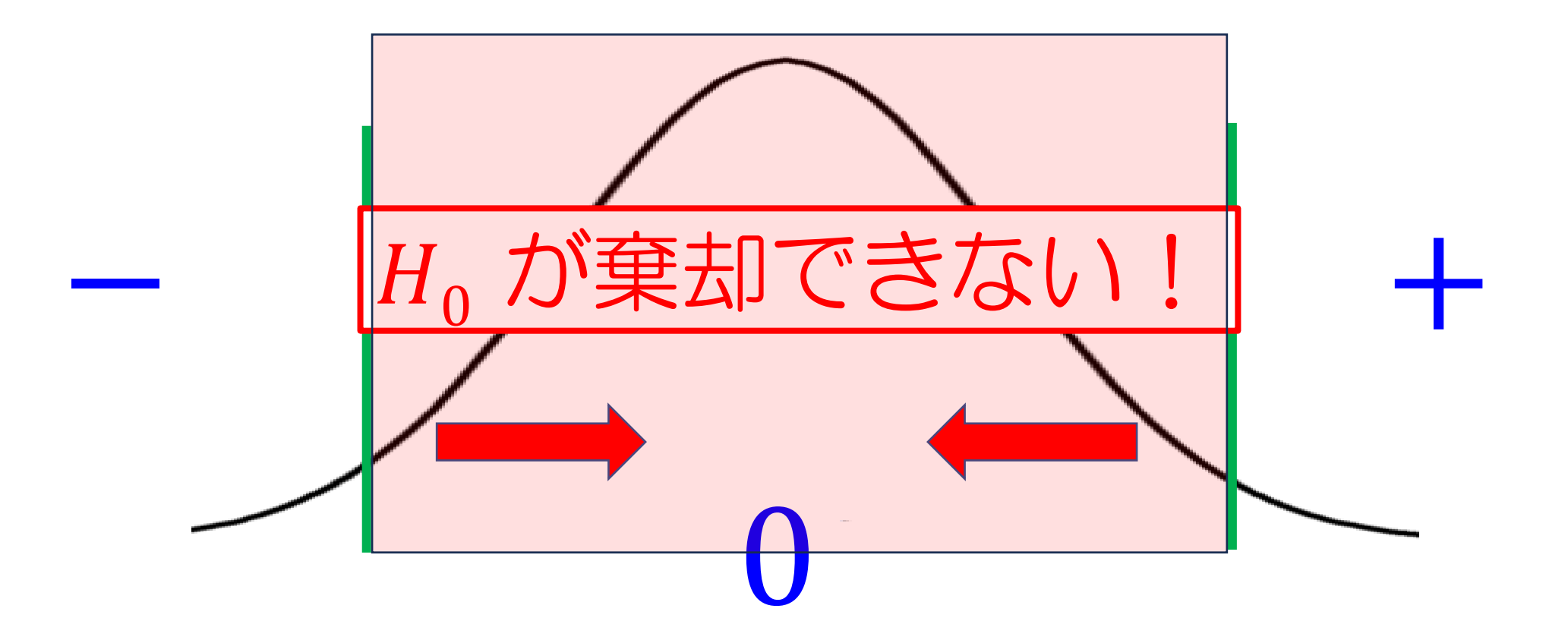

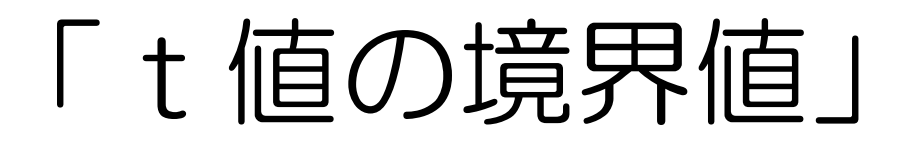

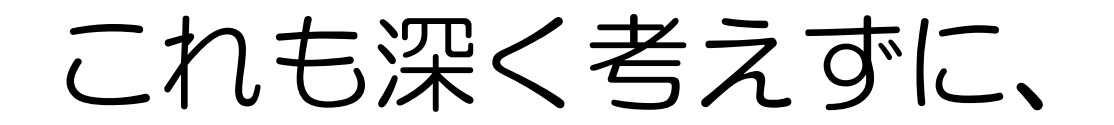

#### Excelに任せましょう

# = T.INV.2T(有意水準,自由度)

有意水準:0.05

自由度:データ個数-1

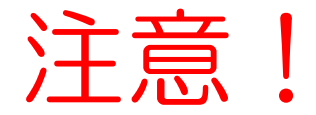

やってみよう

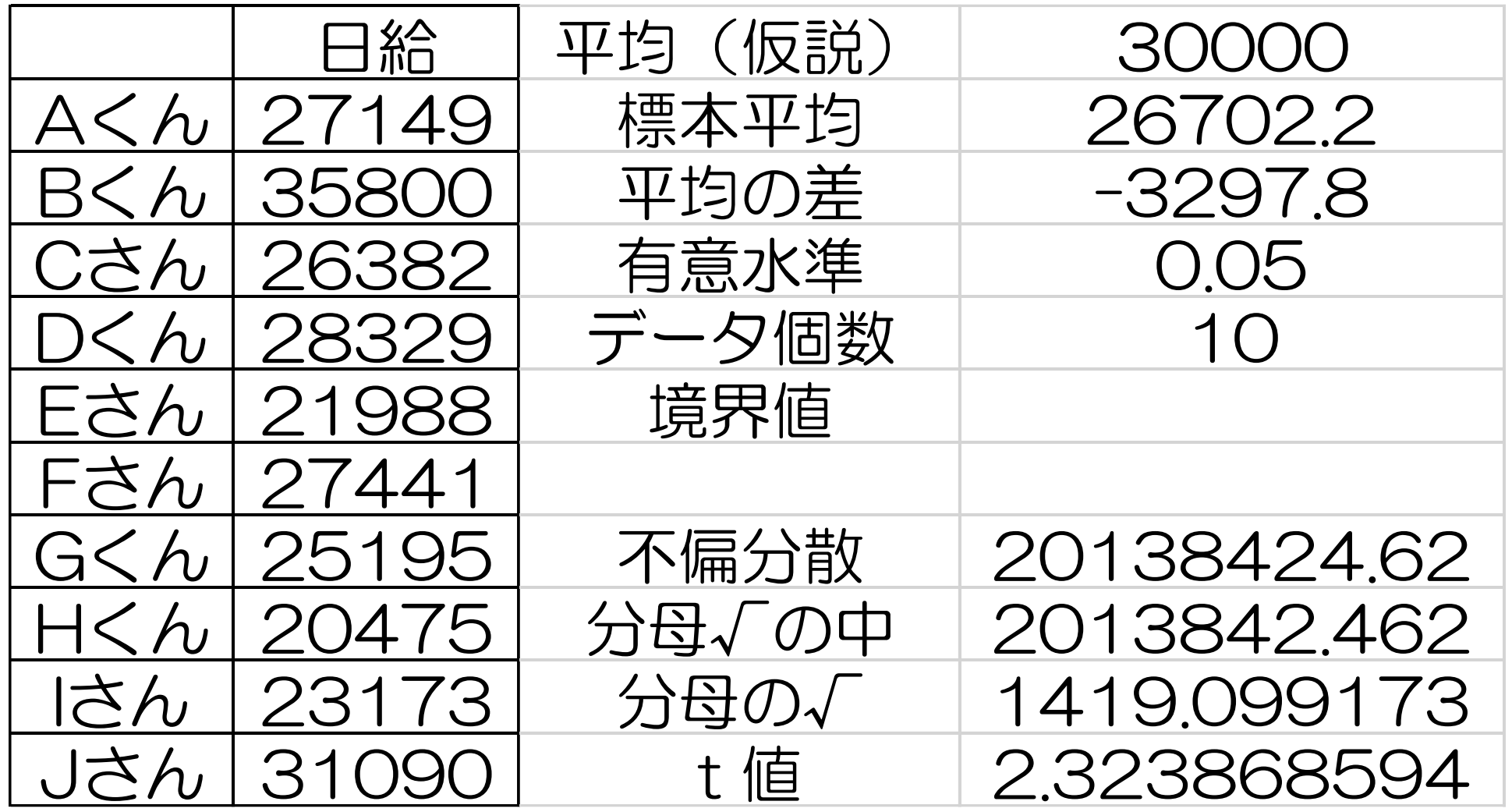
やってみよう

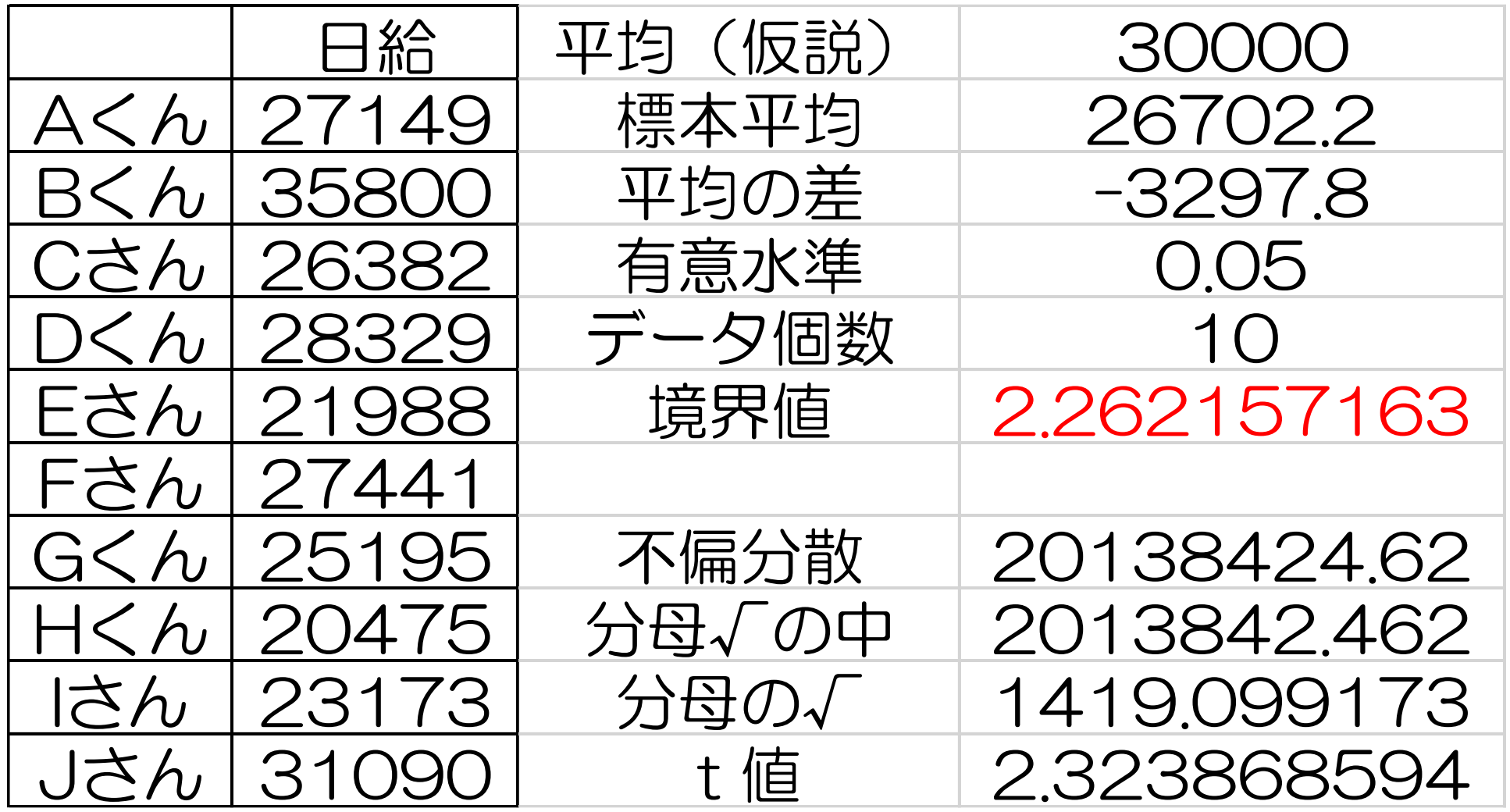

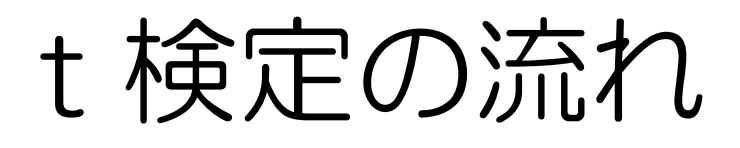

「両側」か「片側」かを決める

- 2 仮説を立てる (H<sub>0</sub> H<sub>1</sub>)
- 有意水準を決める(普通は0.05)
- t値(絶対値)を求める
- t値の境界値を求める
- t値とt値の境界値から判断する

## 「t値とt値の境界値」の比較

### t値の境界値と比べて

## t 値 (絶対値) が

大きい:H<sub>0</sub> を棄却し、H<sub>1</sub> を採用

小さい:H<sub>0</sub> を棄却できない

やってみよう

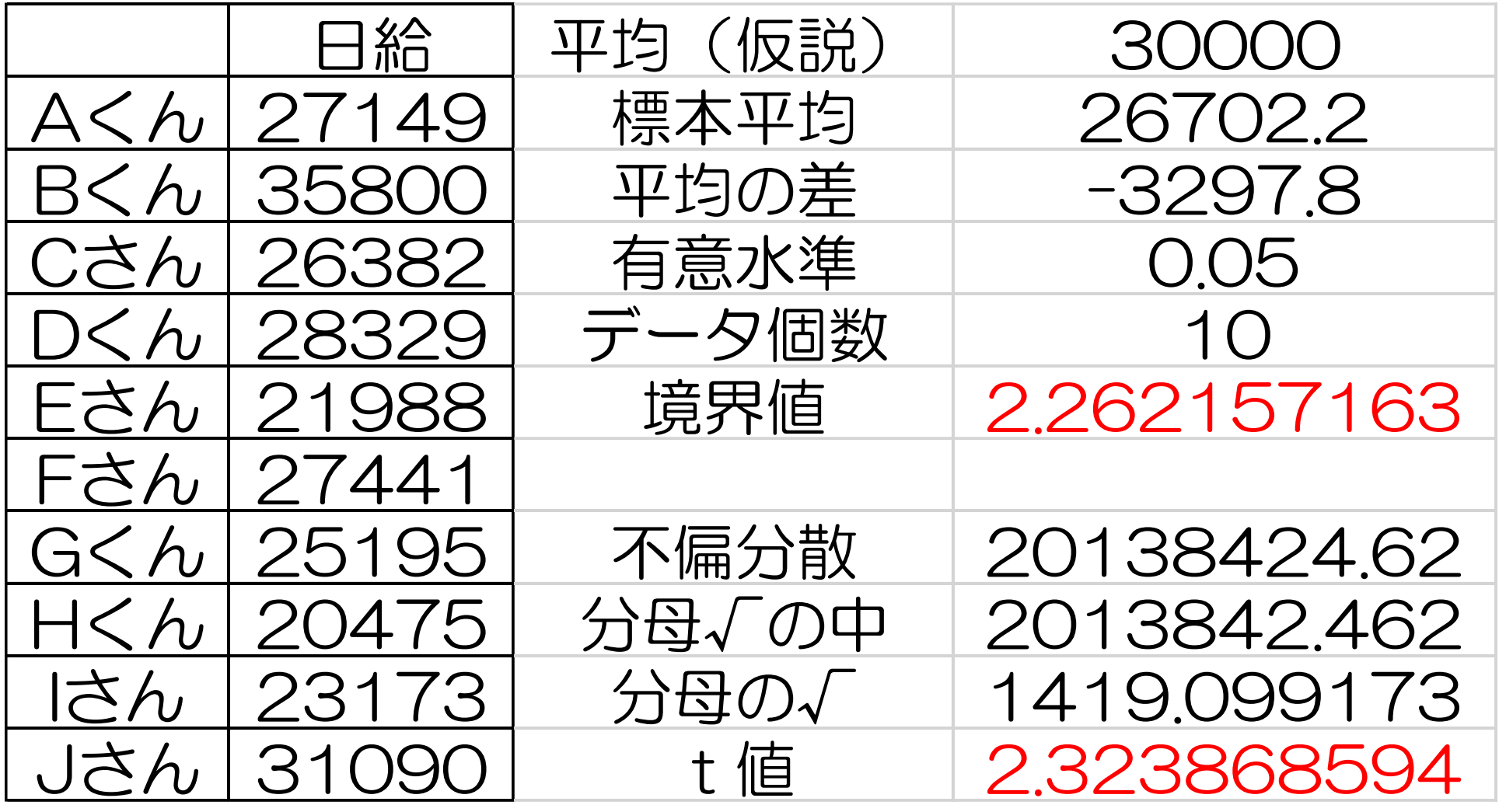

## t値の境界値 ≦ t値

## 「t値とt値の境界値」の比較

これより外側(値が大きい)と

間違ってデータがここに入る確率は少ない!

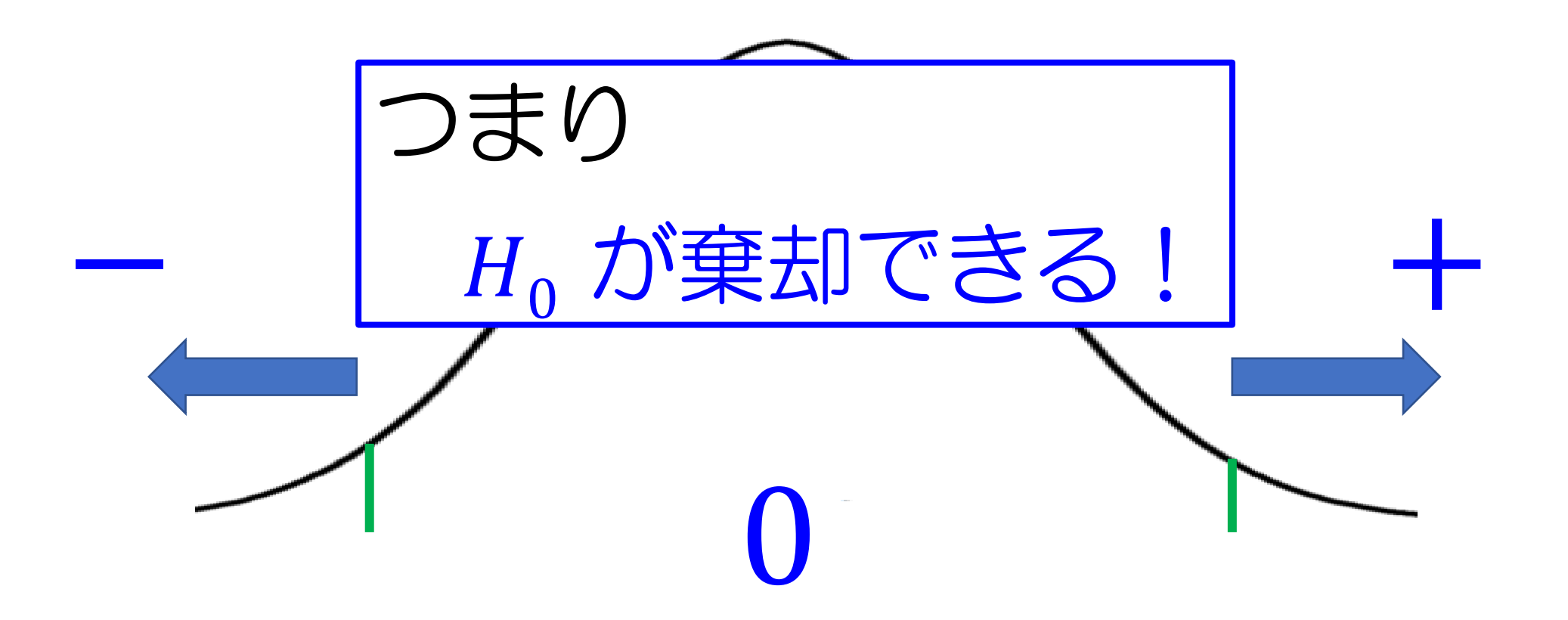

#### 今回の検定結果

#### 「日給が30000円である」という仮定では

日給の平均が26702.2円という

データが得られる可能性は5%以下 (これが得られる可能性は低い)

「日給が30000円」という仮説が 間違っていると言っていい。 つまり「日給は30000円でない」と言える

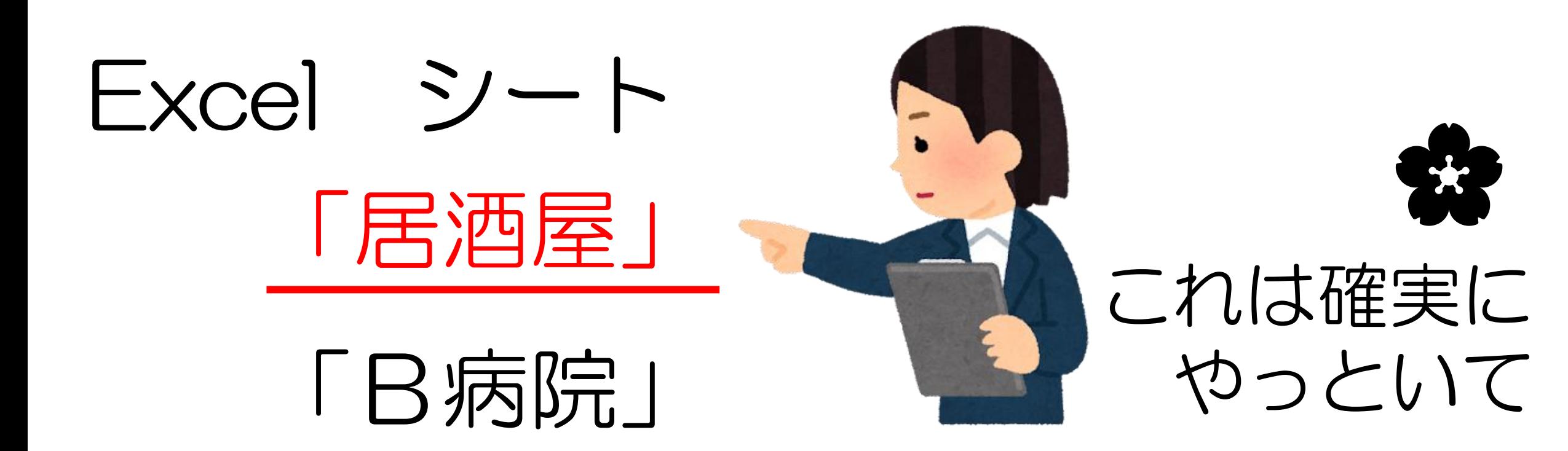

## 「C病院」

#### 隣の人と協力してやってみよう!

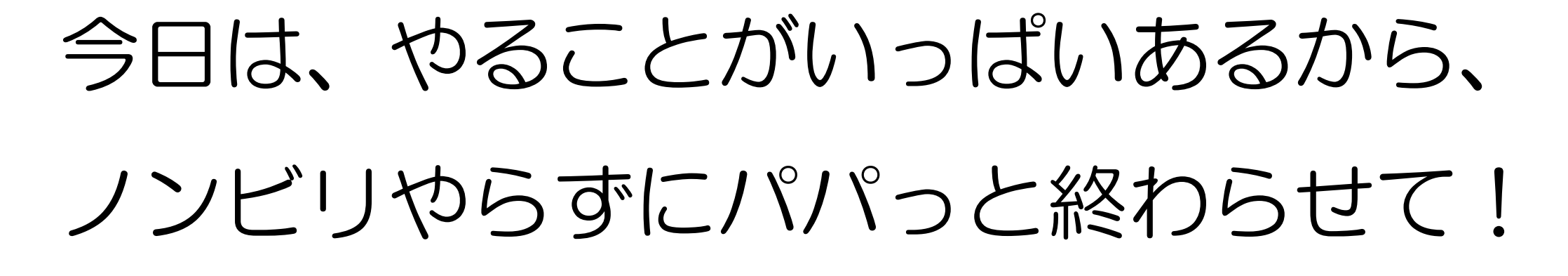

## 終わってなくても 次へ行くよ!

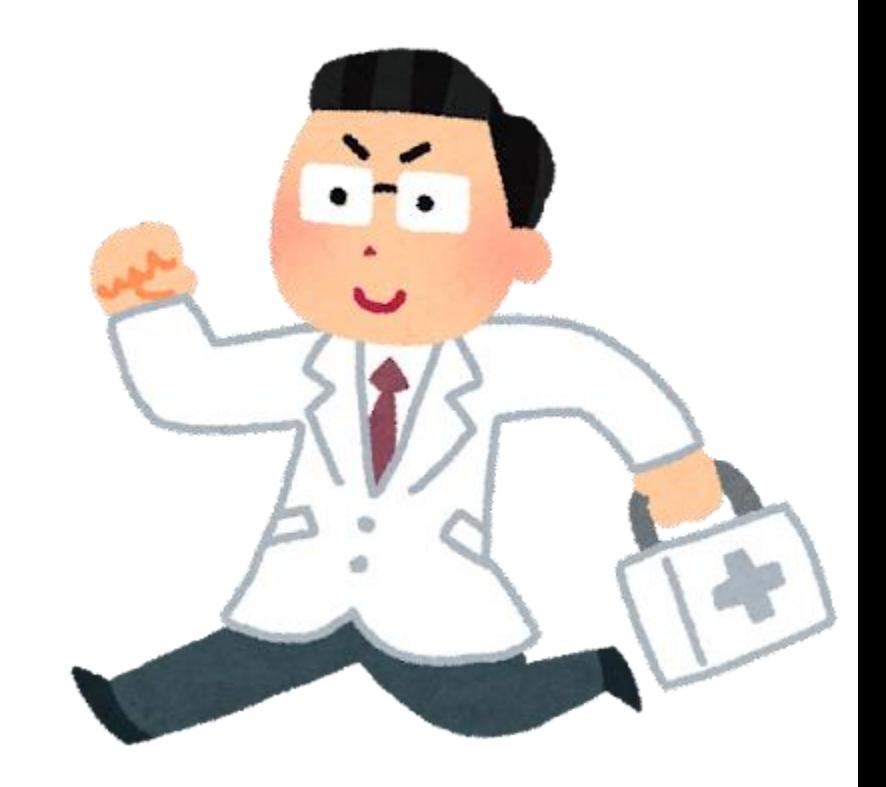

# そろそろ慣れてきたと思うので

# 「小テスト」やってみよう

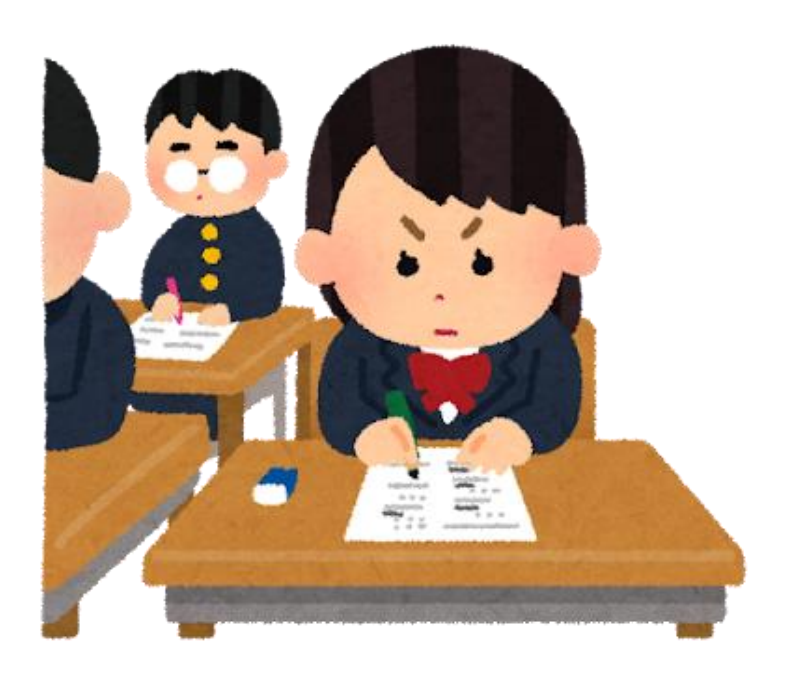

# いつものところの 「小テスト 1」から

・時間:30分

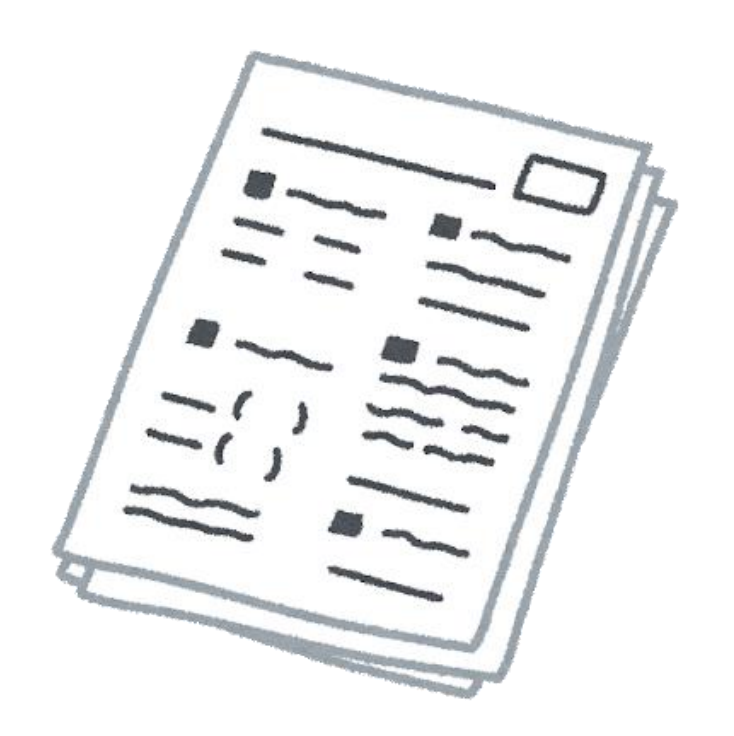

・提出はいつものところへ

## 問題文をよく読んで、

## H<sub>o</sub>仮説 H<sub>1</sub>仮説をたてて

「t検定」のパターン

## 1 1つのデータしかないが (母集団の平均はわかってる)

## 2 2つのデータがある

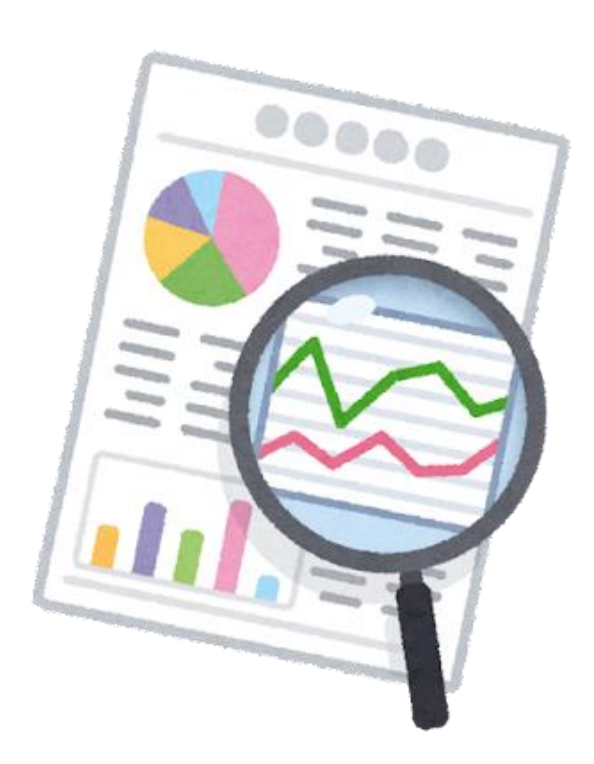

## 前回は「母集団の平均がわかってた!

## (日給30000円とか、容量350mlとか)

母集団の平均との比較

## 今度は「2つのデータの平均の比較」

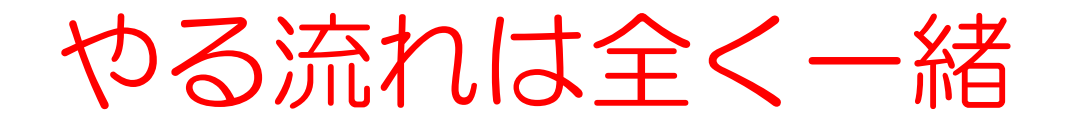

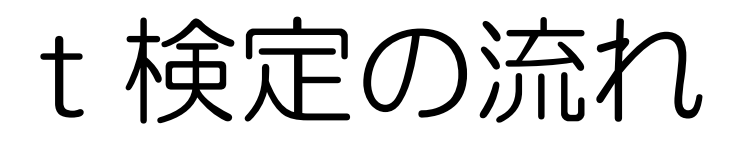

「両側」か「片側」かを決める

- 2 仮説を立てる  $(H_0 H_1)$
- 有意水準を決める(普通は0.05)
- t値(絶対値)を求める
- t値の境界値を求める
- t値とt値の境界値から判断する

## 前回の流れに追加の新しい考え

# 1 「対応のあるデータ」か 「対応のないデータ」か

## 2 片側検定の大小の判断

## 前回の流れに追加の新しい考え

# 1 「対応のあるデータ」か 「対応のないデータ」か

## 2 片側検定の大小の判断

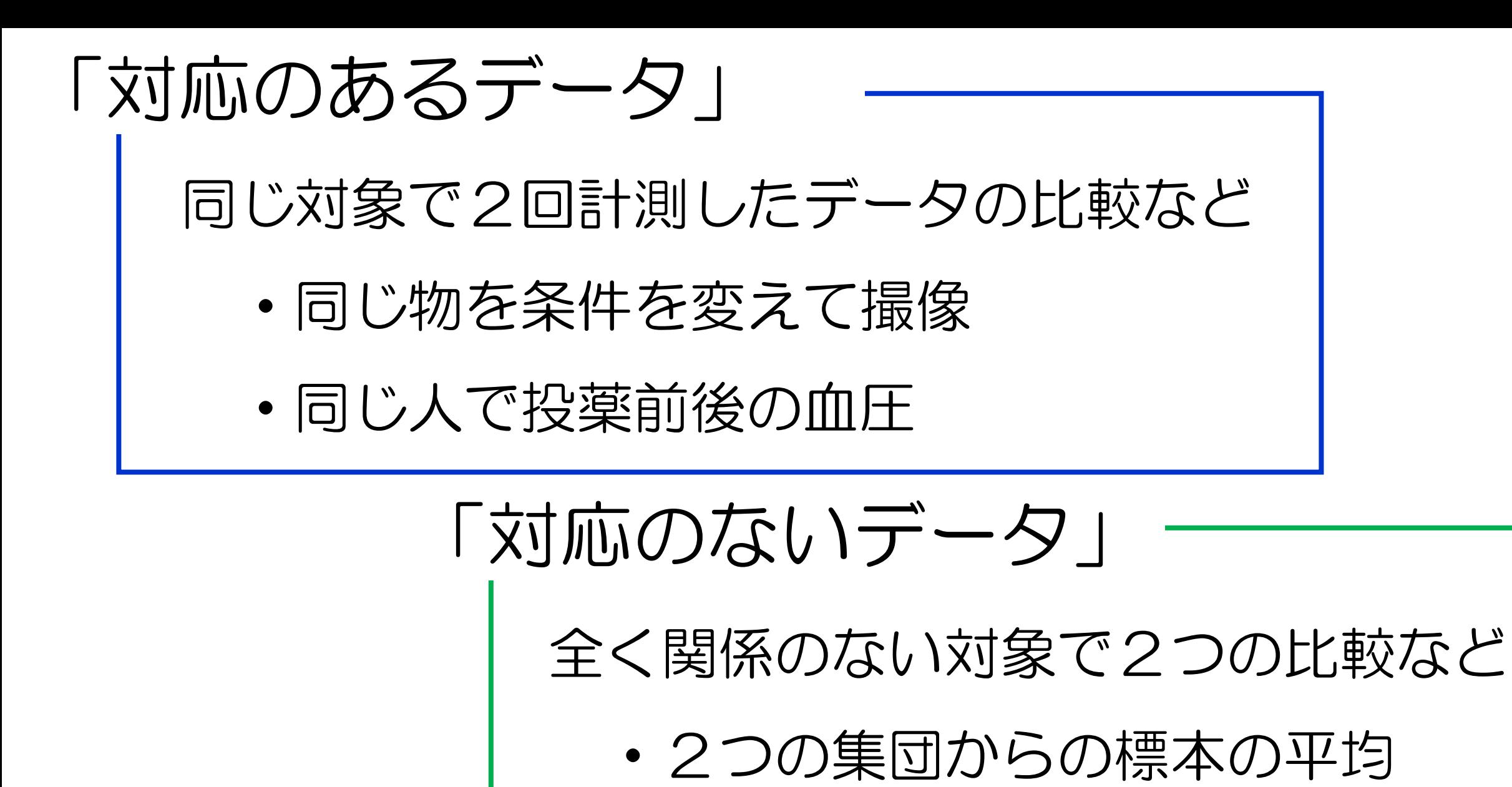

・JRと地下鉄の遅延時間

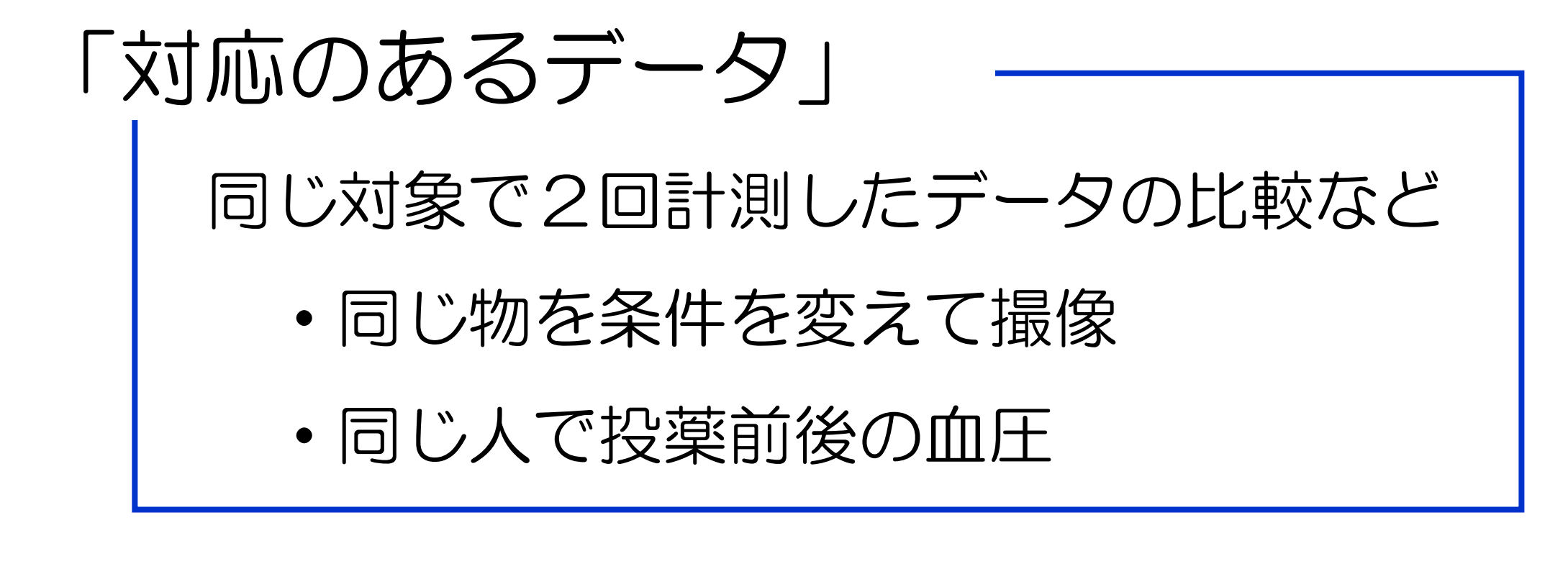

今までと

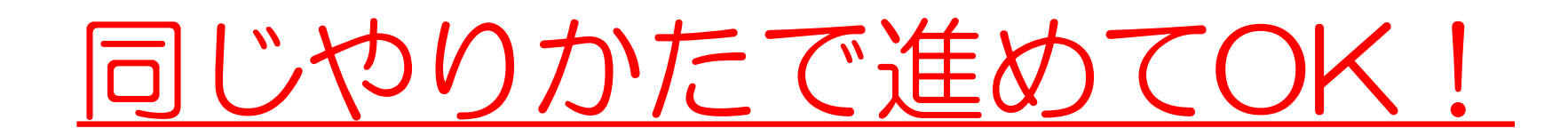

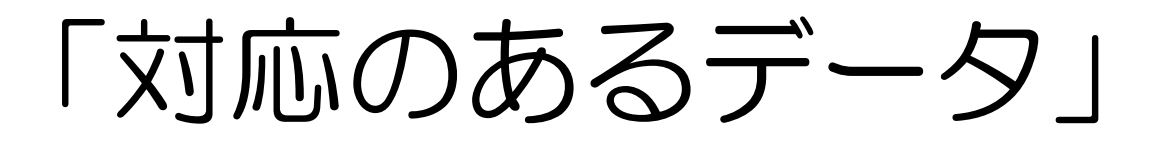

同じ対象で2回 計測したデータの比較 同じ人で 投薬前後の血圧 血圧は下がった と言える?

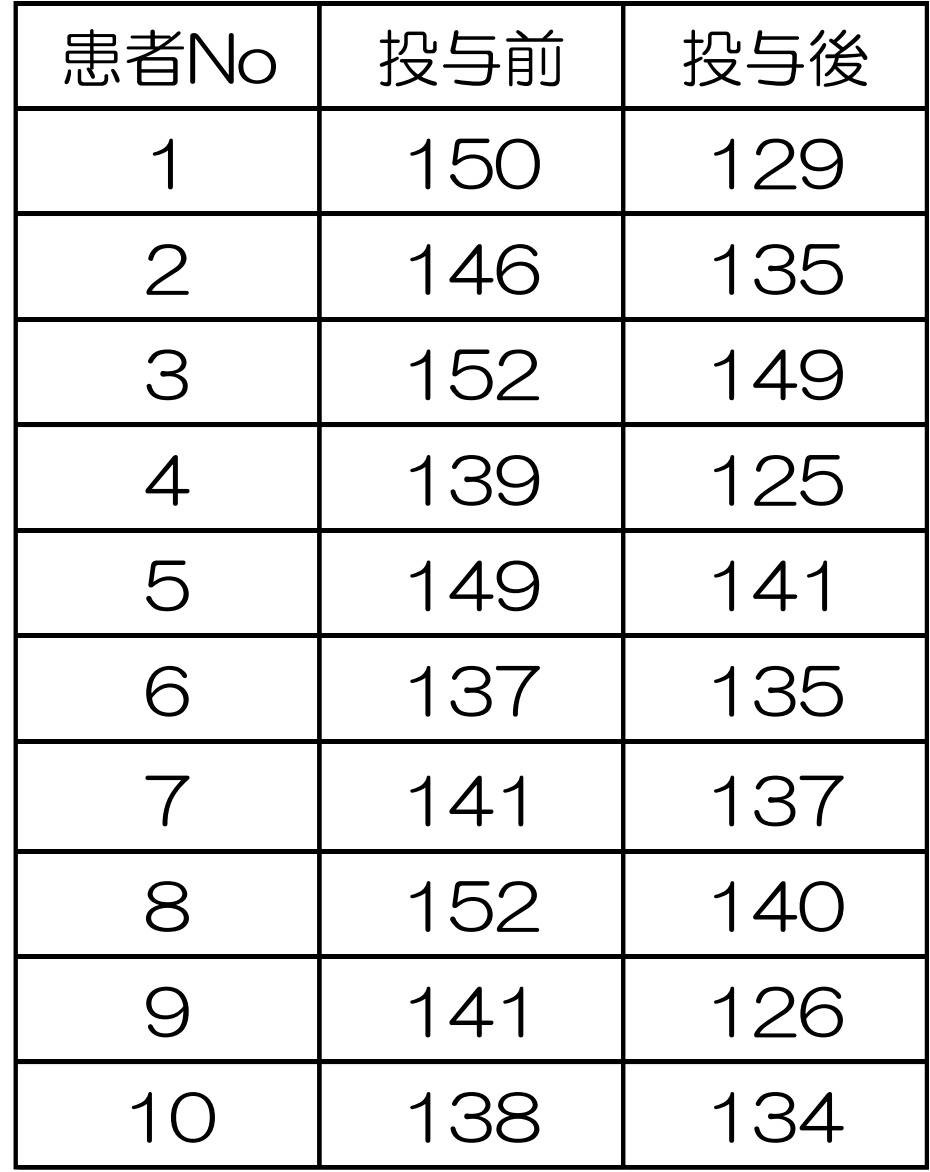

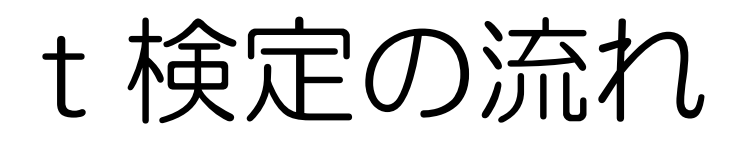

「両側」か「片側」かを決める

- 2 仮説を立てる  $(H_0 H_1)$
- 有意水準を決める(普通は0.05)
- t値(絶対値)を求める
- t値の境界値を求める
- t値とt値の境界値から判断する

## 今回は「血圧の大小について検定」だから

# 「片側検定」

#### H<sub>o</sub>:投薬前後で差はなかった

 $H_1:$ 投薬前後で血圧が下がった

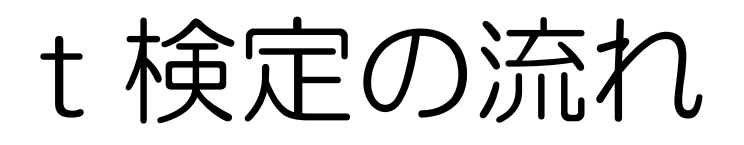

1 「両側」か「片側」かを決める

- 2 仮説を立てる  $(H_0 H_1)$
- 3 有意水準を決める(普通は0.05)
- 4 t値 (絶対値) を求める
- 5 t値の境界値を求める
- 6 t値とt値の境界値から判断する

「対応のあるデータ」

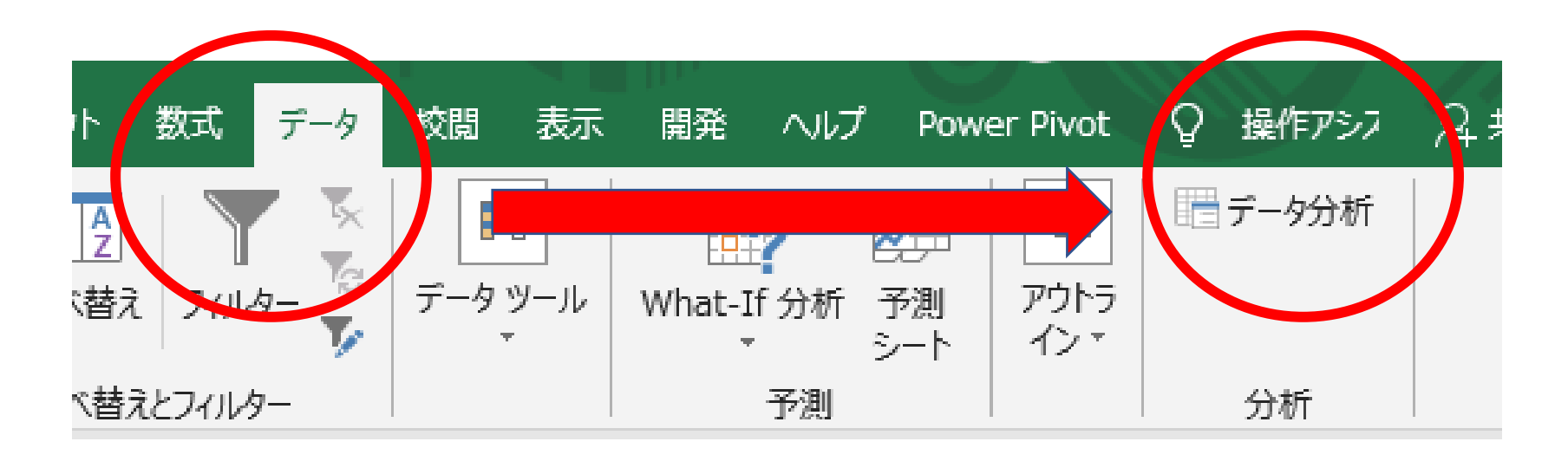

## 「t検定:一対の標本による平均の検定」

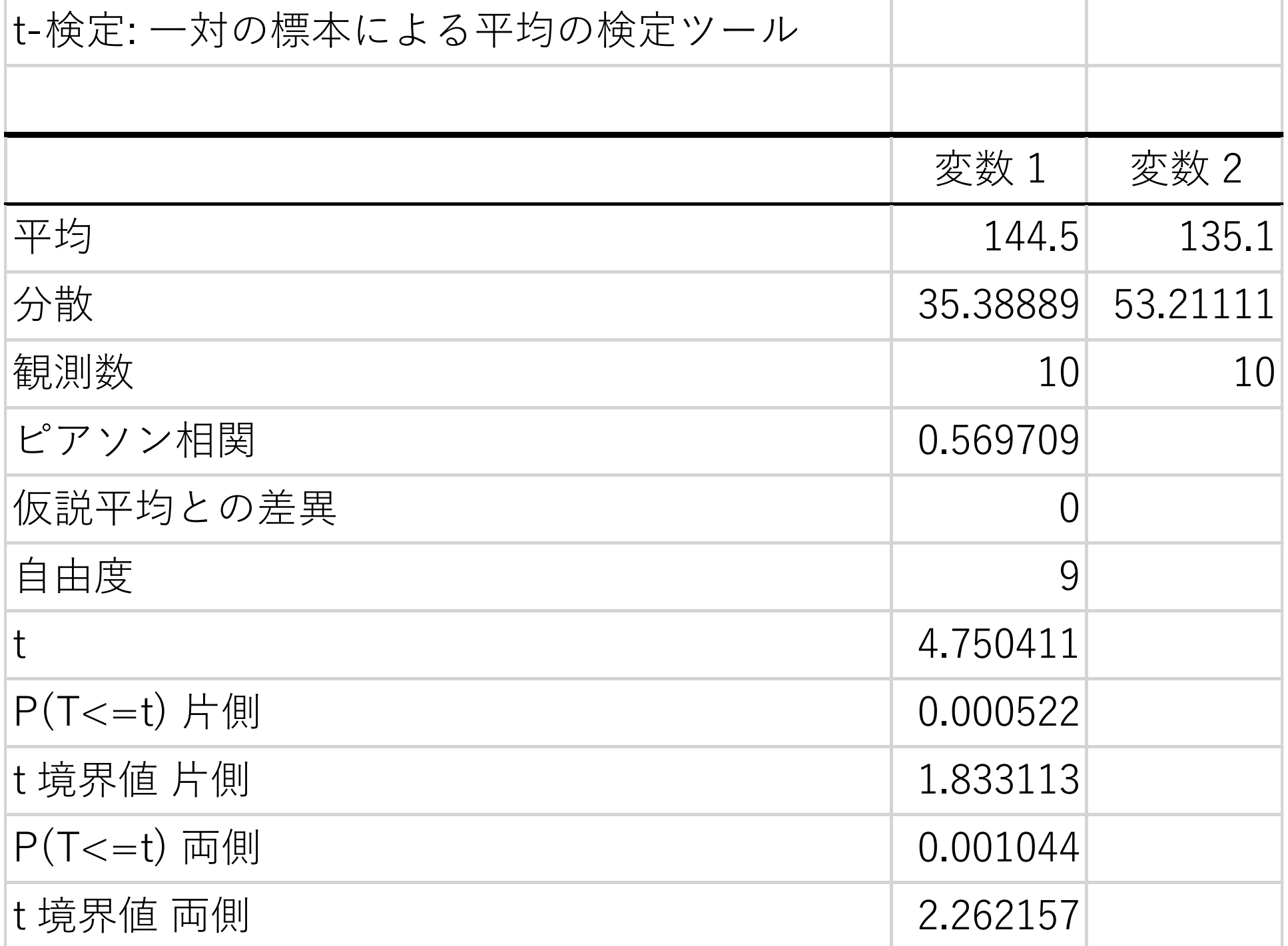

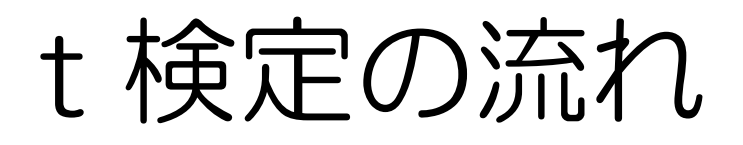

「両側」か「片側」かを決める

- 2 仮説を立てる  $(H_0 H_1)$
- 有意水準を決める(普通は0.05)
- t値(絶対値)を求める
- t値の境界値を求める
- t値とt値の境界値から判断する

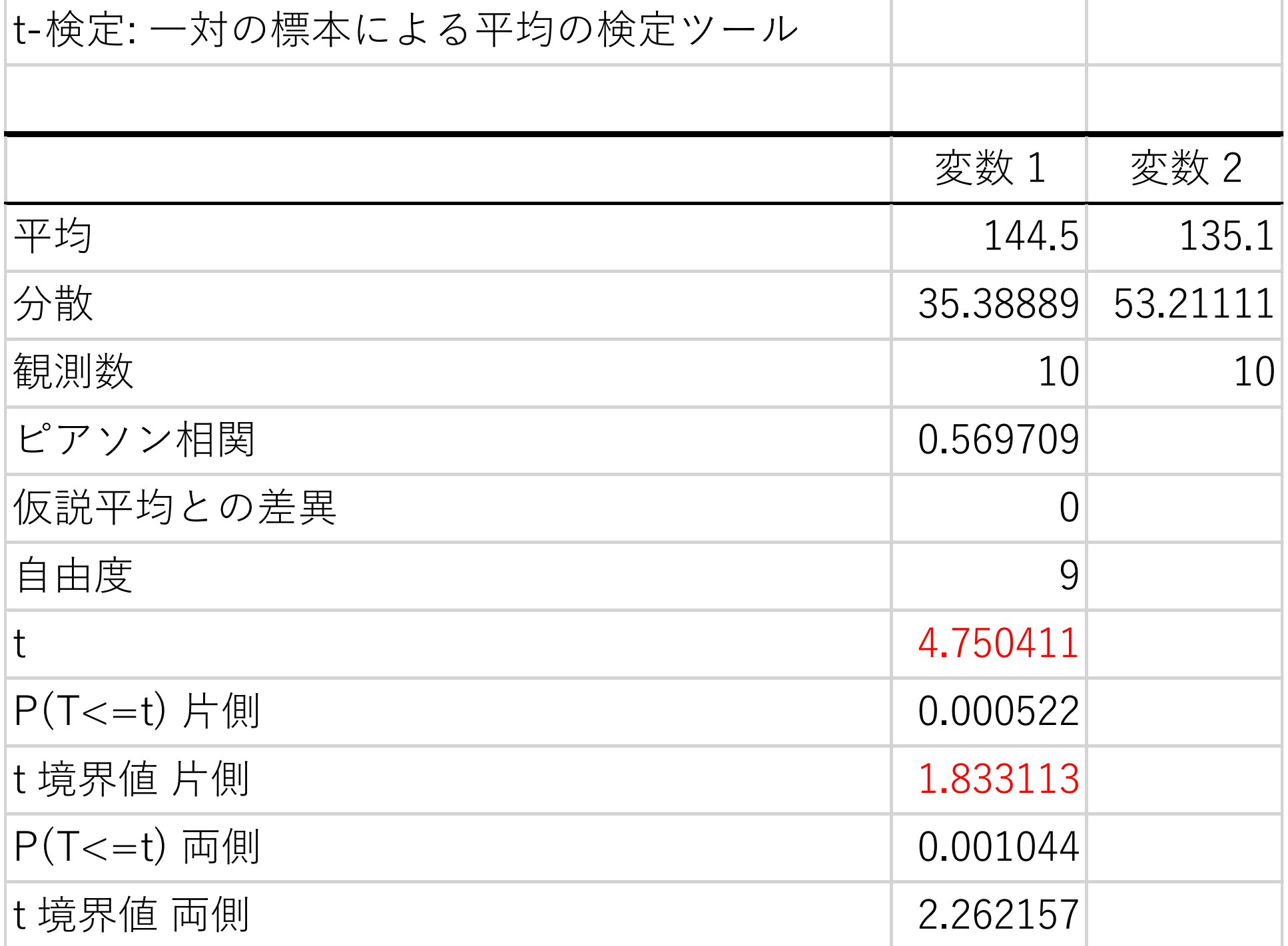

## 「t値の境界値」

#### 境界値より外側(t値が大きい)と

#### 間違ってデータがここに入る確率

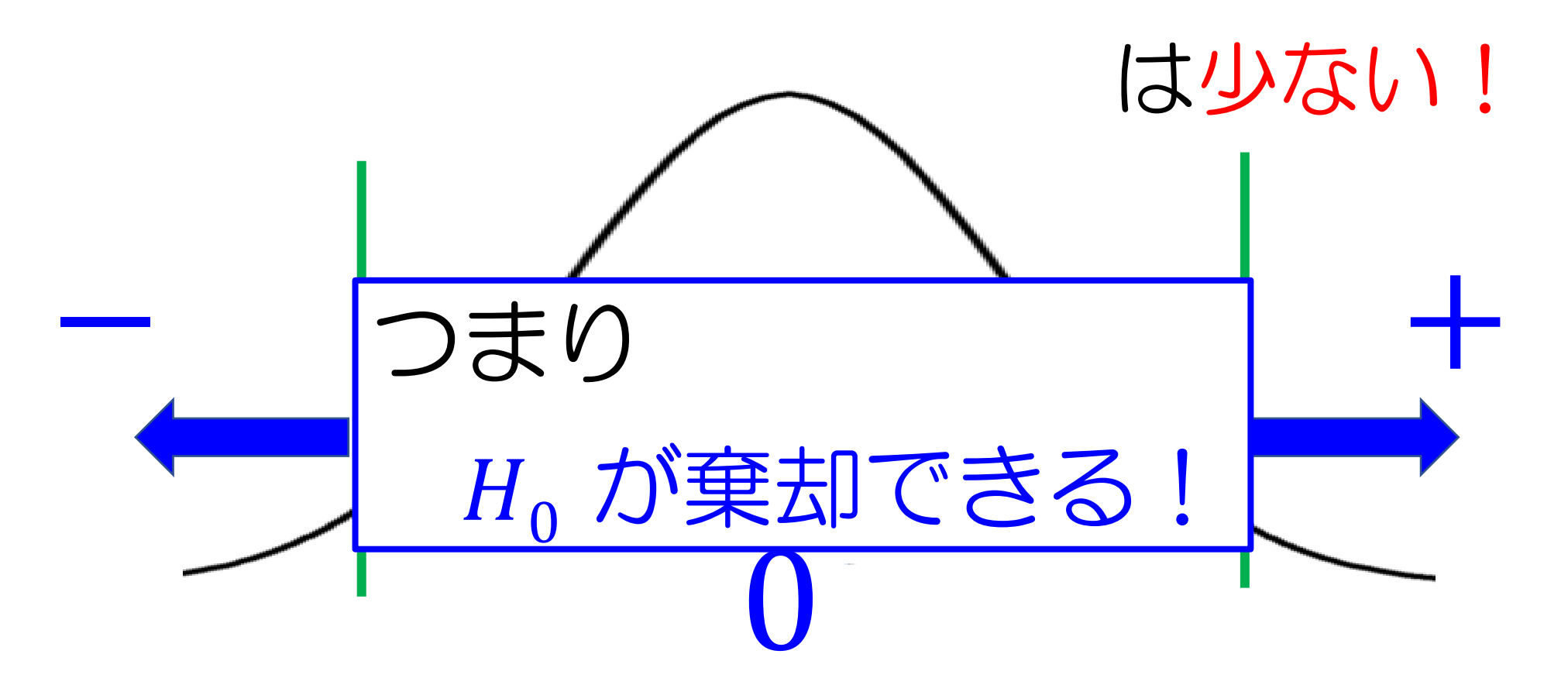

## 「t値とt値の境界値」の比較

# t値の境界値と比べて t 値 (絶対値) が大きい

- $H_0:$ 投薬前後で差はなかった
- $H_1:$ 投薬前後で血圧が下がった

もうひとつの見方

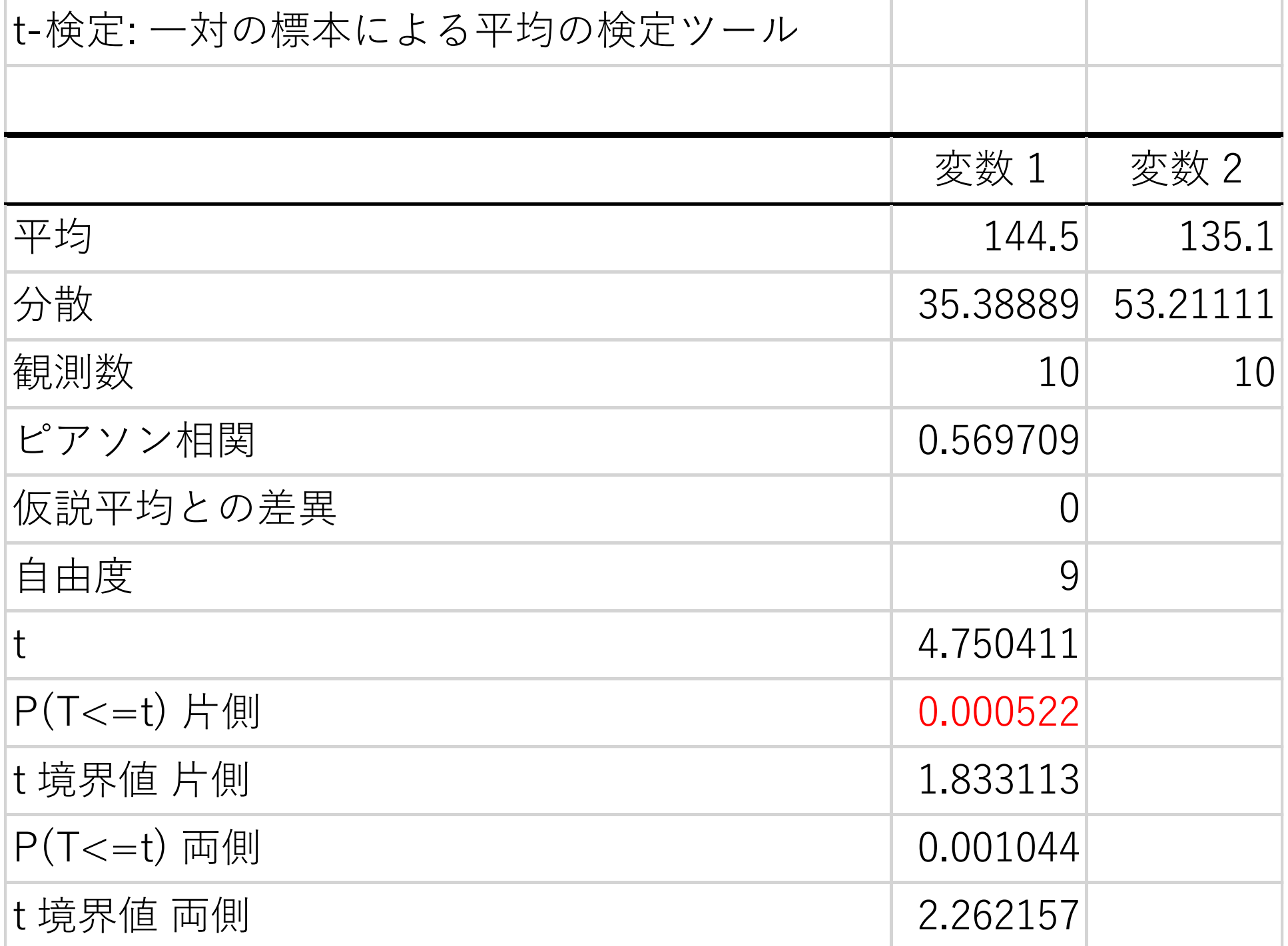

### 「P(T<=t)片側とα値」の比較

「P(T<=t)片側」とα値(有意水準) を比べる

#### 「P(T<=t)片側」の方が

大きい:  $H_0$ が棄却できない

小さい:H<sub>0</sub>が棄却できる

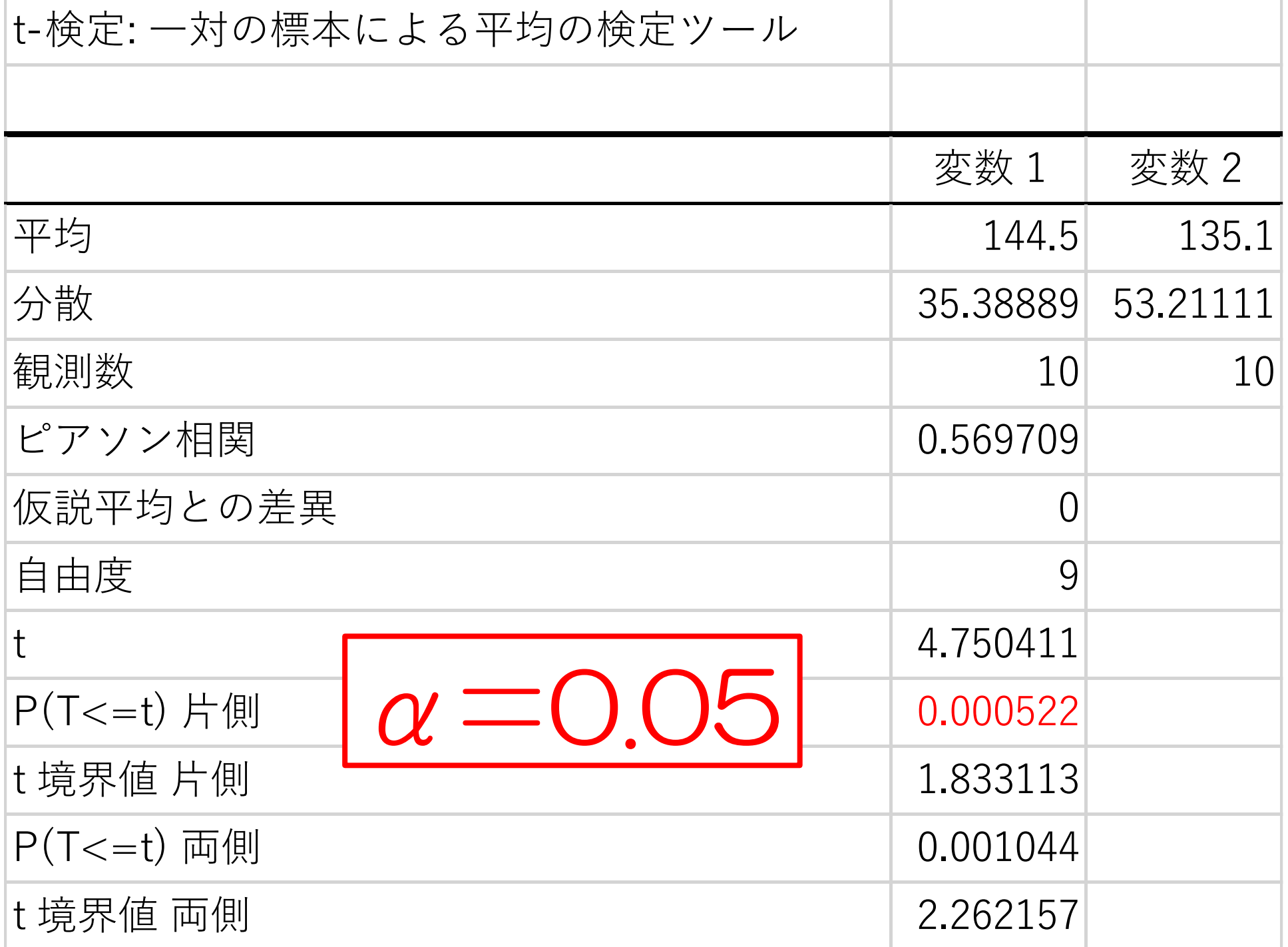

## 「P(T<=t)片側とα値」の比較

# 「P(T<=t)片側」のほうが α値(有意水準)より小さい

## $H_0:$ 投薬前後で差はなかった

 $H_1:$ 投薬前後で血圧が下がった

## 問題やってみよう!

## 「医療統計 7回目 Excel」

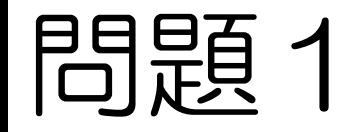

#### あるダイエット法の効果を調べるために

#### 10人の被験者で調査した。

#### このダイエット法は効果がある?

この結果を有意水準5%のt検定によっ

て検定して下さい。

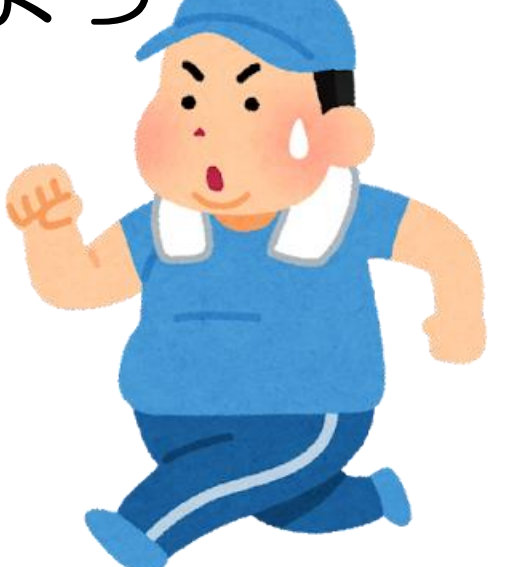

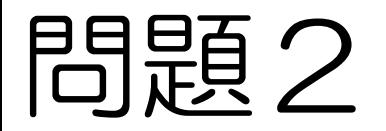

#### 「お菓子を食べたほうが良いのか」

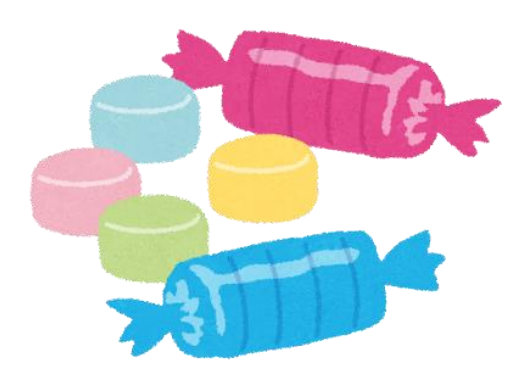

「水を飲んだほうが良いのか」

## 「ストレッチをしたほうがよいのか」

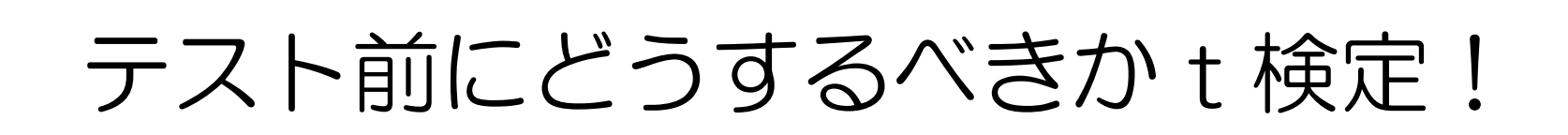

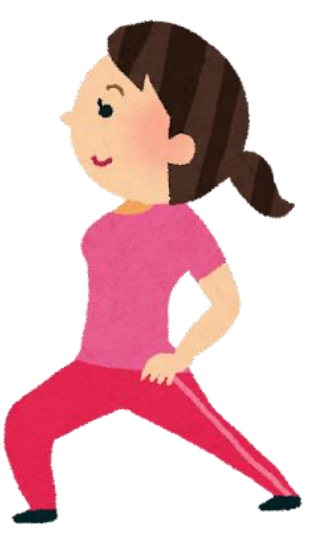

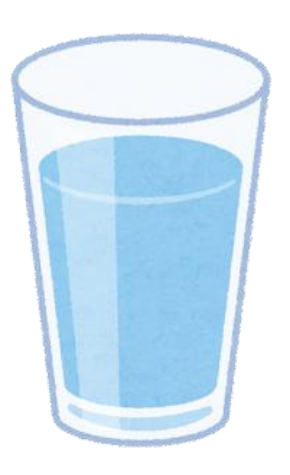

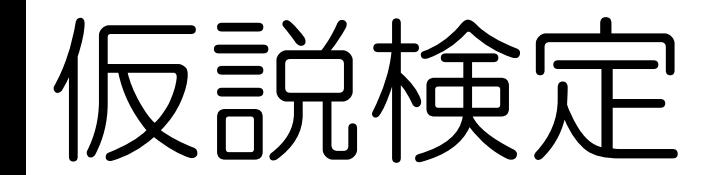

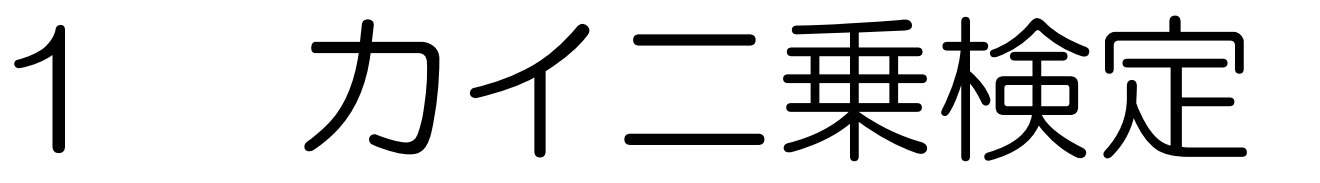

# 2 t検定 2

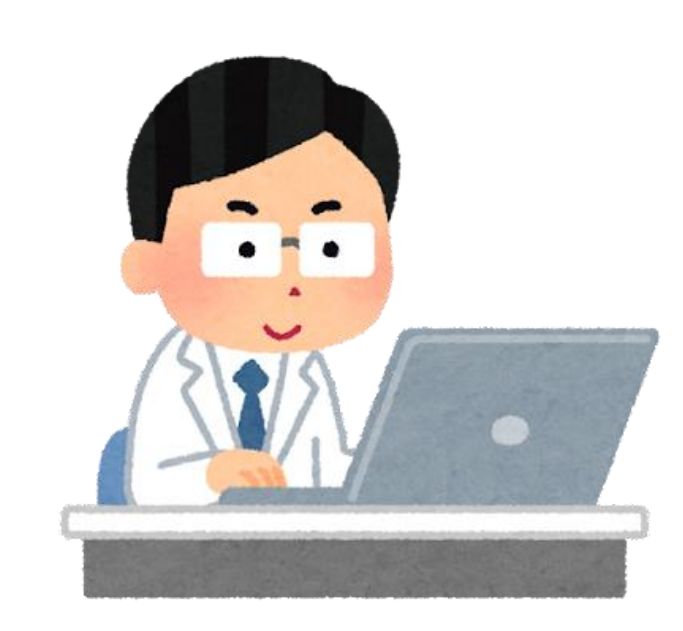

3 回帰分析
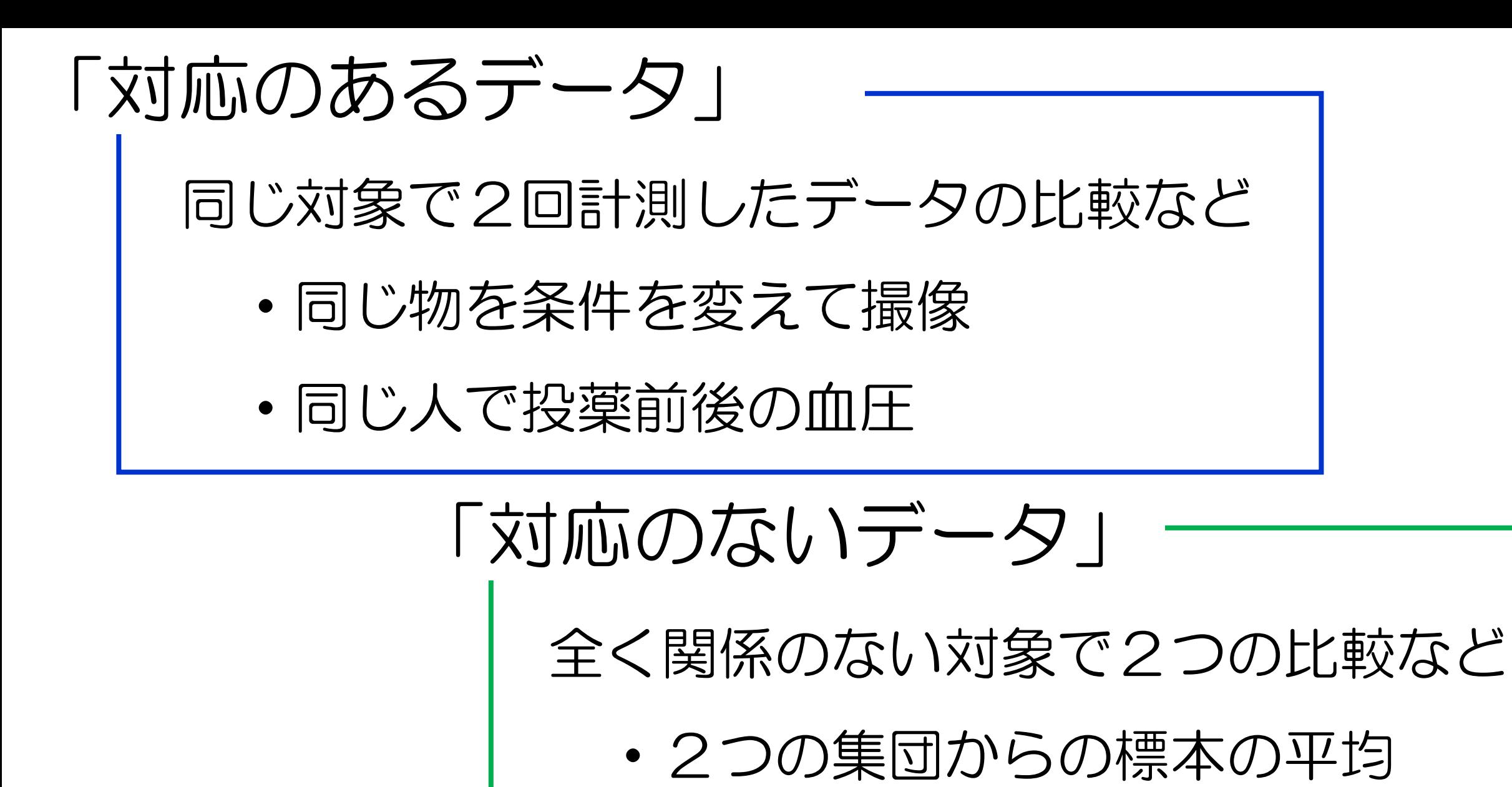

・JRと地下鉄の遅延時間

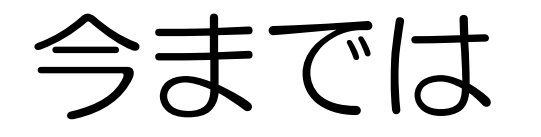

等分散:ばらつきが等しい

#### 「母集団が等分散である」と仮定

#### して検定してた

### 全く関係のない対象で2つの比較など 「対応のないデータ」

・2つの集団からの標本の平均

・JRと地下鉄の遅延時間

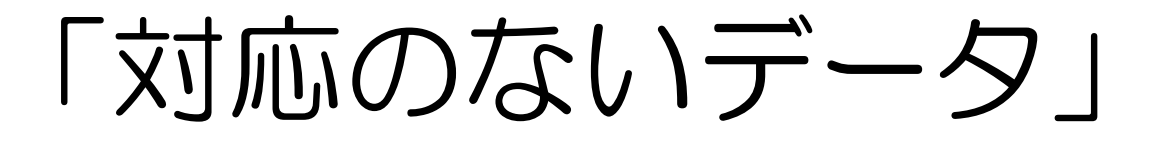

#### 全く関係のない対象で2つの比較

・2つの集団からの標本の平均

#### 関係のない対象だから

「等分散である」かわからない!

|まず、等分散かどうか調べる必要がある!

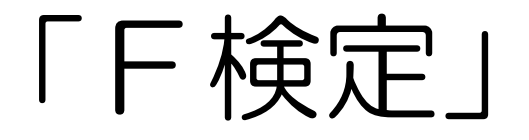

#### 全く関係のない母集団が

#### 等分散かどうか調べる検定 等分散:ばらつきが等しい

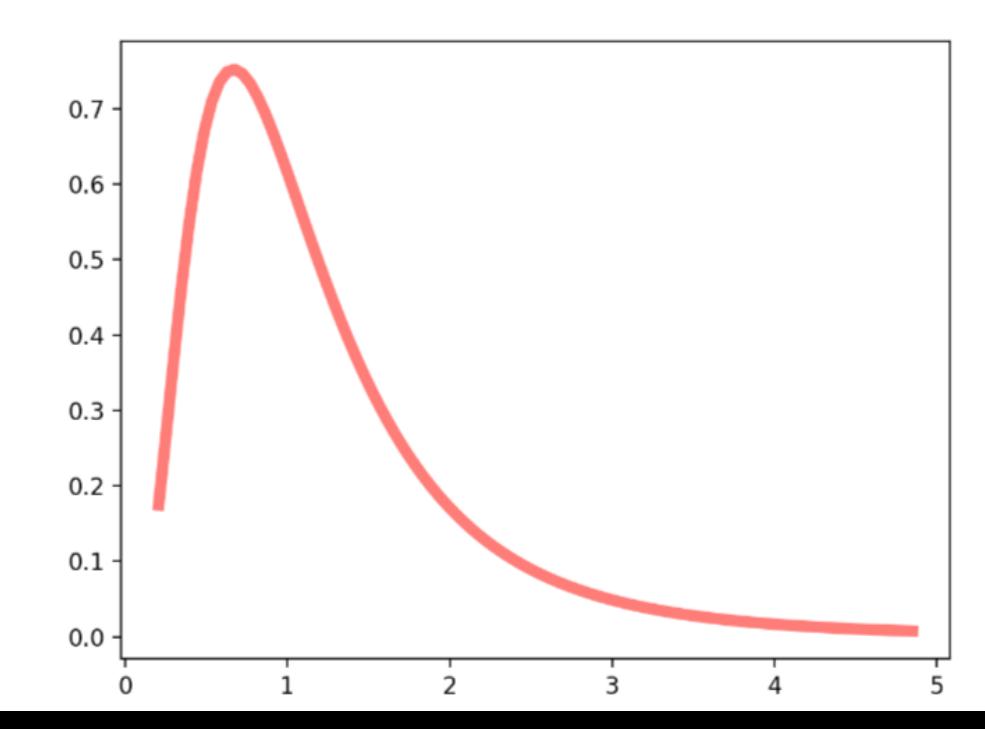

こんな分布になるけど 別に知らなくていい!

#### 「F検定」

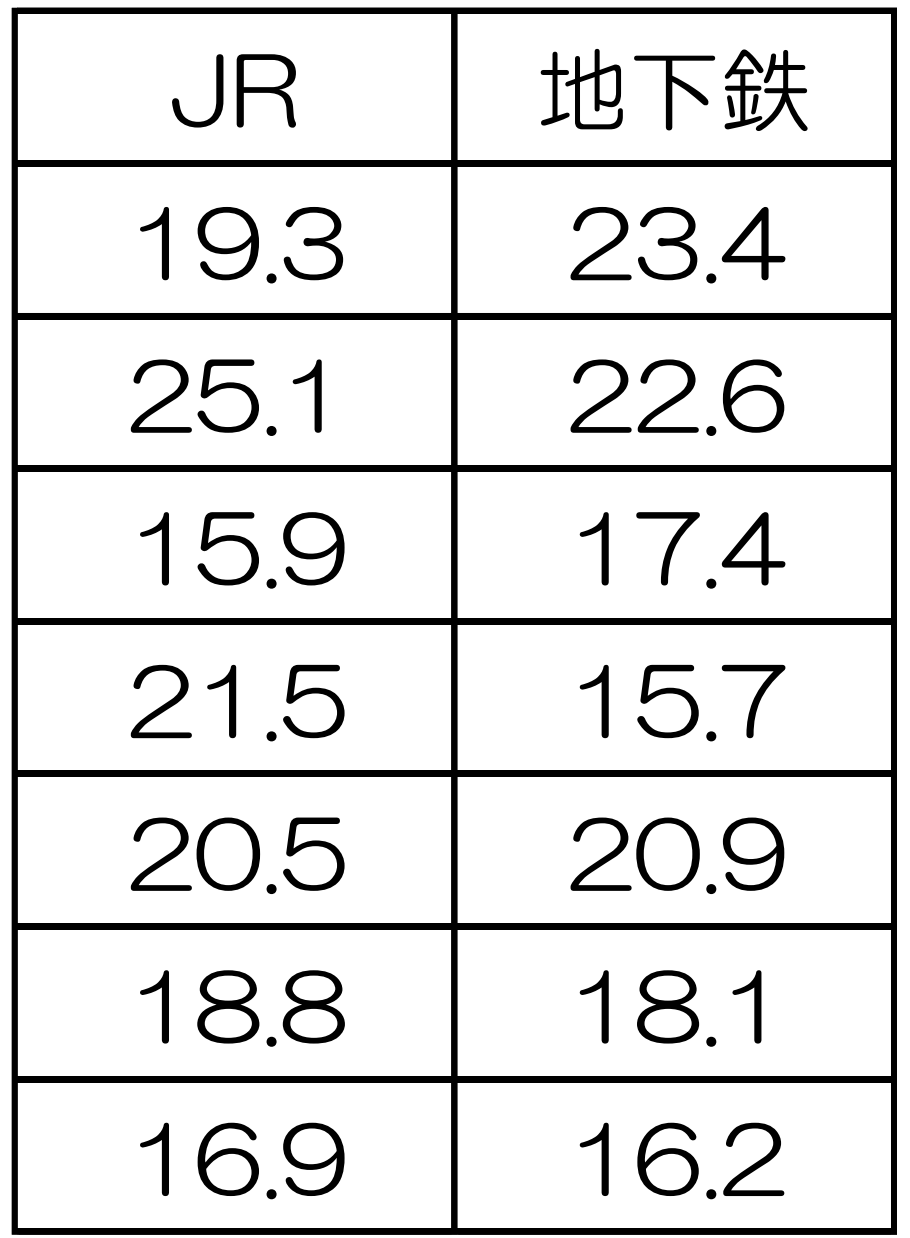

JRと地下鉄の

遅延時間に

差はあるのか

「データ分析」 「F検定」から

#### こんなのが出るはず

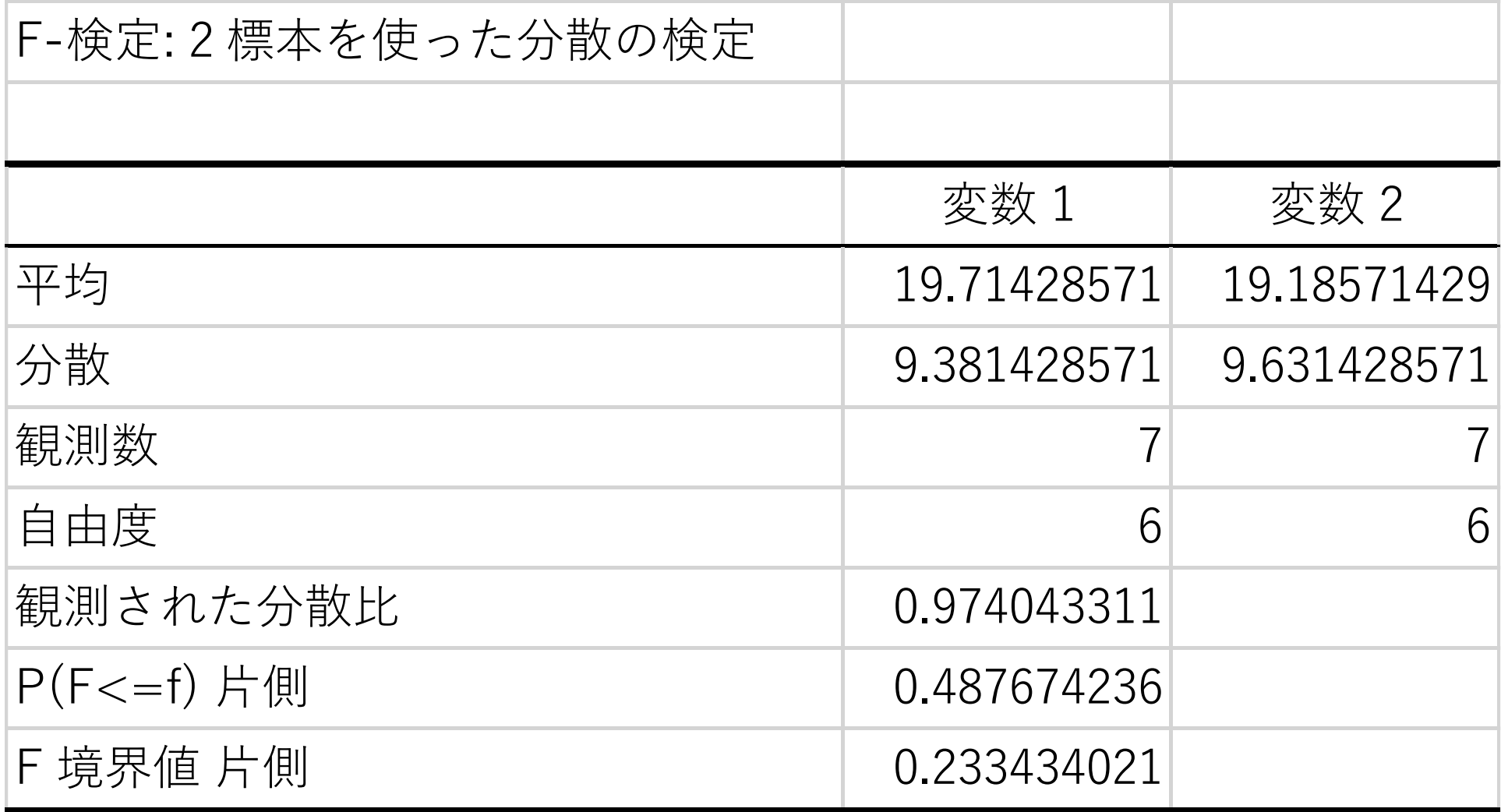

#### 見るのはココ!

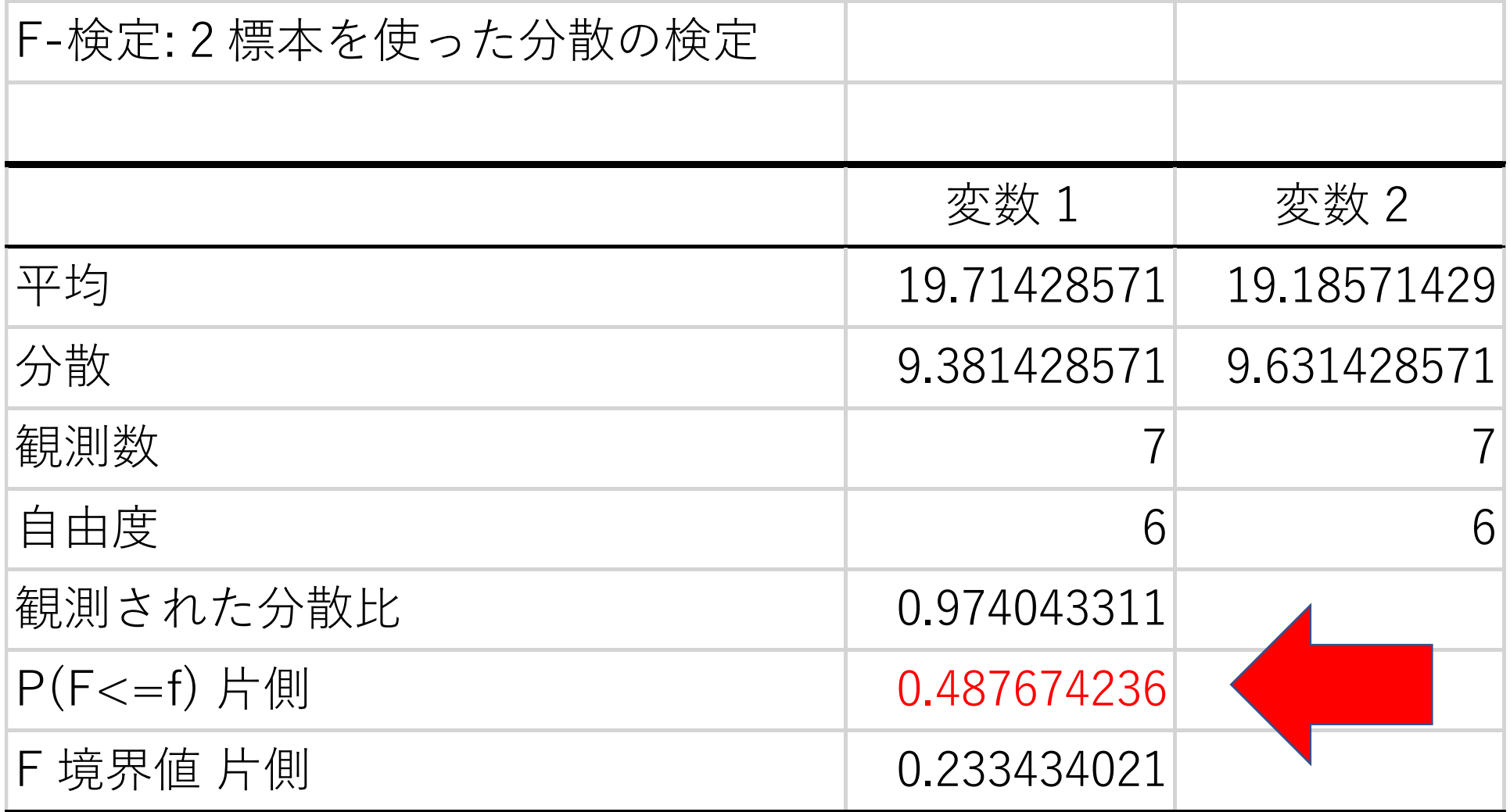

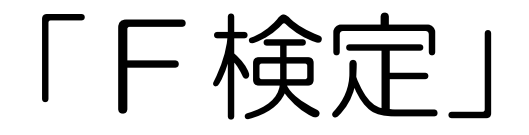

## 「P(F<=f)片側」とα値(有意水準) を比べる

#### 「P(F<=f)片側」の方が

### 大きい:分散が等しい 小さい:分散は等しくない

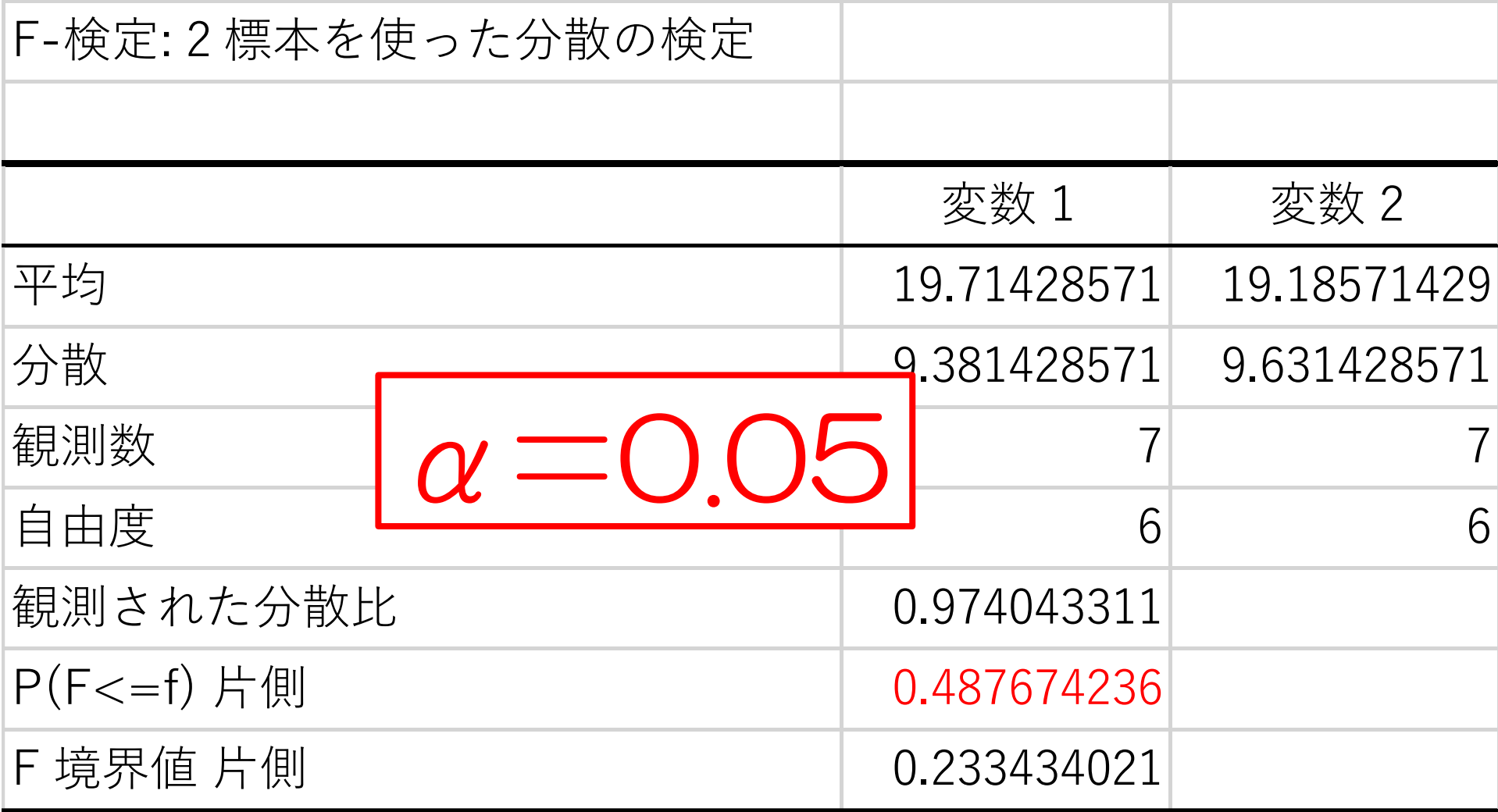

この2つは等分散であると言える

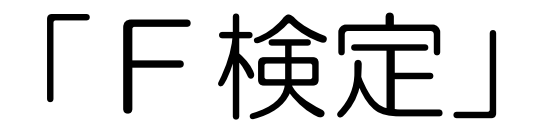

#### F検定の結果

### データに対応がなく、等分散と仮定できる ⇒ スチューデントの t 検定 データに対応がなく、等分散と仮定できない ⇒ ウェルチのt検定

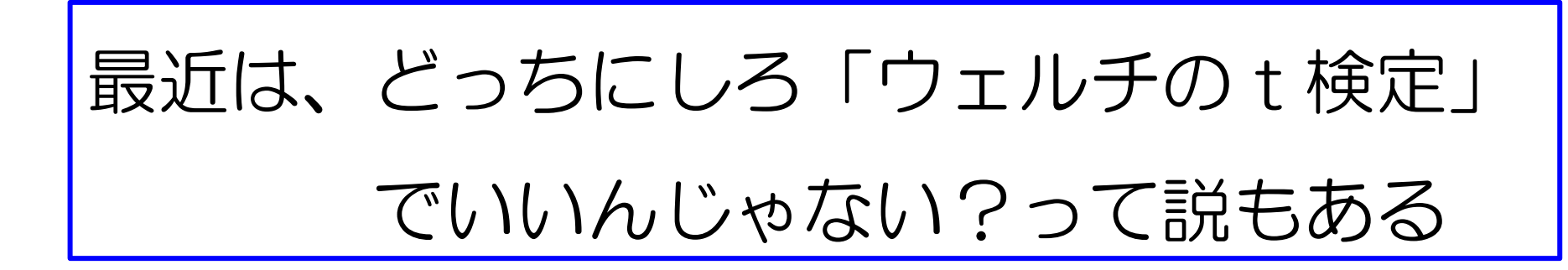

### ここから「t検定」をスタート

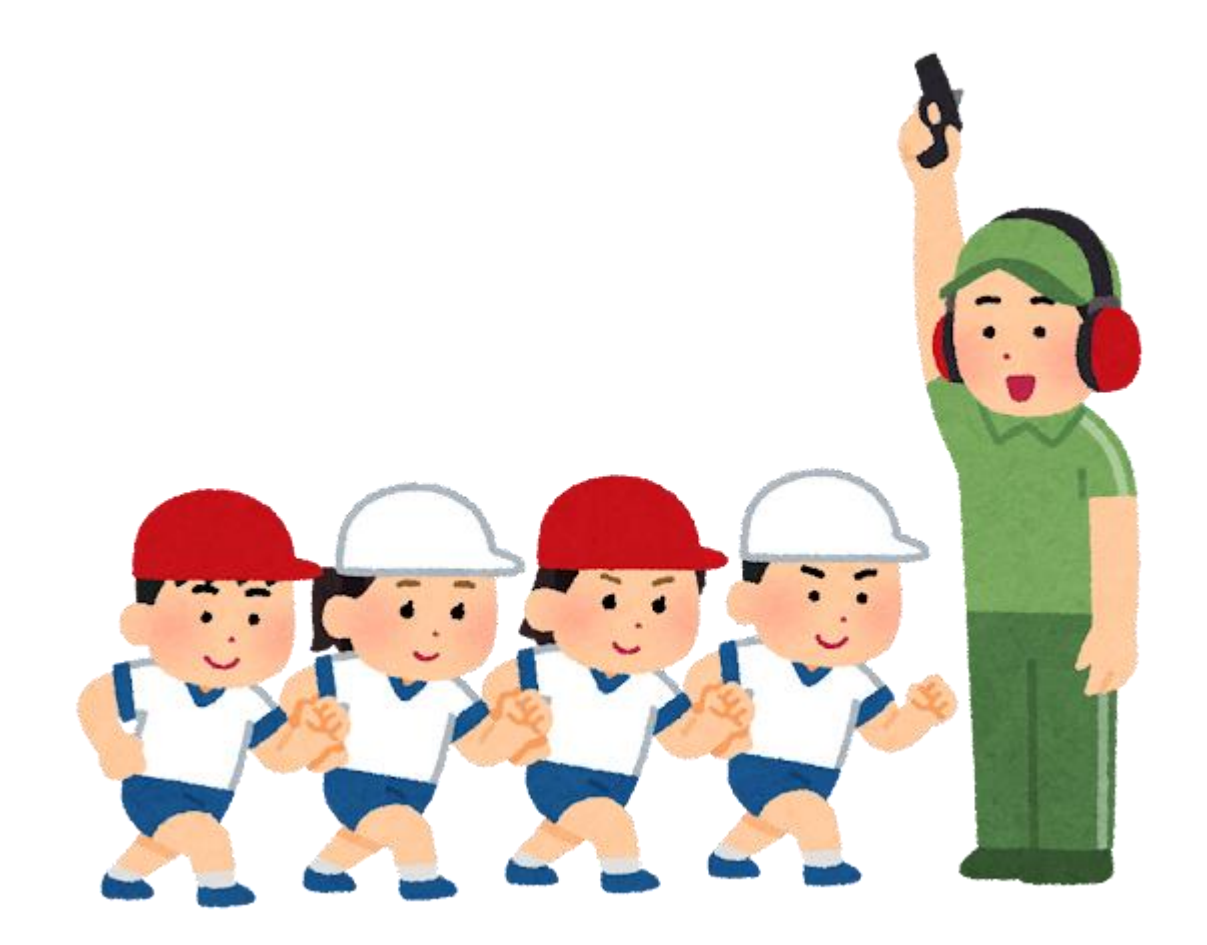

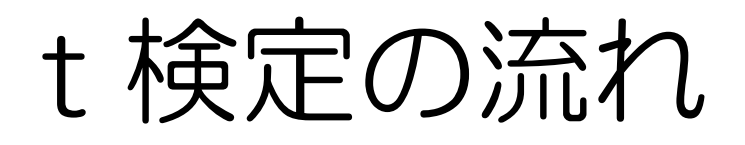

「両側」か「片側」かを決める

- 2 仮説を立てる  $(H_0 H_1)$
- 有意水準を決める(普通は0.05)
- t値(絶対値)を求める
- t値の境界値を求める
- t値とt値の境界値から判断する

#### 今回は「遅延時間に差があるのか検定」

## 「両側検定」

#### $H_0:$ 遅延時間に差がない

 $H_1$ : 遅延時間に差がある

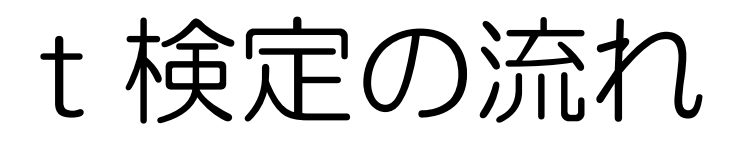

1 「両側」か「片側」かを決める

- 2 仮説を立てる  $(H_0 H_1)$
- 3 有意水準を決める(普通は0.05)
- 4 t値 (絶対値) を求める
- 5 t値の境界値を求める
- 6 t値とt値の境界値から判断する

「対応のあるデータ」

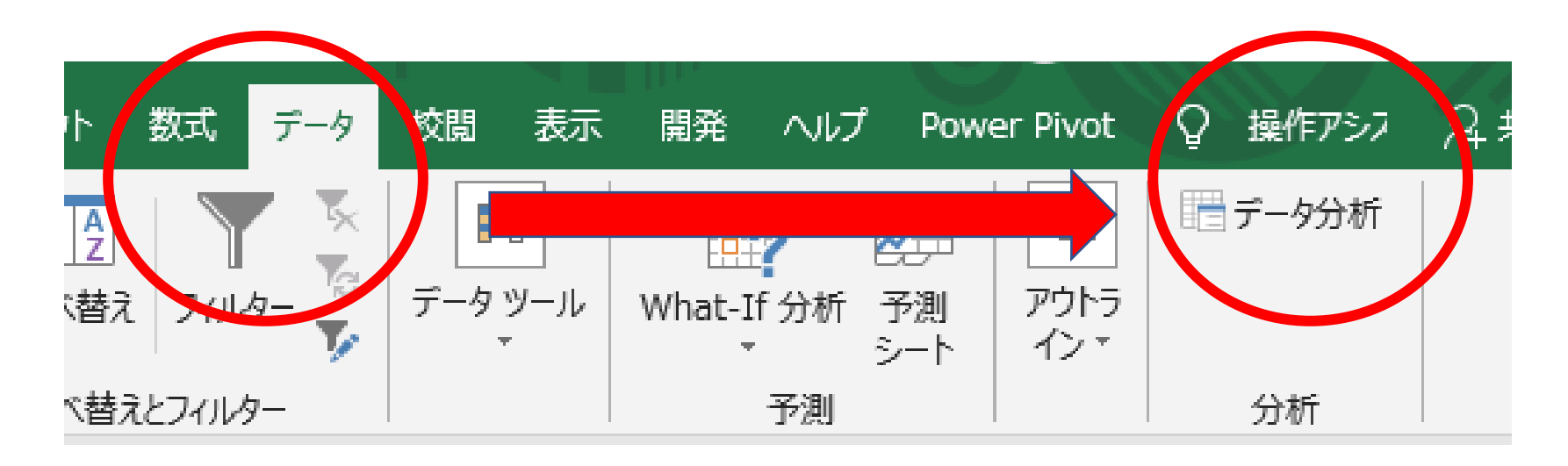

### 「t検定: 等分散を仮定した平均の検定」

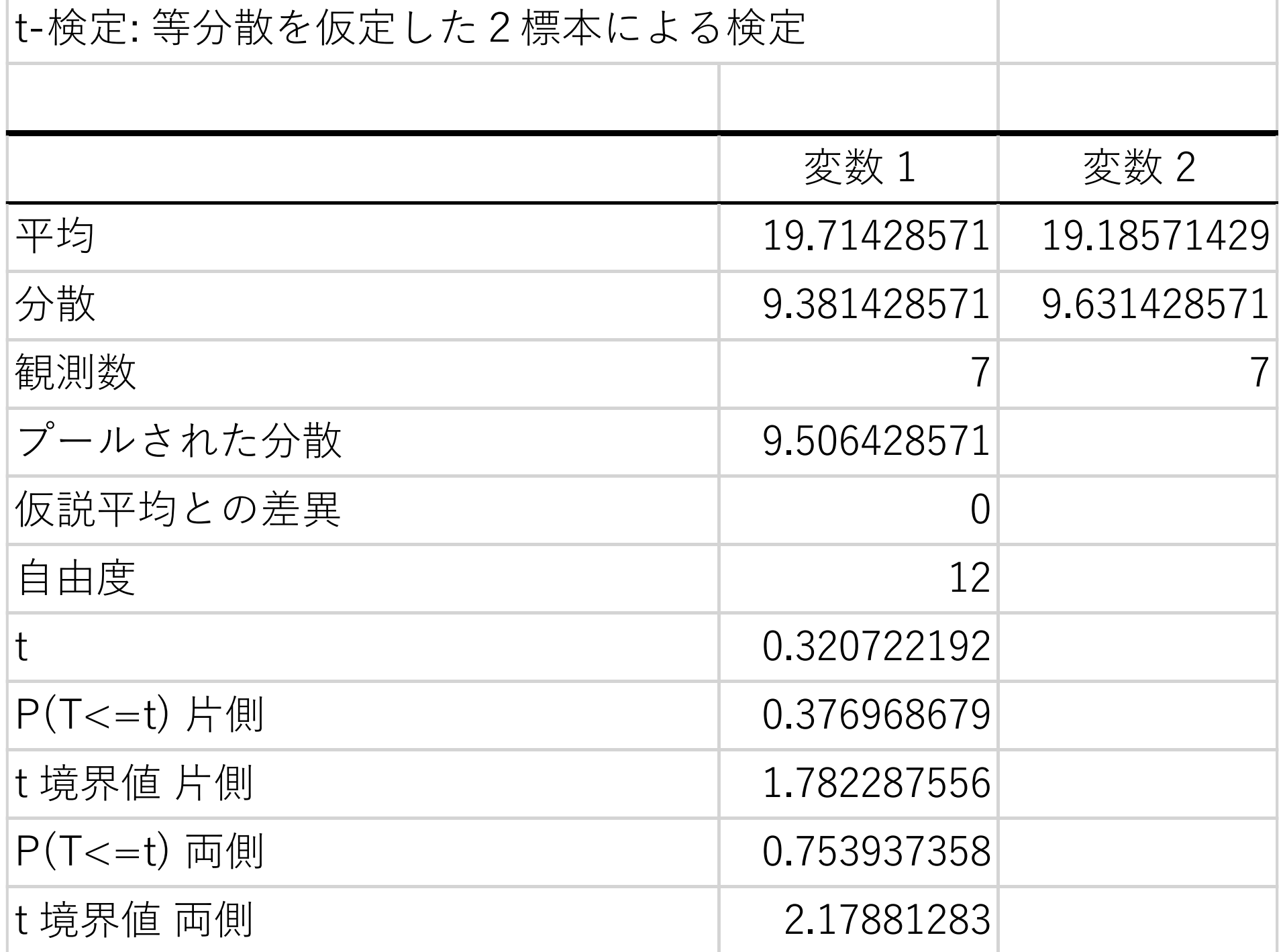

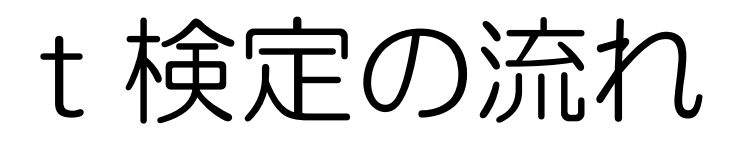

「両側」か「片側」かを決める

- 2 仮説を立てる  $(H_0 H_1)$
- 有意水準を決める(普通は0.05)
- t値(絶対値)を求める
- t値の境界値を求める
- t値とt値の境界値から判断する

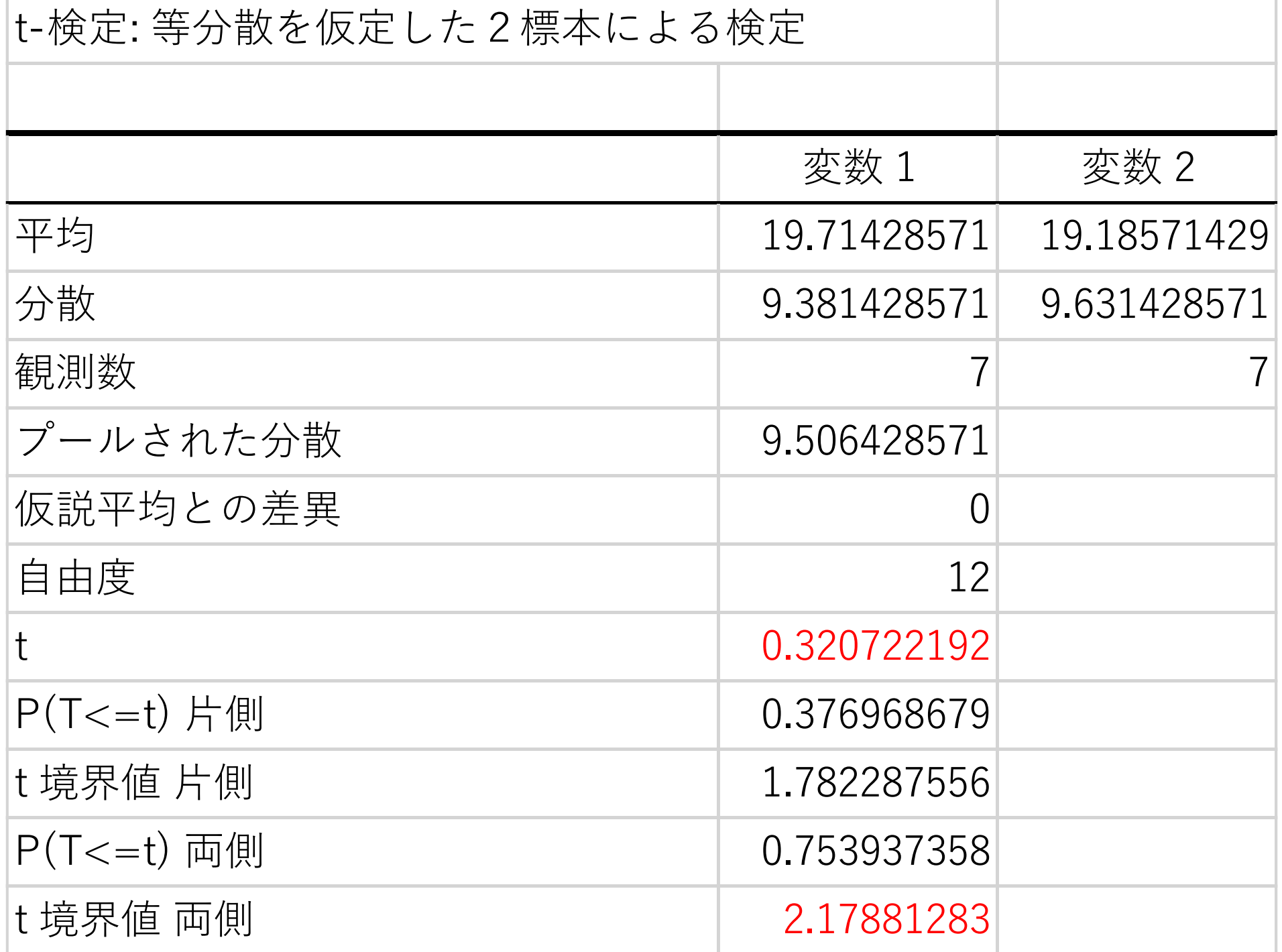

#### 「t値の境界値」

#### t値が、境界値より小さい(内側)

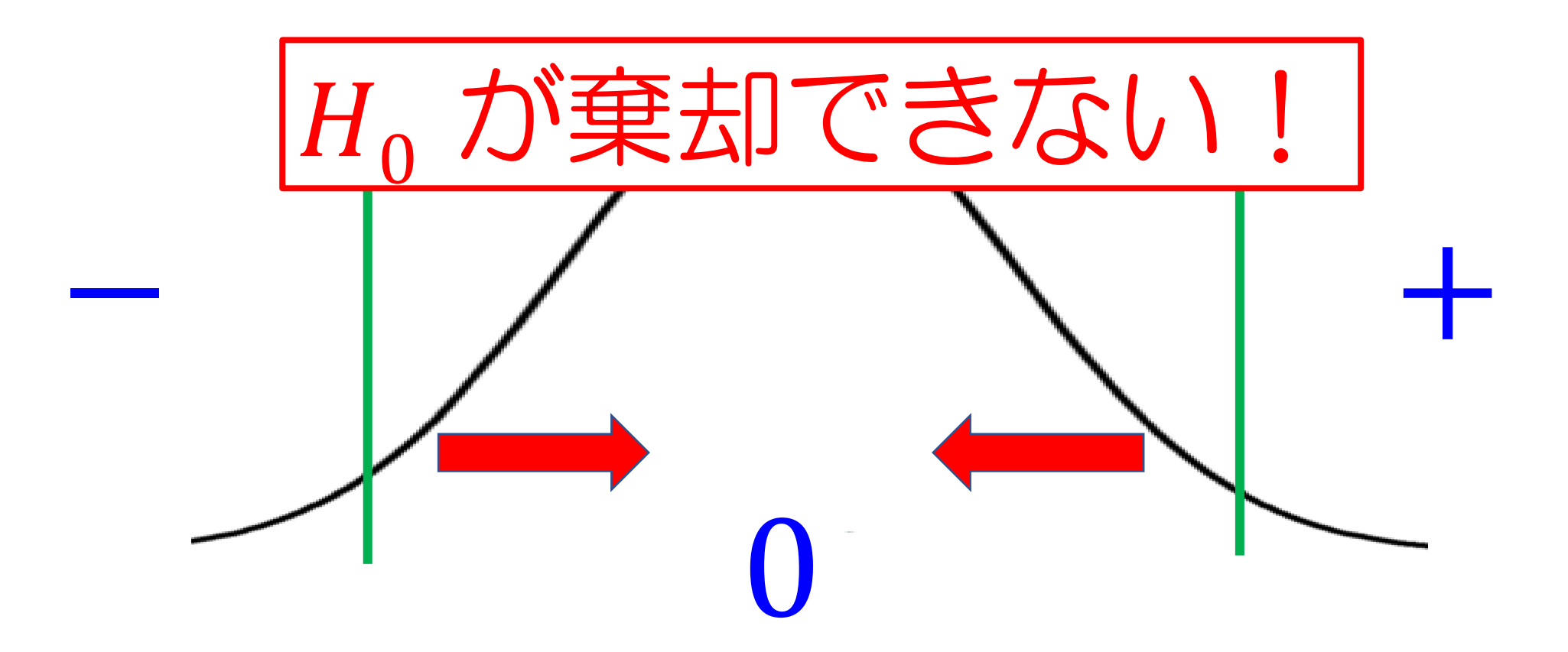

#### 「t値とt値の境界値」の比較

#### t値の境界値と比べて

### t値(絶対値)が小さい

- $H_0$ : 遅延時間に差はない ←棄却できない!
- $H_1$ : 遅延時間に差がある

遅延時間に差があるとは言い切れない!

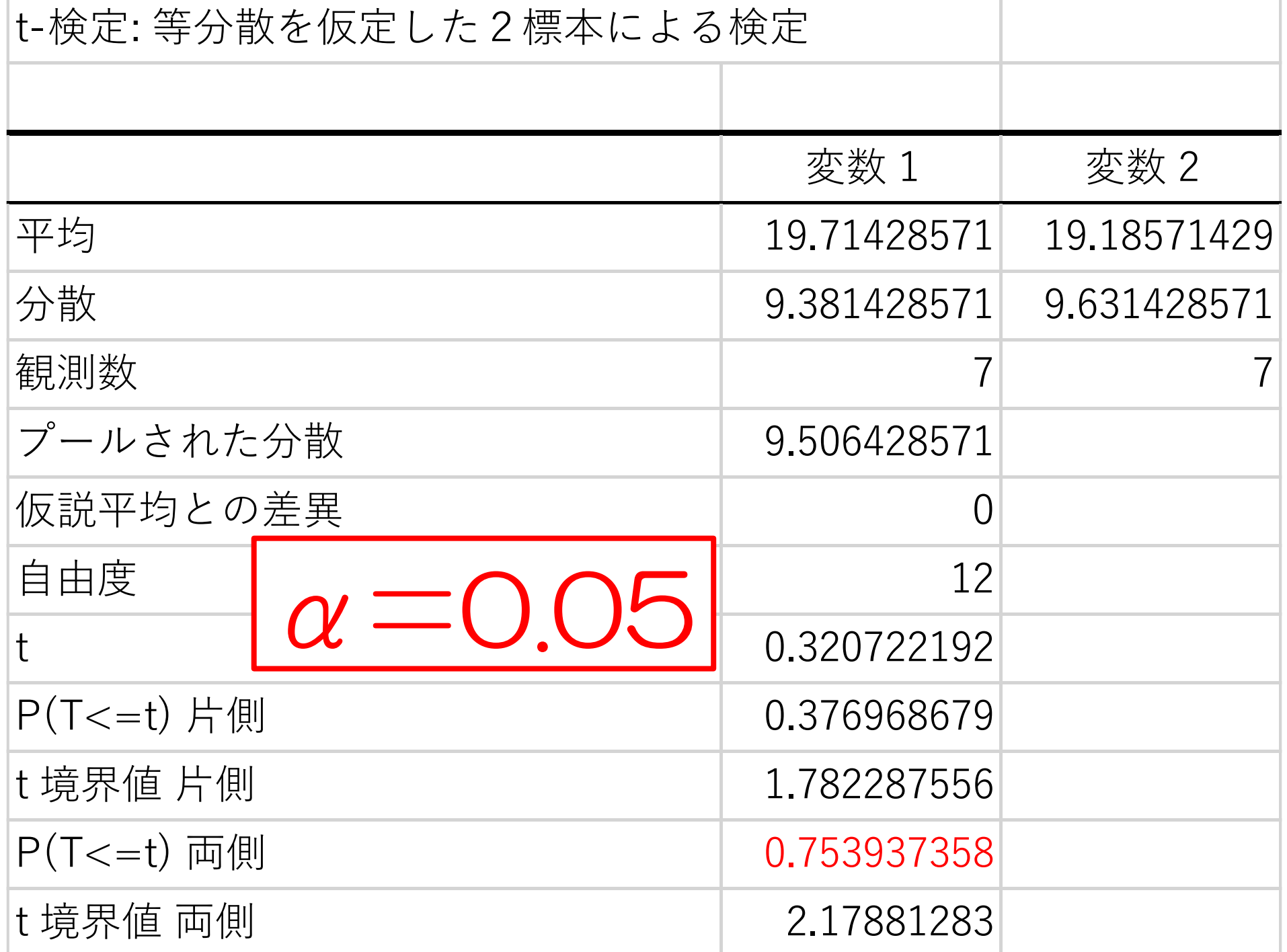

#### 「P(T<=t)片側とα値」の比較

### 「P(T<=t)片側」のほうが

#### α値(有意水準)より大きい

### $H_0$ : 遅延時間に差はない ←棄却できない!

 $H_1$ : 遅延時間に差がある

遅延時間に差があるとは言い切れない!

### もし、F検定の結果が

# 「等分散でない」だったら どうしよう?

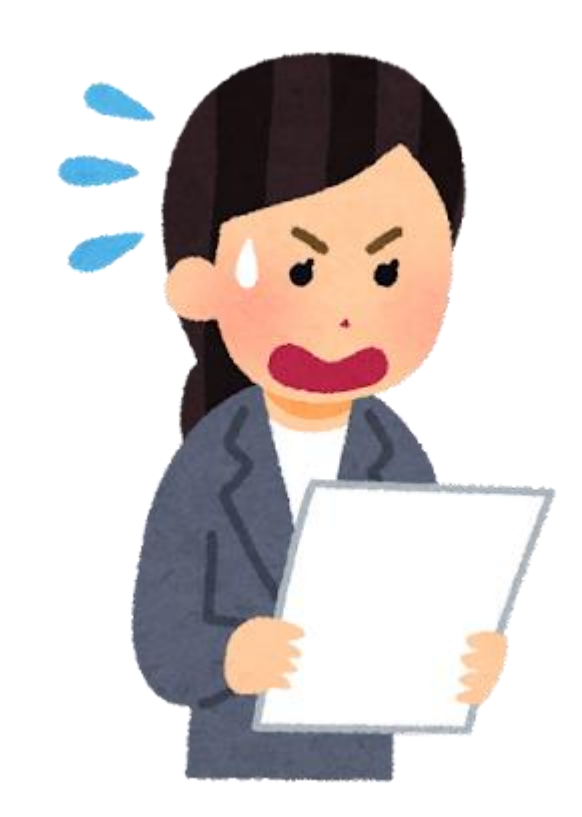

そんなの簡単!

「対応のあるデータ」

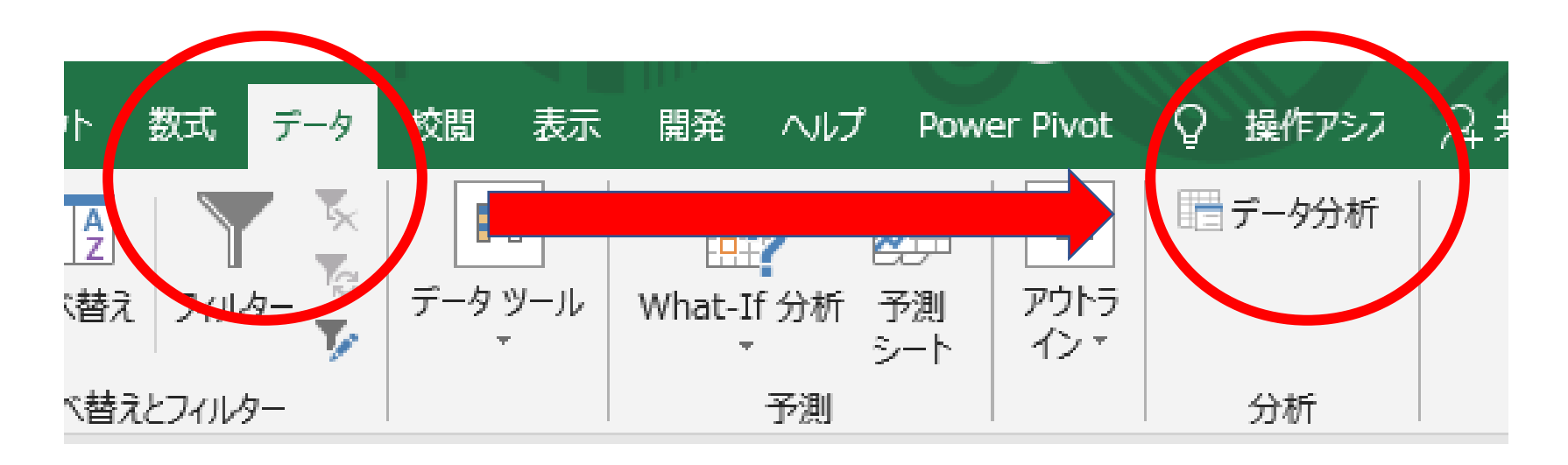

#### 「t検定:分散が等しくないと仮定~」

をやればいいだけ!!

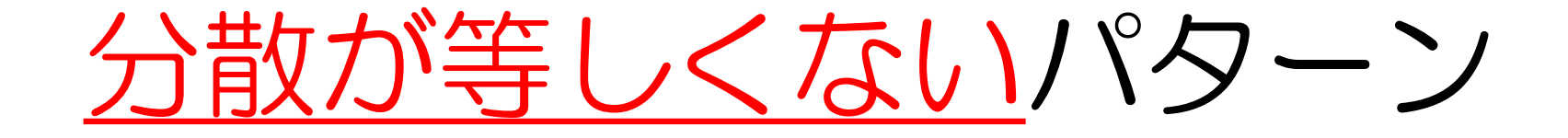

#### 問題やってみよう!!

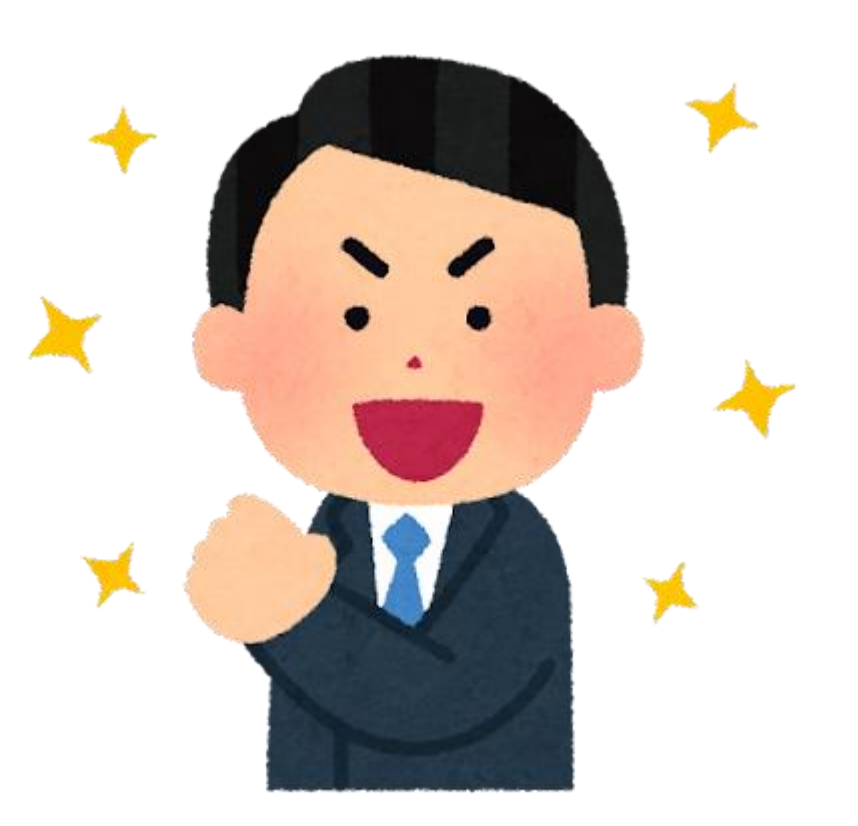

### 「並ぶ人数の調査」を行いました。 アトラクションの人気に差があると

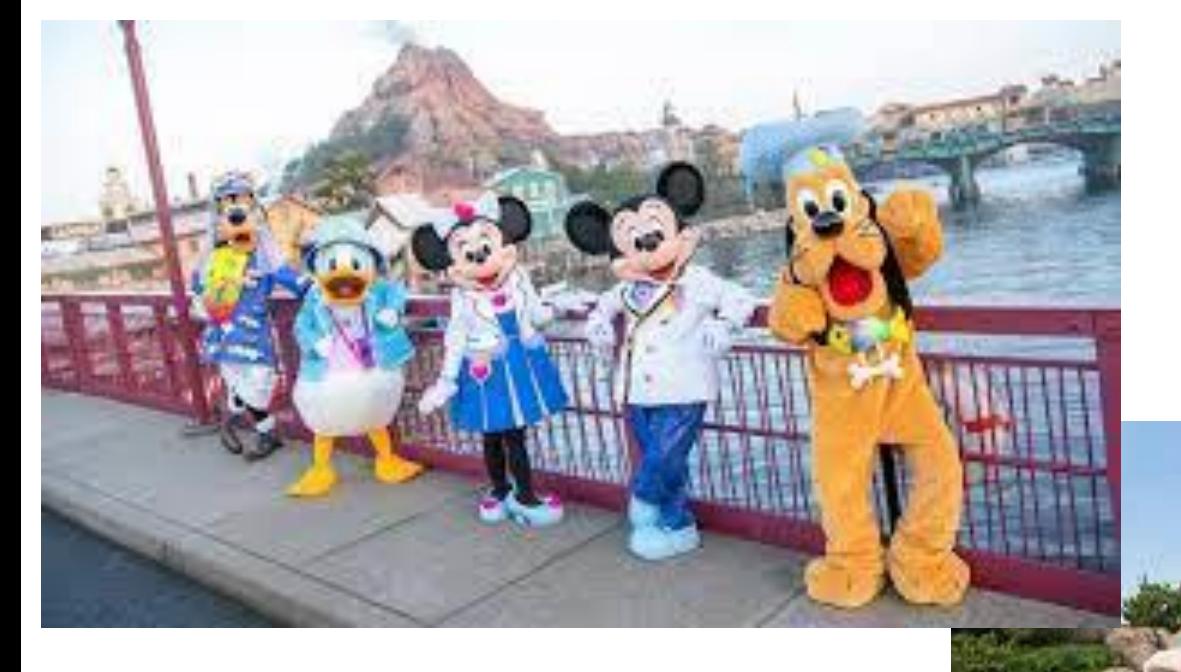

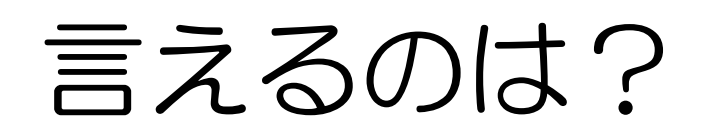

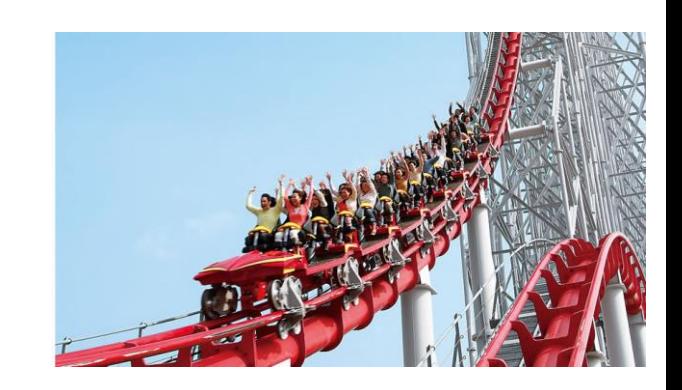

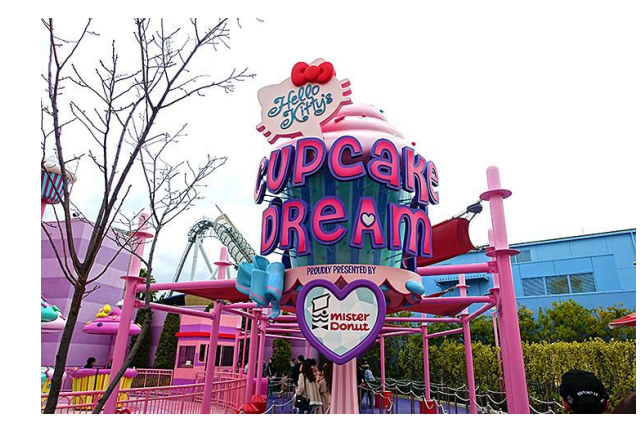

タワー・オブ・テラー

### 73 94 89 92 49 28 99 75 9 79 31 スチールドラゴン 33 22 43 30 33 63 46 57 25 ハリウッド・ドリーム 61 60 67 79 50 60 79 75 55 67 69 41

### 前回の流れに追加の新しい考え

### 1 「対応のあるデータ」か 「対応のないデータ」か

### 2 片側検定の大小の判断

#### 「片側検定の大小の判断」

 $H_0: A$ とBの平均は等しい  $H_1$ : Aの方がBより平均が大きい

 $H_0: A$ とBの平均は等しい  $H_1$ : Aの方がBより平均が小さい

の2つの仮説パターンが立てられる

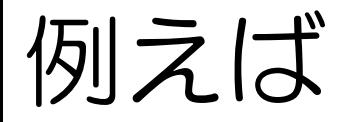

### 「日給が30000円と仮定」 $(H_0)$ すると 対立仮説 $(H_1)$ は3通りできる

- 1 日給は30000円でない
- 2 日給は30000円より少ない
- 3 日給は30000円より多い

#### 「片側検定の大小の判断」

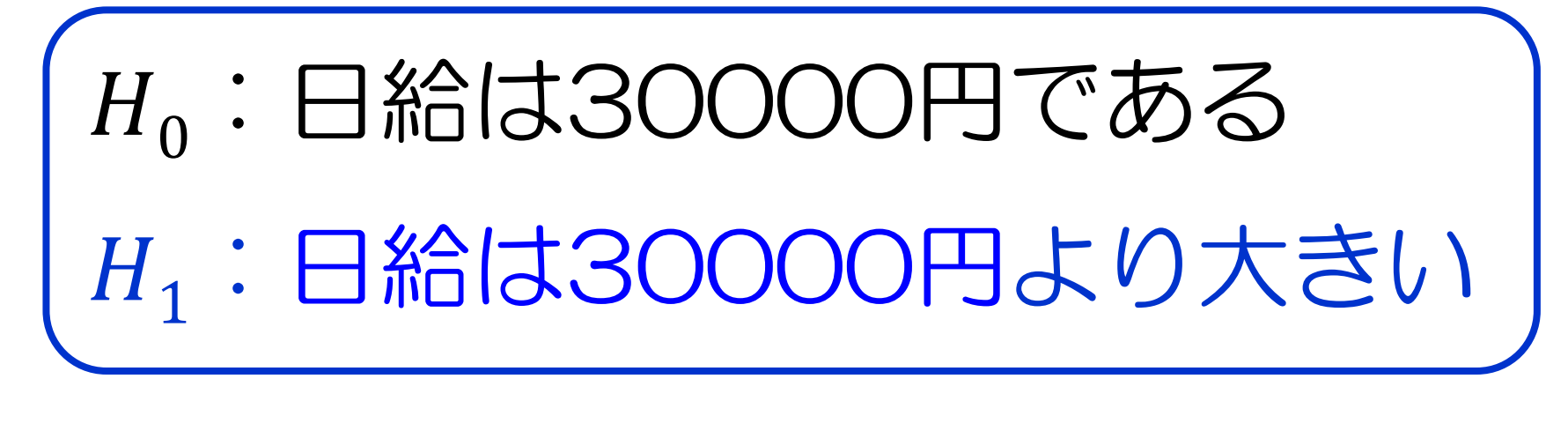

 $H_0:$ 日給は30000円である  $H_1:$ 日給は30000円より小さい

の2つの仮説パターンが立てられる

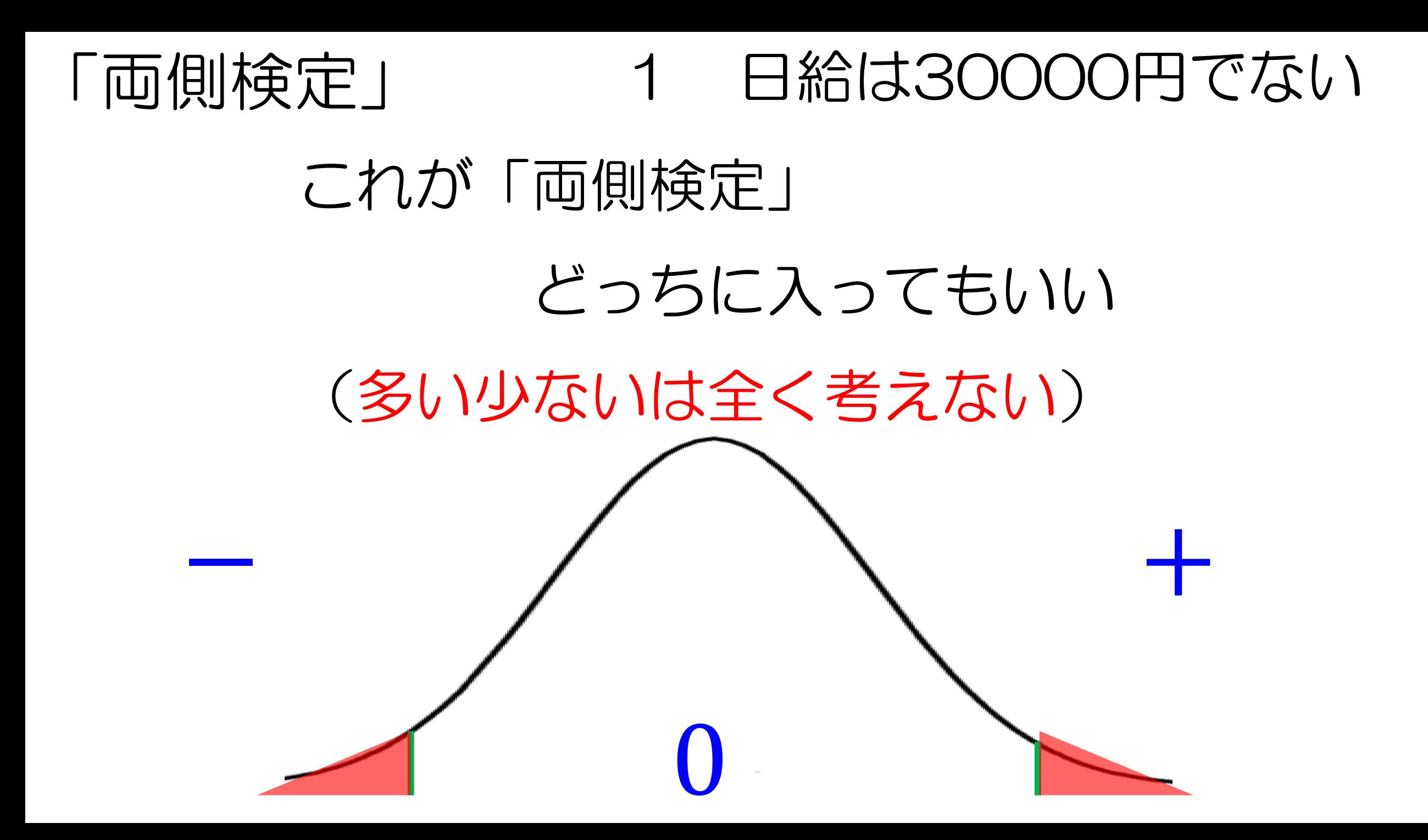

#### 「片側検定」 2 日給は30000円より少ない

#### これが「片側検定」

### マイナスの領域に入ればいい

#### (大小の関係があることを検定したい)

− +

0

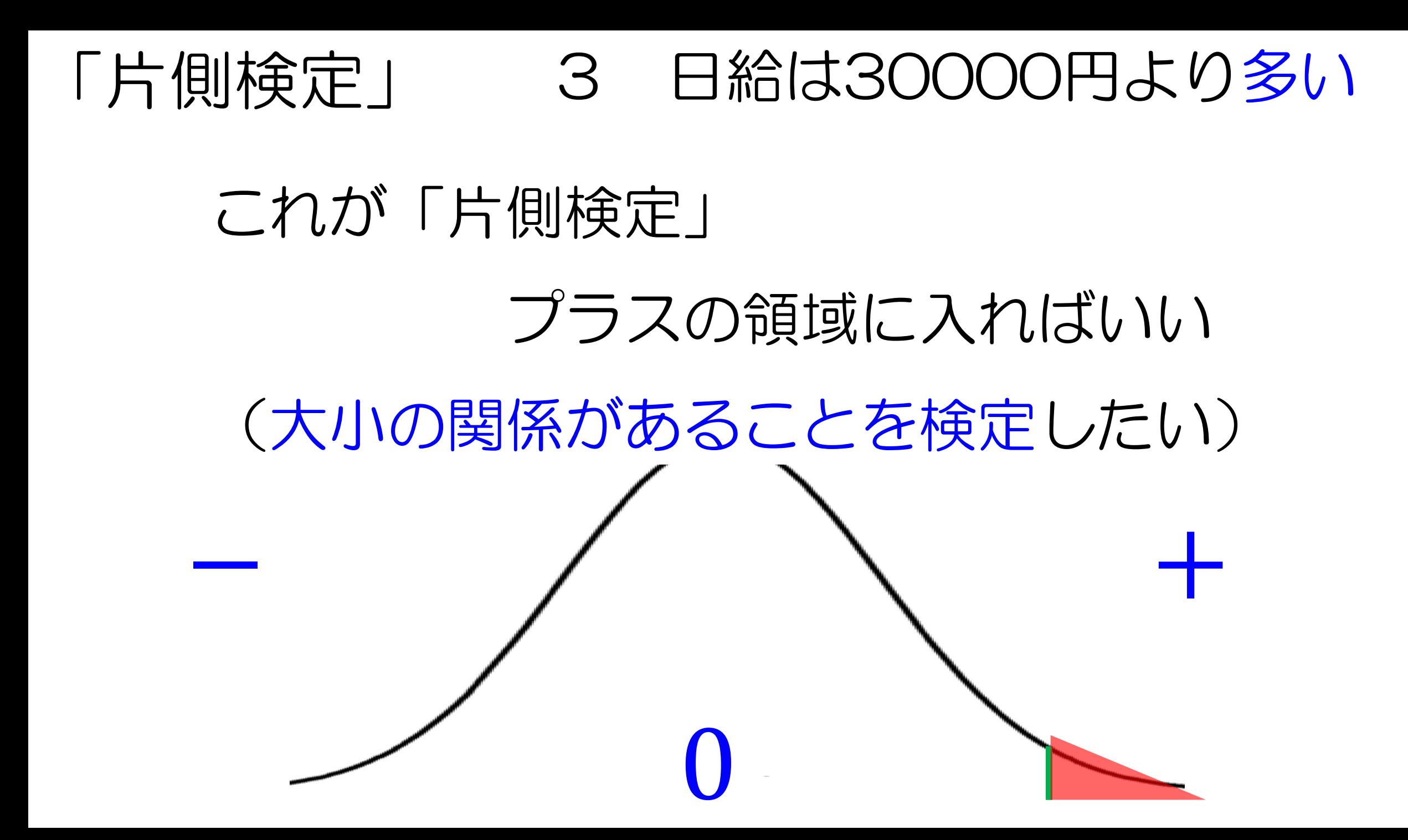

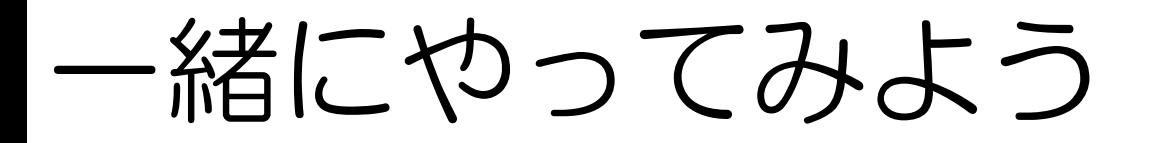

- ・「性別」と「自宅か下宿」
- ・「性別」と「本」

#### 有意にどんな差があるのか?

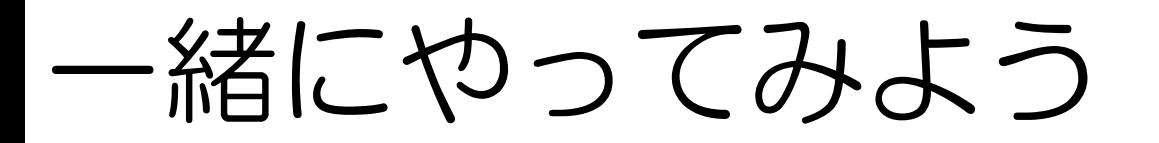

- ・「性別」と「自宅か下宿」
- ・「性別」と「本」

#### 有意にどんな差があるのか?

まずは、F検定
### 「性別」と「自宅か下宿」のF検定

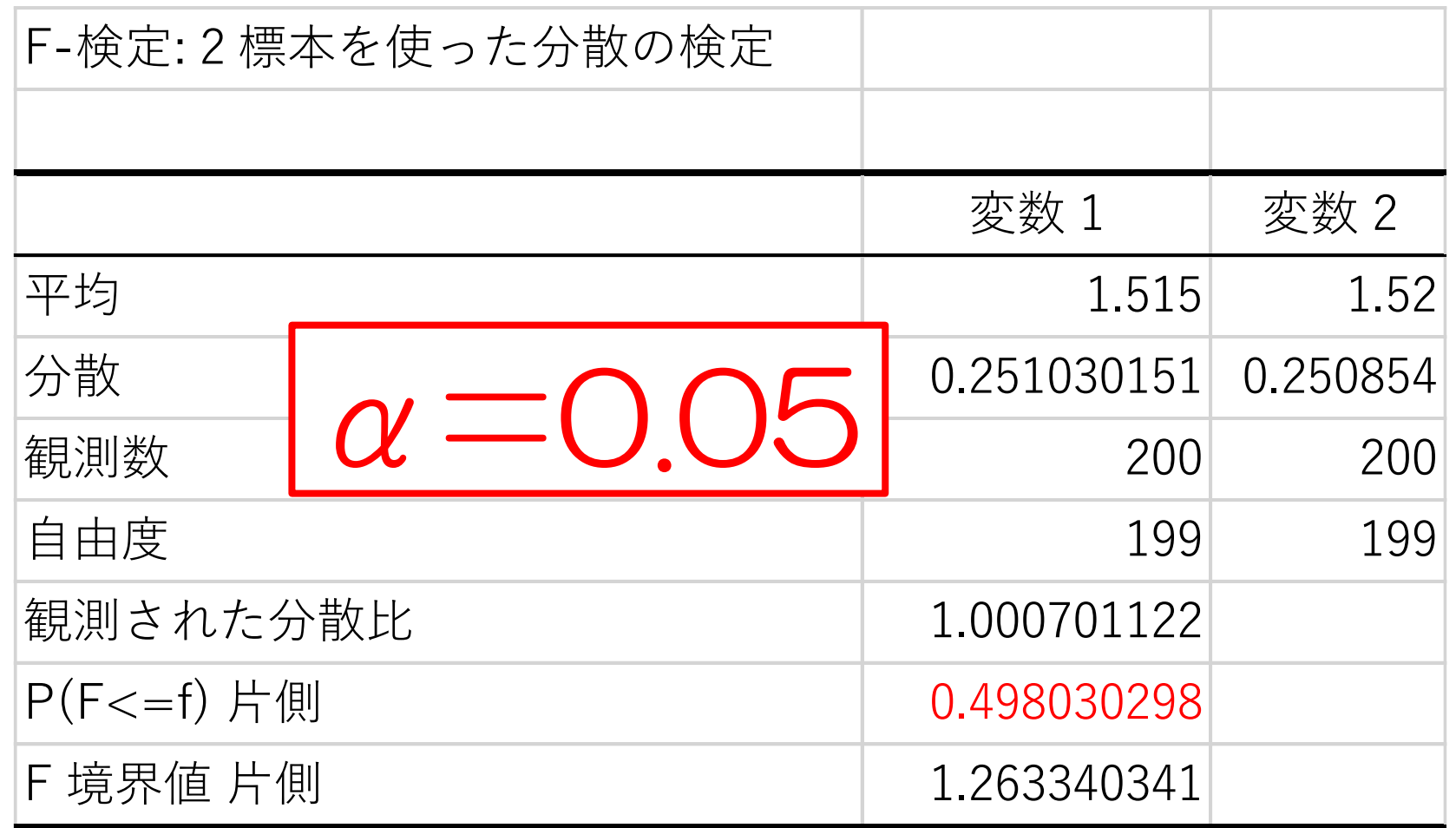

#### この2つは等分散であると言える

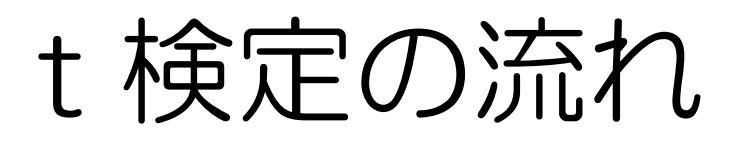

- 2 仮説を立てる (H<sub>0</sub> H<sub>1</sub>)
- 有意水準を決める(普通は0.05)
- t値(絶対値)を求める
- t値の境界値を求める
- t値とt値の境界値から判断する

#### 今回は「性別と住居はどんな関係かの検定」

## 「片側検定」

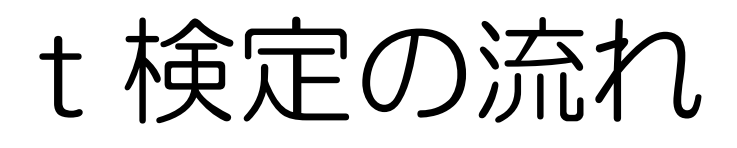

2 仮説を立てる  $(H_0 H_1)$ 

有意水準を決める(普通は0.05)

t値(絶対値)を求める

t値の境界値を求める

t値とt値の境界値から判断する

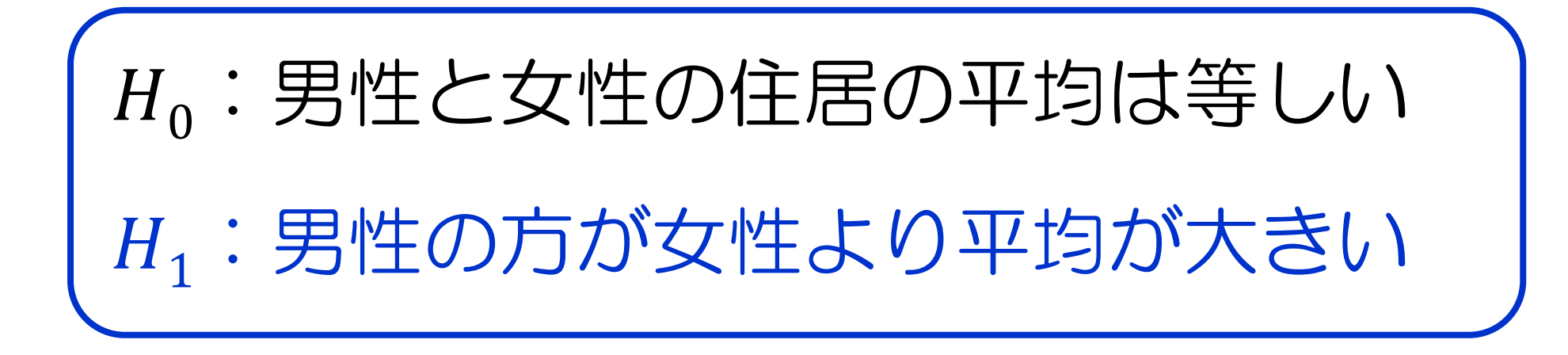

#### つまり、男性の方が「下宿が多い」

0:男性と女性の住居の平均は等しい

 $H_1$ : 男性の方が女性より平均が小さい

つまり、男性の方が「実家が多い」

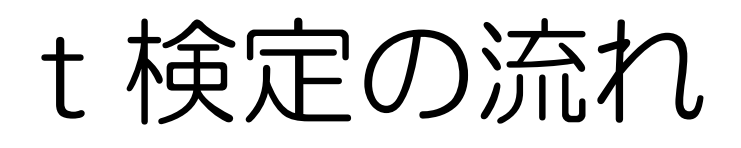

## 2 仮説を立てる (H<sub>0</sub> H<sub>1</sub>)

- 有意水準を決める(普通は0.05)
- t値(絶対値)を求める
- t値の境界値を求める
- t値とt値の境界値から判断する

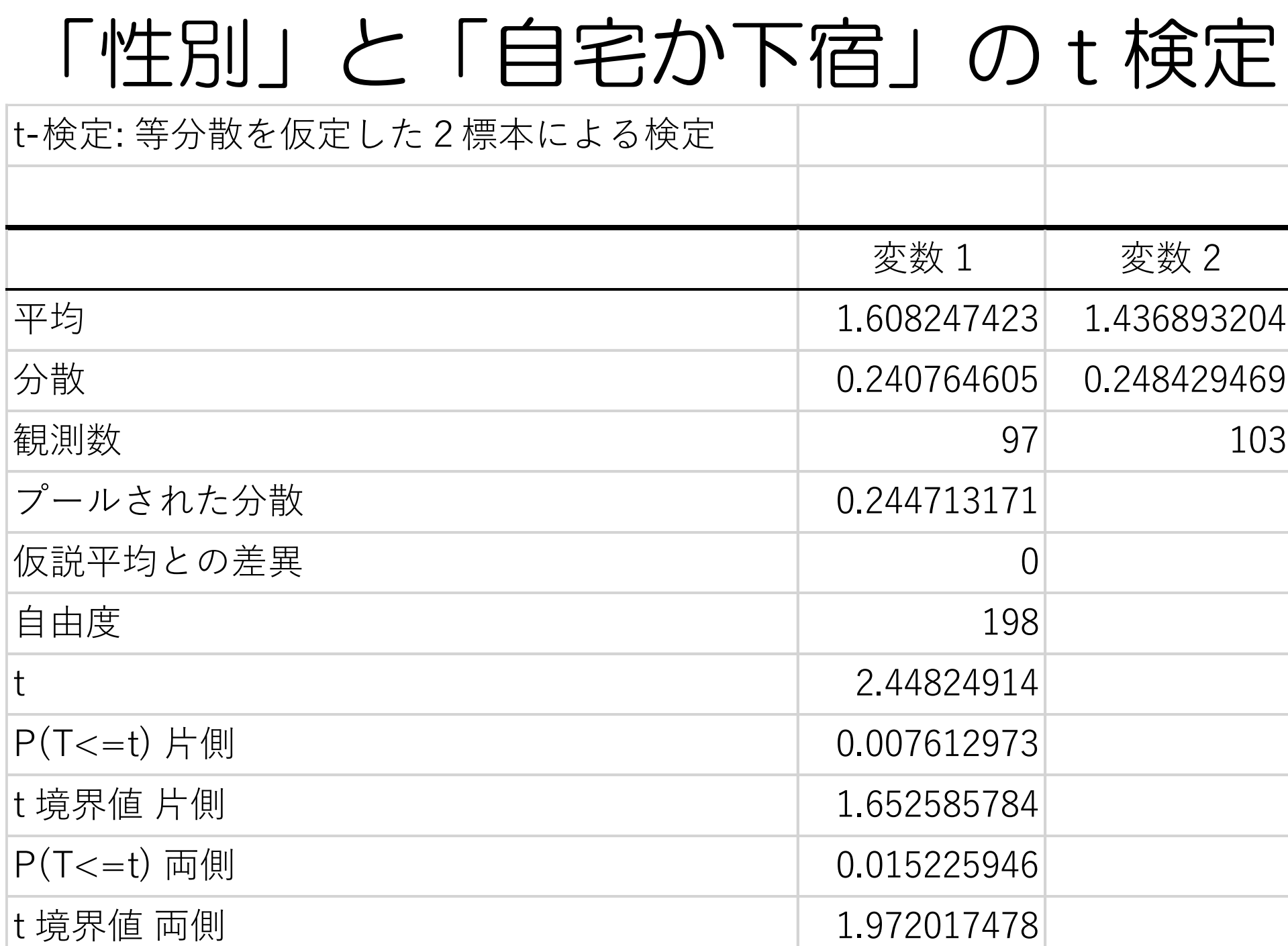

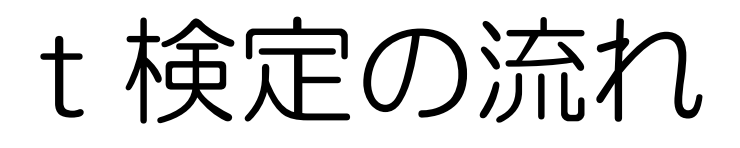

- 2 仮説を立てる (H<sub>0</sub> H<sub>1</sub>)
- 有意水準を決める(普通は0.05)
- t値(絶対値)を求める
- t値の境界値を求める
- t値とt値の境界値から判断する

## 「性別」と「自宅か下宿」のt検定

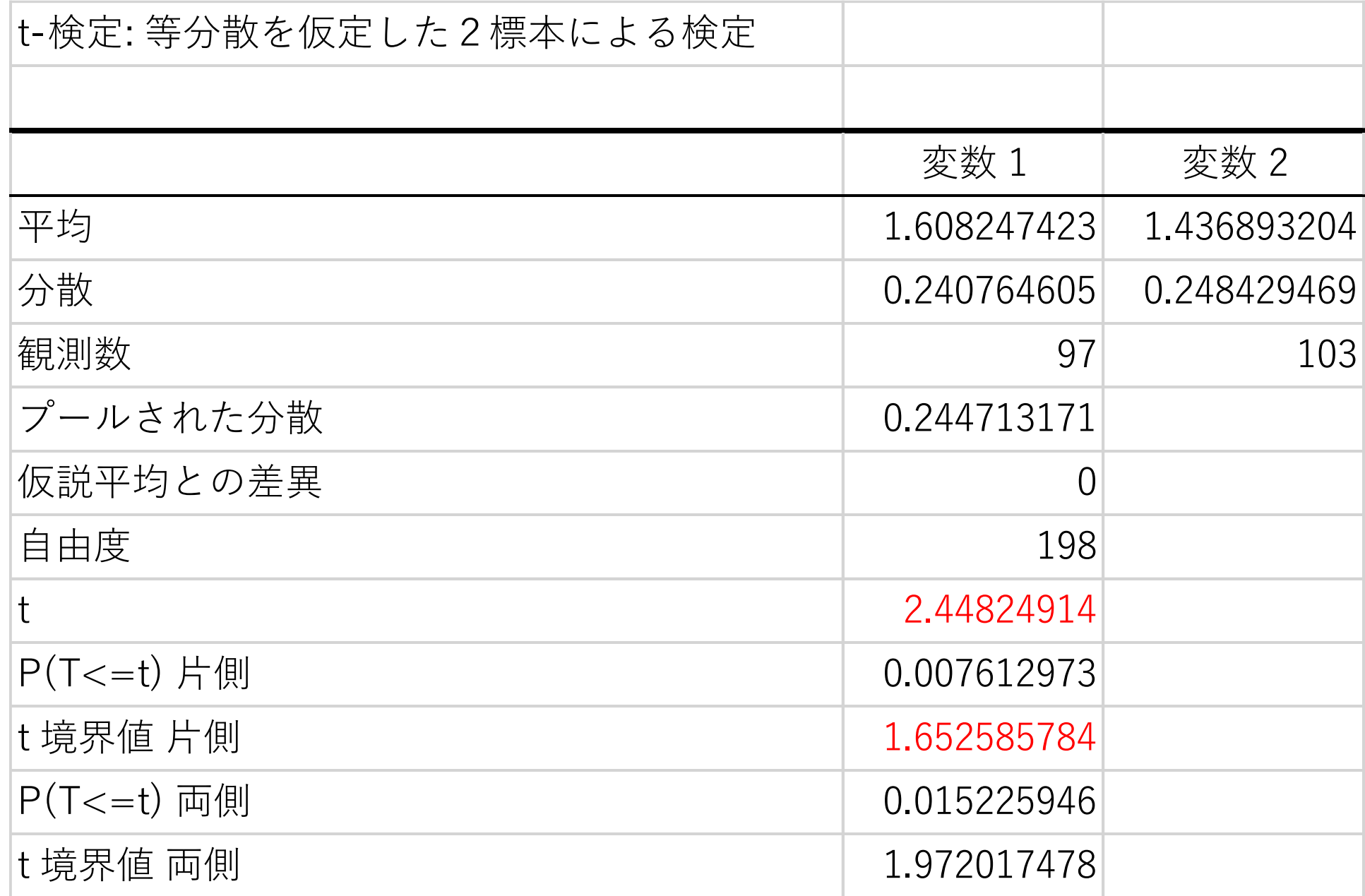

#### 「t値の境界値」

### これより外側(絶対値が大きい)

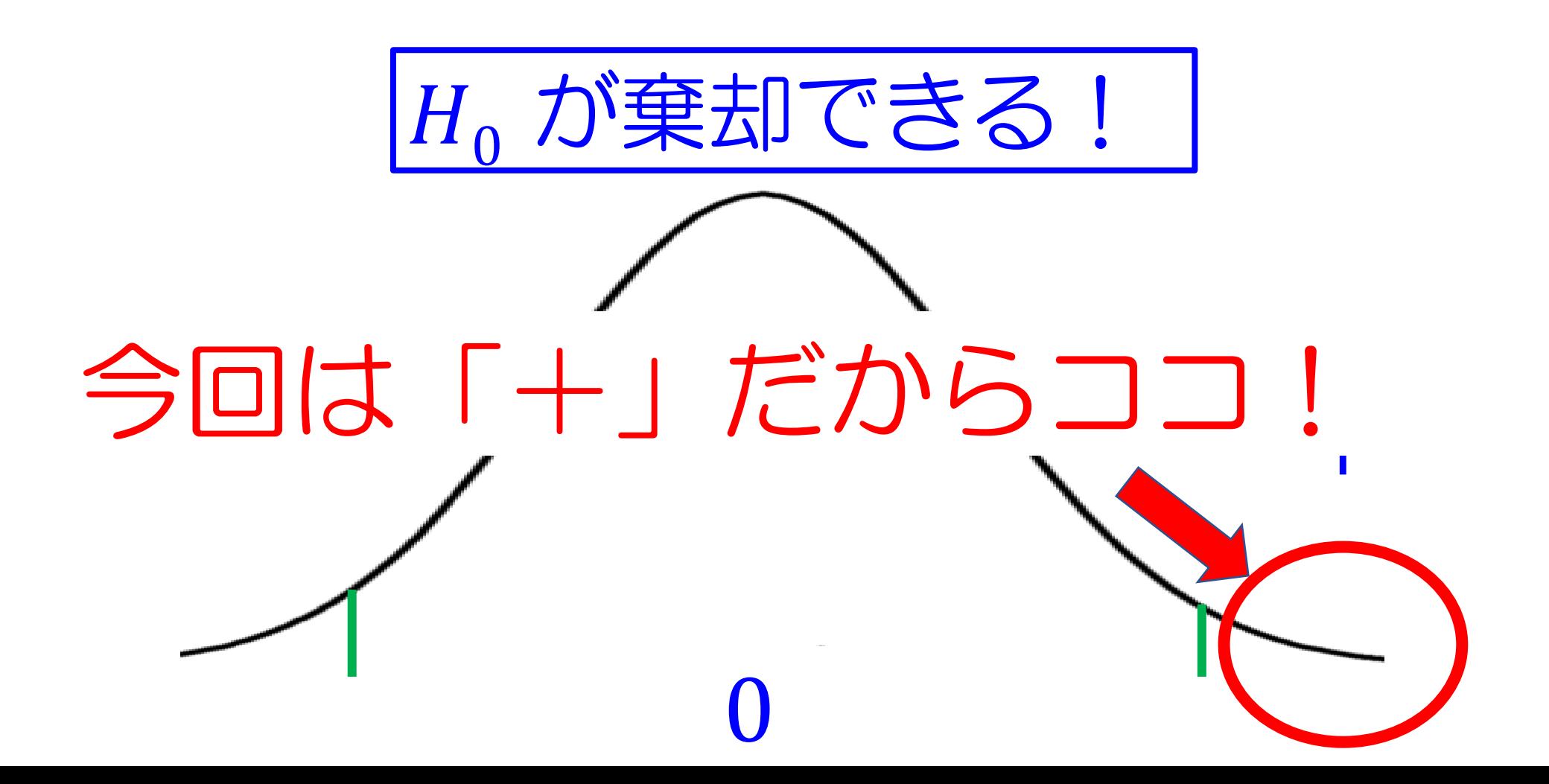

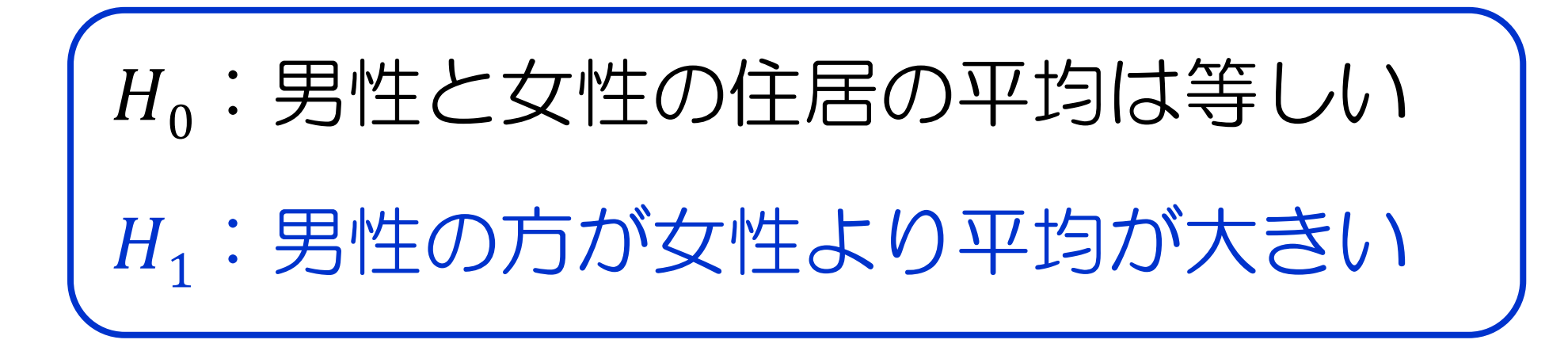

#### つまり、男性の方が「下宿が多い」

0:男性と女性の住居の平均は等しい

 $H_1$ : 男性の方が女性より平均が小さい

つまり、男性の方が「実家が多い」

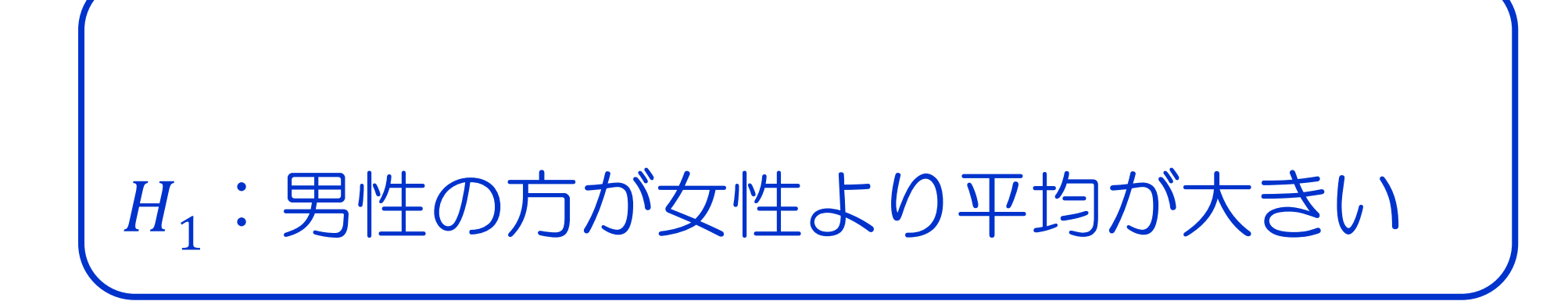

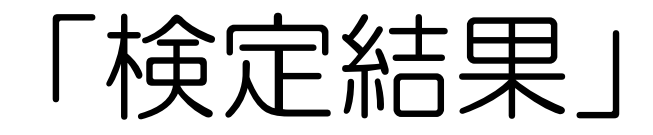

男性の方が「下宿が多い」 女性の方が「実家が多い」

一緒にやってみよう

## ・「性別」と「自宅か下宿」 ・「性別」と「本」 有意にどんな差があるのか?

まずは、F検定

「性別」と「本」のF検定

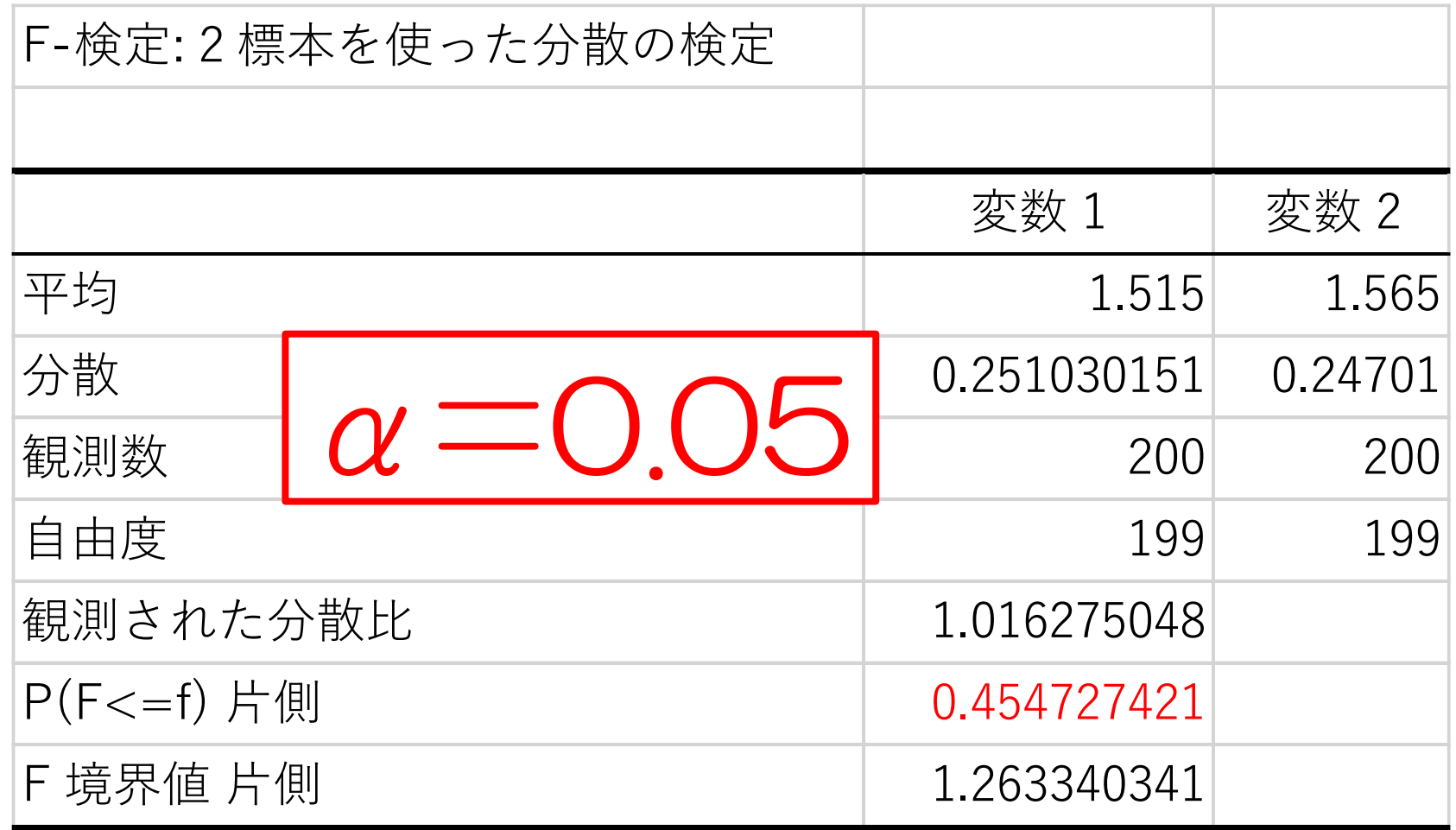

#### この2つは等分散であると言える

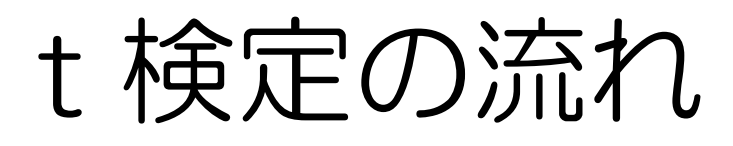

- 2 仮説を立てる (H<sub>0</sub> H<sub>1</sub>)
- 有意水準を決める(普通は0.05)
- t値(絶対値)を求める
- t値の境界値を求める
- t値とt値の境界値から判断する

### 今回は「性別と本はどんな関係かの検定」

# 「片側検定」

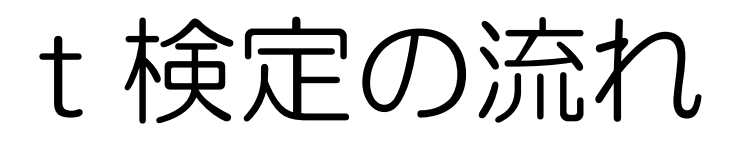

2 仮説を立てる  $(H_0 H_1)$ 

有意水準を決める(普通は0.05)

t値(絶対値)を求める

t値の境界値を求める

t値とt値の境界値から判断する

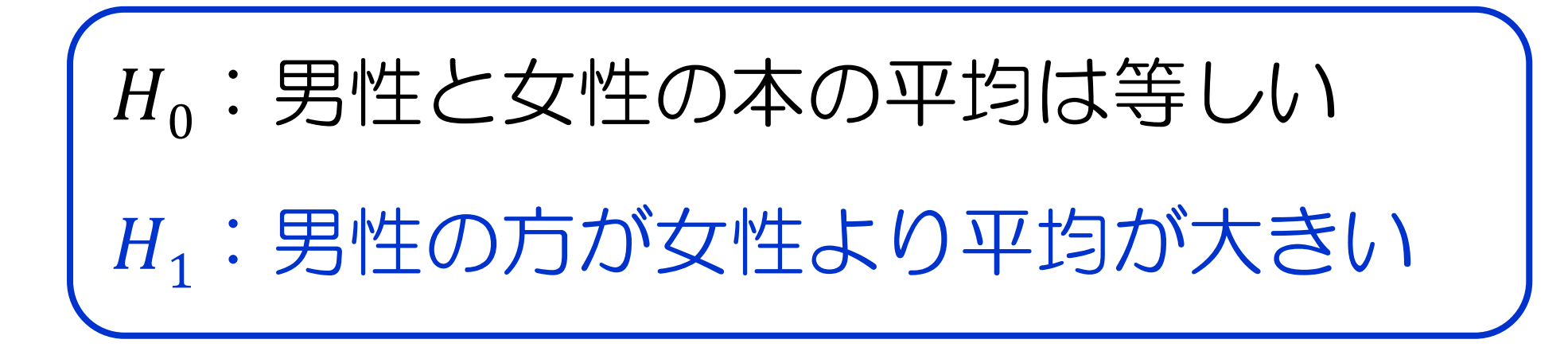

#### つまり、男性の方が「本を読まない」

H<sub>0</sub>:男性と女性の本の平均は等しい

 $H_1$ : 男性の方が女性より平均が小さい

#### つまり、男性の方が「本を読む」

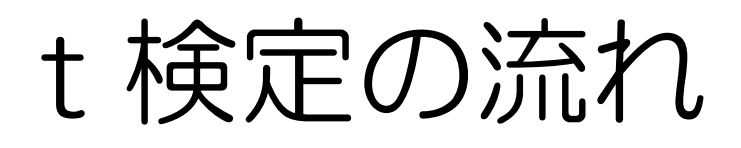

## 2 仮説を立てる (H<sub>0</sub> H<sub>1</sub>)

- 有意水準を決める(普通は0.05)
- t値(絶対値)を求める
- t値の境界値を求める
- t値とt値の境界値から判断する

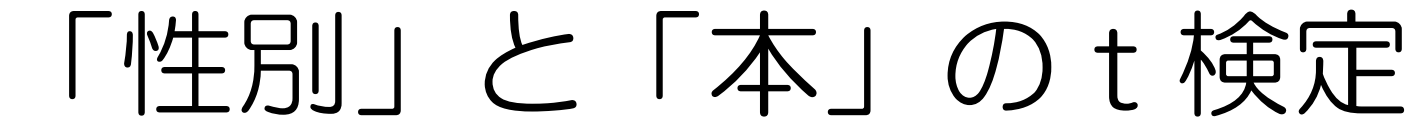

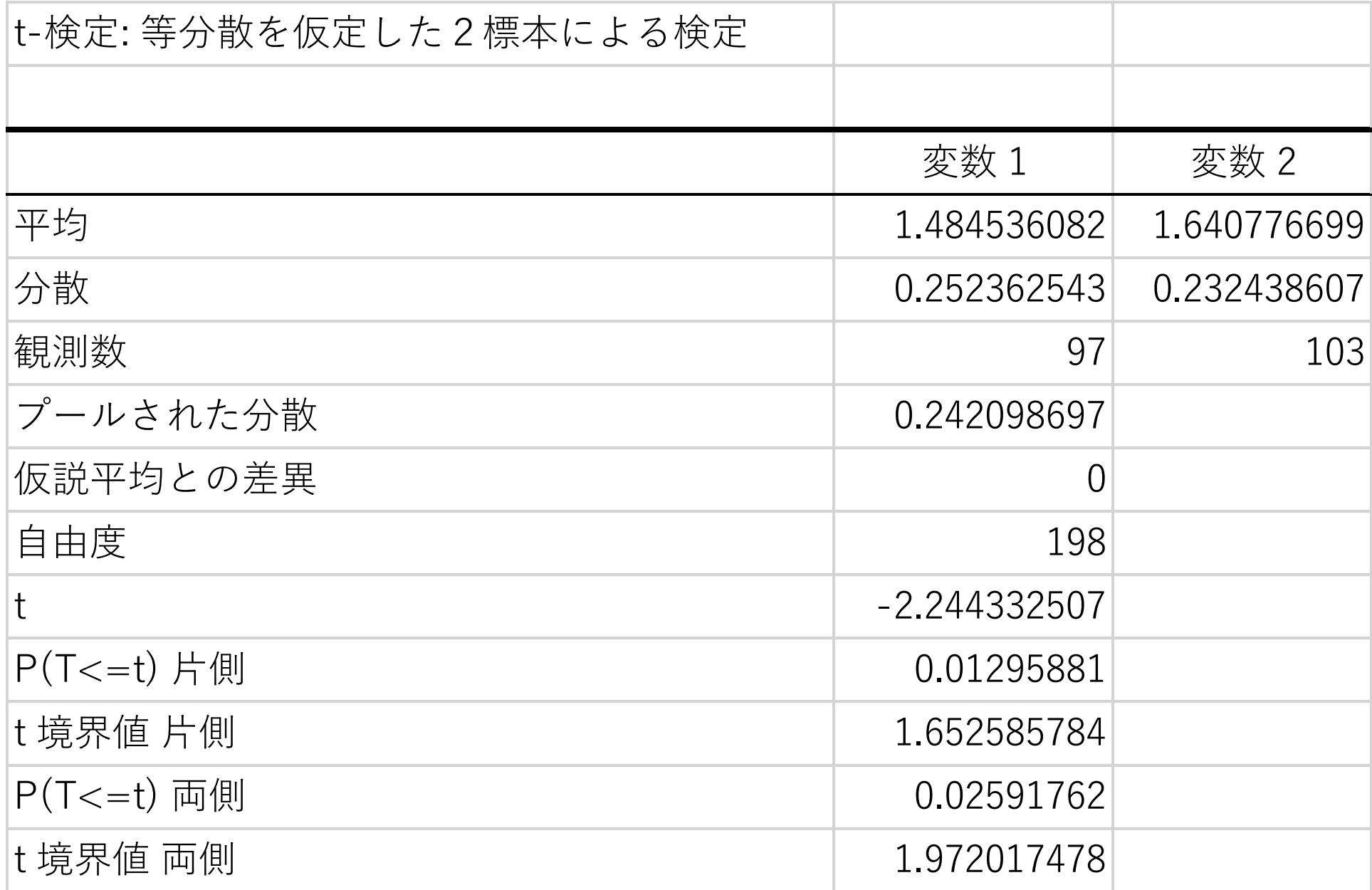

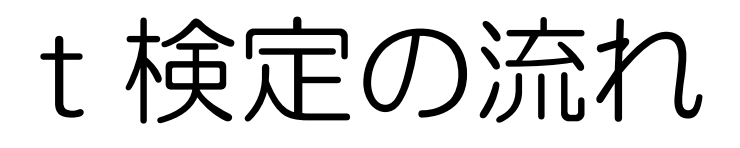

- 2 仮説を立てる (H<sub>0</sub> H<sub>1</sub>)
- 有意水準を決める(普通は0.05)
- t値(絶対値)を求める
- t値の境界値を求める
- t値とt値の境界値から判断する

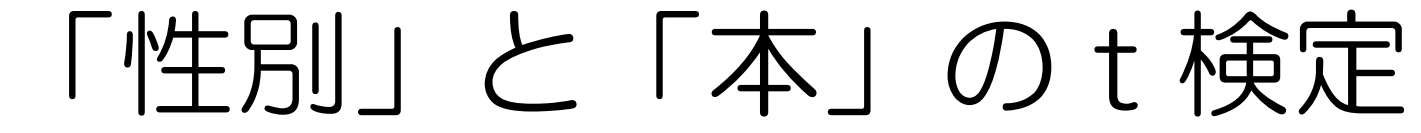

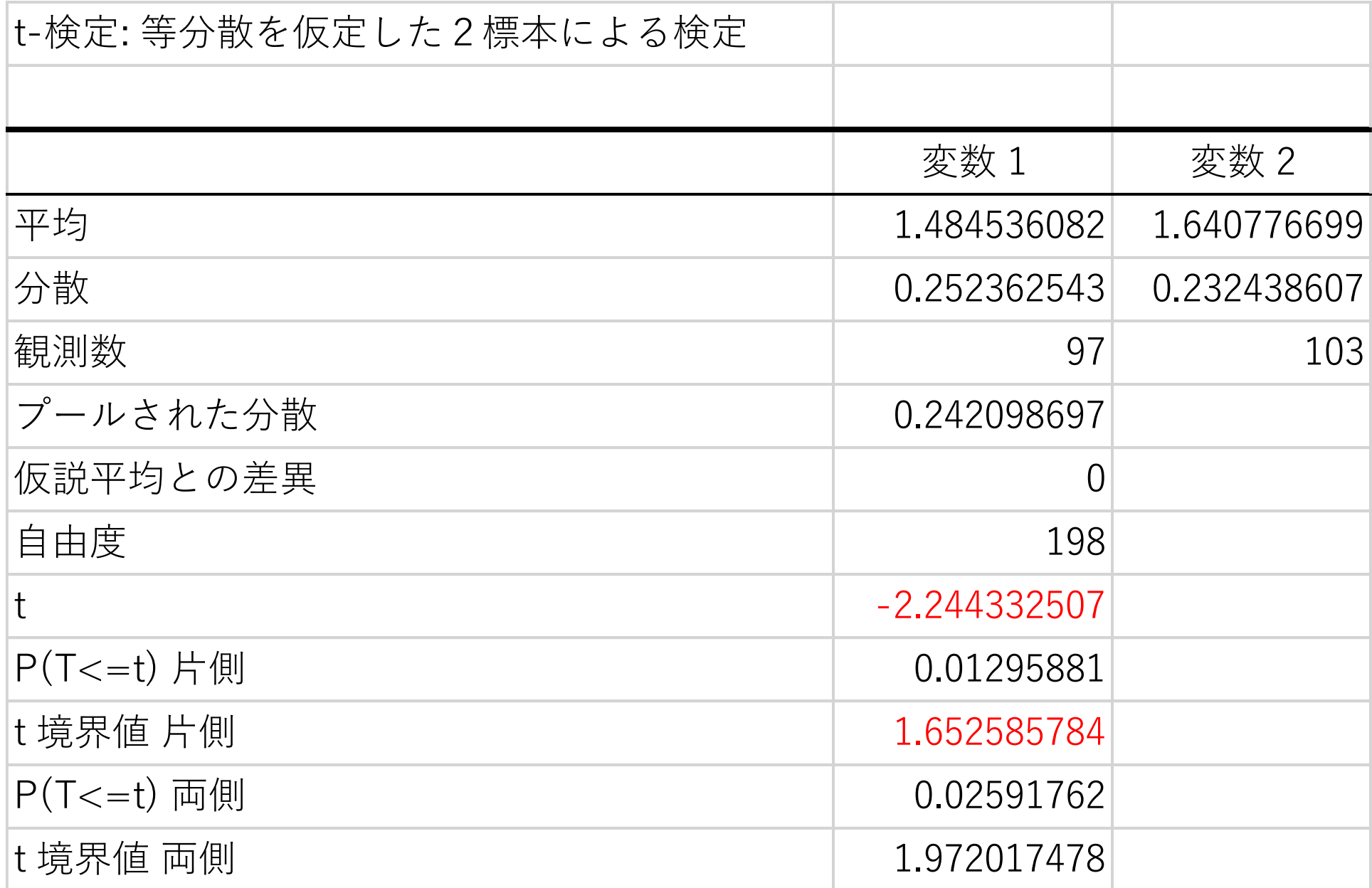

#### 「t値の境界値」

### これより外側(絶対値が大きい)

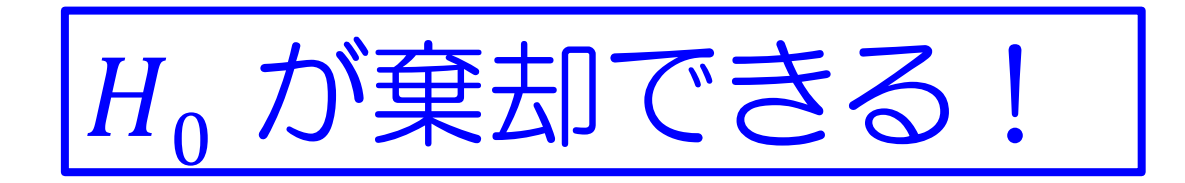

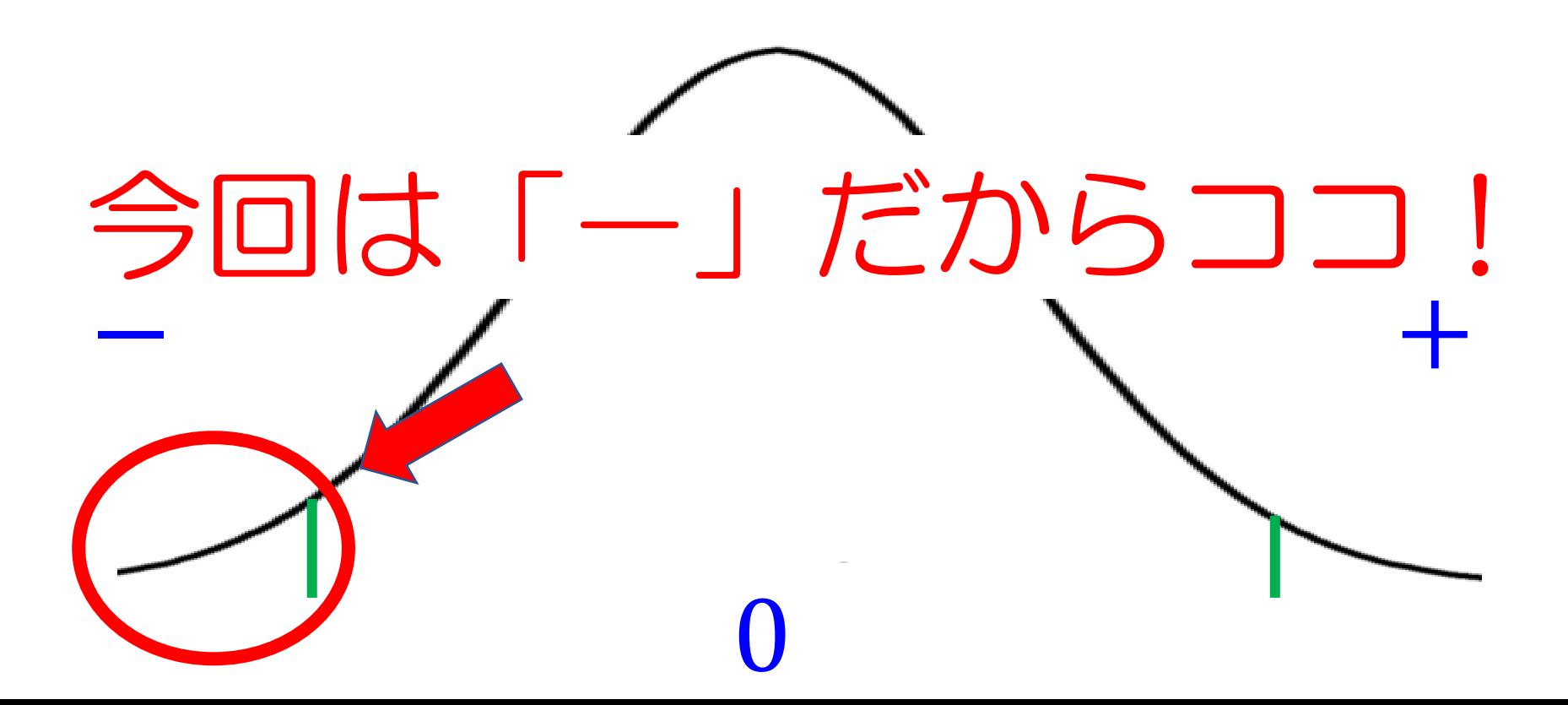

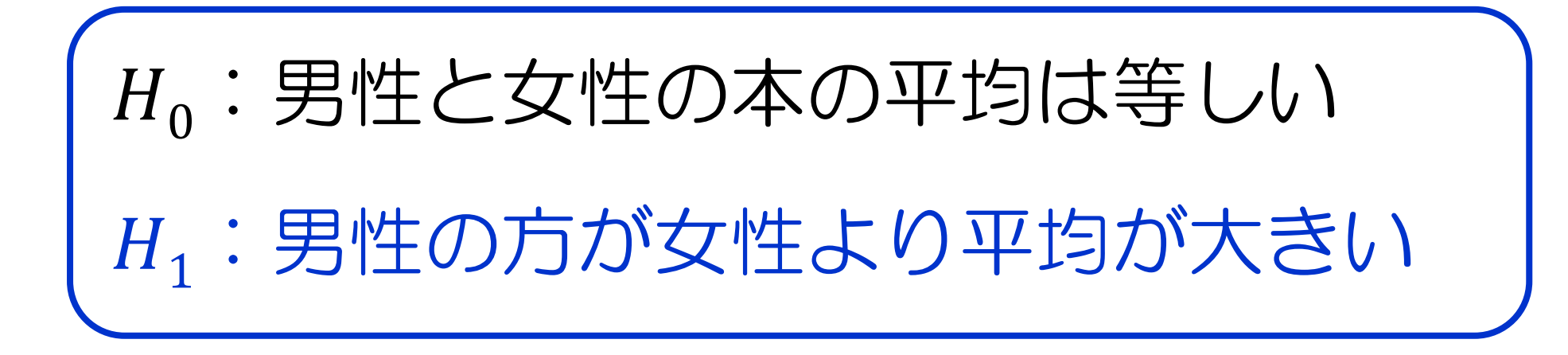

#### つまり、男性の方が「本を読まない」

H<sub>0</sub>:男性と女性の本の平均は等しい

 $H_1$ : 男性の方が女性より平均が小さい

#### つまり、男性の方が「本を読む」

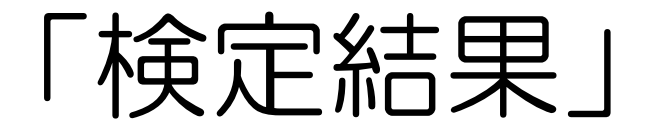

つまり、

## 男性の方が「本を3冊以上読む」 女性の方が「本を3冊以上読まない」

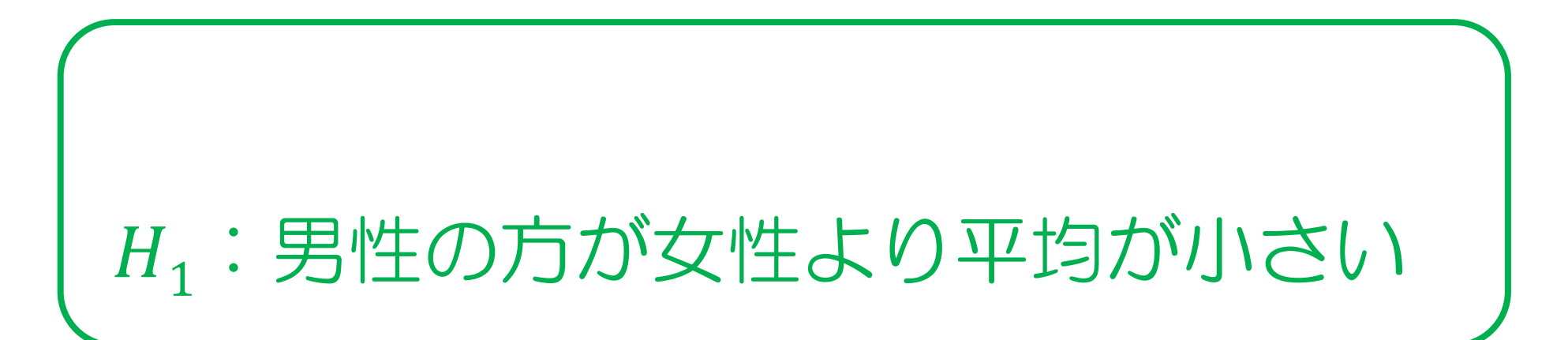